# The cool package<sup>∗</sup>

### nsetzer

October 7, 2006

This is the cool package: a COntent Oriented LATEX package. That is, it is designed to give LATEX commands the ability to contain the mathematical meaning while retaining the typesetting versatility.

Please note that there are examples of use of each of the defined commands at the location where they are defined.

This package requires the following, non-standard LAT<sub>EX</sub> packages (all of which are available on www.ctan.org): coolstr, coollist, forloop

# 1 Implementation

```
1 \newcounter{COOL@ct} %just a general counter
2 \newcounter{COOL@ct@}%just a general counter
```
### 1.1 Parenthesis

```
3 \newcommand{\inp}[2][0cm]{\mathopen{}\left(#2\parbox[h][#1]{0cm}{}\right)}
                       4 % in parentheses ()
                       5\newcommand{\inb}[2][0cm]{\mathopen{}\left[#2\parbox[h][#1]{0cm}{}\right]}
                       6 % in brackets []
                       7 \newcommand{\inbr}[2][0cm]{\mathopen{}\left\{#2\parbox[h][#1]{0cm}{}\right\}}
                       8 % in braces {}
                       9 \newcommand{\inap}[2][0cm]{\mathopen{}\left<{#2}\parbox[h][#1]{0cm}{}\right>}
                      10 % in angular parentheses \langle \rangle11 \newcommand{\nop}[1]{\mathopen{}\left.{#1}\right.}
                      12 % no parentheses
\COOL@decide@paren \COOL@decide@paren[\langle parenthesis \ type \rangle]{\langle function \ name \rangle}{\langle contained \ text \rangle}.
                      Since the handling of parentheses is something that will be common to many
                      elements this function will take care of it.
                         If the optional argument is given, \COOL@notation@function name name)Paren is
                      ignored and \langle parentheses\text{ is used}\rangle\langle parenthesis\ type\rangle and \text{COOL@notation@}/function\ name\Paren must be one of
```

```
none, p for (), b for [], br for {}, ap for \langle, inv for \left| \right\rangle.
```
13 \let\COOL@decide@paren@no@type=\relax

14 \newcommand{\COOL@decide@paren}[3][\COOL@decide@paren@no@type]{%

<sup>∗</sup>This document corresponds to cool v1.3, dated 2006/10/07.

```
15 \ifthenelse{ \equal{#1}{\COOL@decide@paren@no@type} }%
16 {%
17 \def\COOL@decide@paren@type{\csname COOL@notation@#2Paren\endcsname}%
18 }%
19 % Else
20 {%
21 \def\COOL@decide@paren@type{#1}%
22 }%
23 \ifthenelse{ \equal{\COOL@decide@paren@type}{none} }%
24 {%
25 #3%
26 }%
27 % Else
28 {%
29 \ifthenelse{ \equal{\COOL@decide@paren@type}{p} }%
30 {%
31 \inp{#3}%
32 }%
33 % Else
34 {%
35 \ifthenelse{ \equal{\COOL@decide@paren@type}{b} }%
36 {%
37 \inb{#3}%
38 }%
39 % Else
40 {%
41 \ifthenelse{ \equal{\COOL@decide@paren@type}{br} }%
42 {%
43 \inbr{#3}%
44 }%
45 % Else
46 {%
47 \ifthenelse{ \equal{\COOL@decide@paren@type}{ap} }%
48 {%
49 \inap{#3}%
50 }%
51 % Else
52 {%
53 \ifthenelse{ \equal{\COOL@decide@paren@type}{inv} }%
54 {%
55 \nop{#3}%
56 }%
57 % Else
58 {%
59 \PackageError{cool}{Invalid Parenthesis Option}%
60 {*Paren can only be 'none', 'p', 'b', 'br', 'ap', 'inv'}%
61 }%
62 }%
63 }%
64 }%
```
 }% }% }

# 1.2 Indicies

\COOL@decide@indicies \COOL@decide@indicies{ $\{function \ name\}$ }{ $\{local \ indication\}$ }{ $\{indicates\}$ } Since up or down indicies can be as common as the parenthesis decision, this macro is the solution.

 $\langle local\ indication\rangle$  must be either u or d

 $\langle indices \rangle$  is very likely to be required to be a comma separated list in the near future

the options for indicies are

- local allow the indicies to be decided by an optional argument to the function (such as  $\text{LeviCivita}[u]{i}$ )
- up force the indicies to appear as superscript
- down force the indicies to appear as subscript

```
68 \newcommand{\COOL@decide@indicies}[3]{%
69 \def\COOL@decide@indicies@placement%
70 {\csname COOL@notation@#1Indicies\endcsname}%
71 \ifthenelse{\equal{\COOL@decide@indicies@placement}{local}}%
72 {%
73 \ifthenelse{\equal{#2}{u}}%
74 {^{#3}}%
75 {_{#3}}%
76 }%
77 % Else
78 {%
79 \ifthenelse{\equal{\COOL@decide@indicies@placement}{up}}%
80 {%
81 {^{#3}}%
82 }%
83 % Else
84 {%
85 \ifthenelse{\equal{\COOL@decide@indicies@placement}{down}}%
86 {%
87 {_{#3}}%
88 }%
89 % else
90 {%
91 \PackageError{cool}{Invalid Option Sent}%
92 {#1Indices can only be 'up', 'down', or 'local'}%
93 }%
94 }%
95 }%
96 }
```
# 1.3 COntent Oriented LaTeX (COOL)

 $\Style \ \Style{\*options*\} sets the style of the output (how to notate particular func$ tions).  $\langle options \rangle$  is a comma delimited list of the form  $\langle key \rangle = \langle value \rangle$ , where  $\langle key \rangle$ is the long form of the command name without the preceeding backslash (i.e. Integrate and not Int or \Int). The list can be in any order and need only contain the styles that the user desires to set.

There can be multiple \Style commands within any document—the styled output of the command depends on the last \Style command to have specified its style.

For a list of styling options for a command, see the code where the command is defined

```
97 \newcommand{\Style}[1]{%
98 \COOL@keyeater#1,\COOL@keystop\COOL@keyend%
99 }
100 \newcommand{\COOL@keystop}{@@@}%
101 \def\COOL@keyeater#1=#2,#3\COOL@keyend{%
102 \ifx#3\COOL@keystop%
103 \expandafter\gdef\csname COOL@notation@#1\endcsname{#2}%
104 \else%
105 \expandafter\gdef\csname COOL@notation@#1\endcsname{#2}%
106 \COOL@keyeater#3\COOL@keyend%
107 \fi%
108 }
```
\UseStyleFile Since notational style should be kept consistent and will likely need to span several documents, use this command to input a notation style file that has previously been prepared. (to be implemented in a future release) 109 \newcommand{\UseStyleFile}[1]{}

# 1.3.1 Fundamental Constants

see http://functions.wolfram.com/ for the definitions

- $\forall$ I The square root of minus 1,  $i = \sqrt{-1}$ . \Style{ISymb=\mathbbm{i}} , \I gives i.
	- 110 \newcommand{\COOL@notation@ISymb}{i} 111 \newcommand{\I}{\COOL@notation@ISymb}
- \E Euler's constant and the base of the natural logarithm, e.
	- \Style{ESymb=\mathbbm{e}} , \E gives e.
	- 112 \newcommand{\COOL@notation@ESymb}{e}
	- 113 \newcommand{\E}{\COOL@notation@ESymb}
- $\Pi$  Pi—the ratio of the circumference of a circle to its diameter,  $\pi$ .  $\Style{PISynb=\bb{b}$ bbpi}<sup>1</sup>, \PI gives  $\mathbb{I}.$

<sup>&</sup>lt;sup>1</sup> to get the 'bbpi' symbol, you will need to use the package mathbbol and pass the bbgreekl option

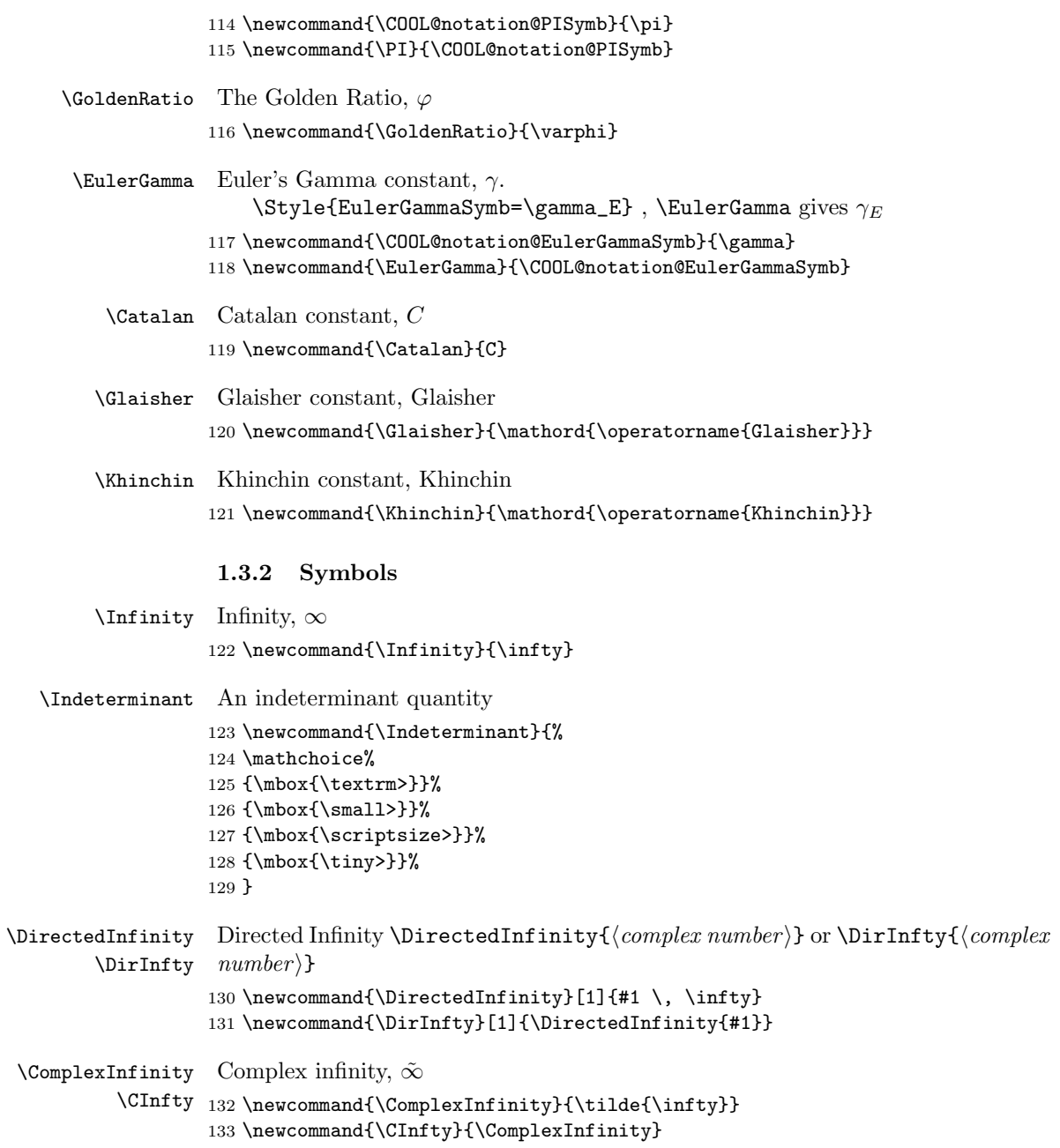

### 1.3.3 Exponential Functions

```
\text{Exp} Exponential—for use when e^x won't suffice, \exp(x)134 \newcommand{\COOL@notation@ExpParen}{p}
     135 \newcommand{\Exp}[1]
     136 {%
     137 \exp\COOL@decide@paren{Exp}{#1}%
     138 }
```
\Log Logarithm, \Log{x}. This function has several options to be set. The usual parentheses, then some about the notation to be used for displaying the symbol. 139 \newcommand{\COOL@notation@LogParen}{none}

The following set the symbols:

LogBaseESymb can be ln or log, indicating what symbol should be used for the natural logarithm. If set to log then logarithms of base 10 are displayed as  $\log_{10}$ .

LogShowBase can be either at will or always and decides whether or not one should show the base, as in log\_b x. If this option is set to always then LogBaseESymb is ignored.

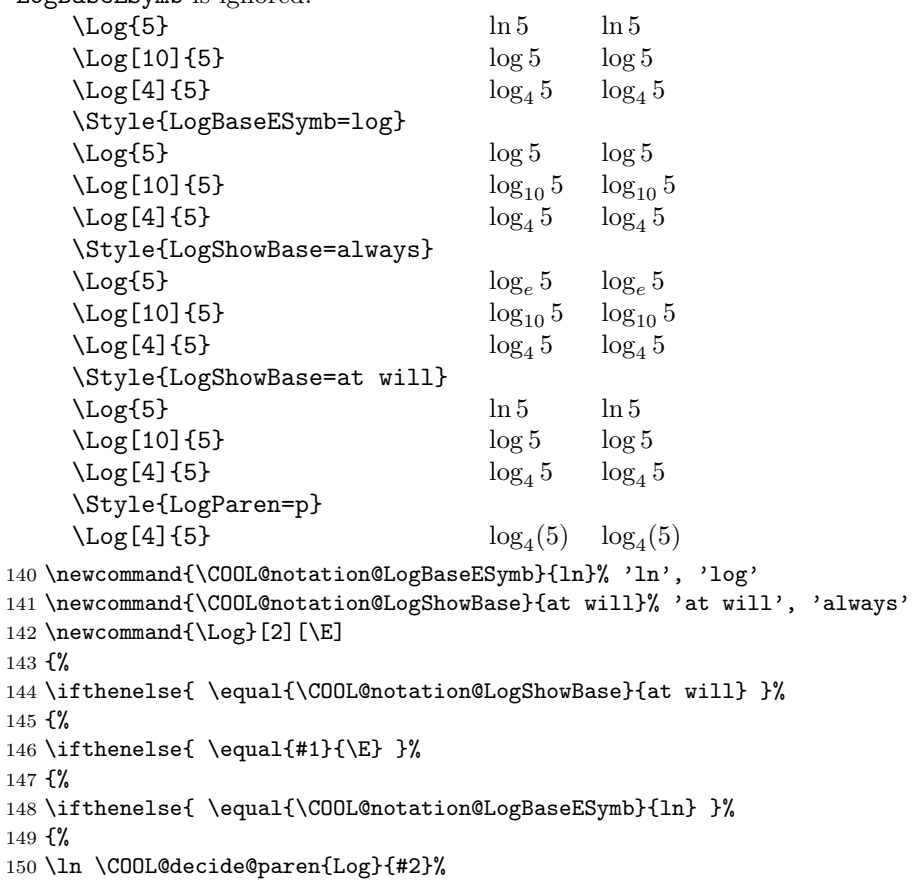

```
151 }%
152 % Else
153 {%
154 \ifthenelse{ \equal{\COOL@notation@LogBaseESymb}{log} }%
155 {%
156 \log \COOL@decide@paren{Log}{#2}%
157 }%
158 % Else
159 {%
160 \PackageError{cool}{Invalid Option Sent}%
161 {LogBaseESymb can only be 'ln' or 'log'}%
162 }%
163 }%
164 }%
165 % Else
166 {%
167 \ifthenelse{ \equal{#1}{10} \AND
168 \NOT \equal{\COOL@notation@LogBaseESymb}{log} }%
169 {%
170 \log \COOL@decide@paren{Log}{#2}%
171 }%
172 % Else
173 {%
174 \log_{#1} \COOL@decide@paren{Log}{#2}%
175 }%
176 }%
177 }%
178 % Else
179 {%
180 \ifthenelse{ \equal{\COOL@notation@LogShowBase}{always} }%
181 {%
182 \log_{#1}\COOL@decide@paren{Log}{#2}%
183 }%
184 % Else
185 {%
186 \PackageError{cool}{Invalid Option Sent}%
187 {LogShowBase can only be 'at will' or 'always'}%
188 }%
189 }%
190 }
```
### 1.3.4 Trigonometric Functions

```
\Sin The sine function, \sin{x}, \sin(x)191 \newcommand{\COOL@notation@SinParen}{p}
     192 \newcommand{\Sin}[1]{\sin\COOL@decide@paren{Sin}{#1}}
\text{Cos} The cosine function, \text{Cos}\{x\}, \cos(x)193 \newcommand{\COOL@notation@CosParen}{p}
     194 \newcommand{\Cos}[1]{\cos\COOL@decide@paren{Cos}{#1}}
```
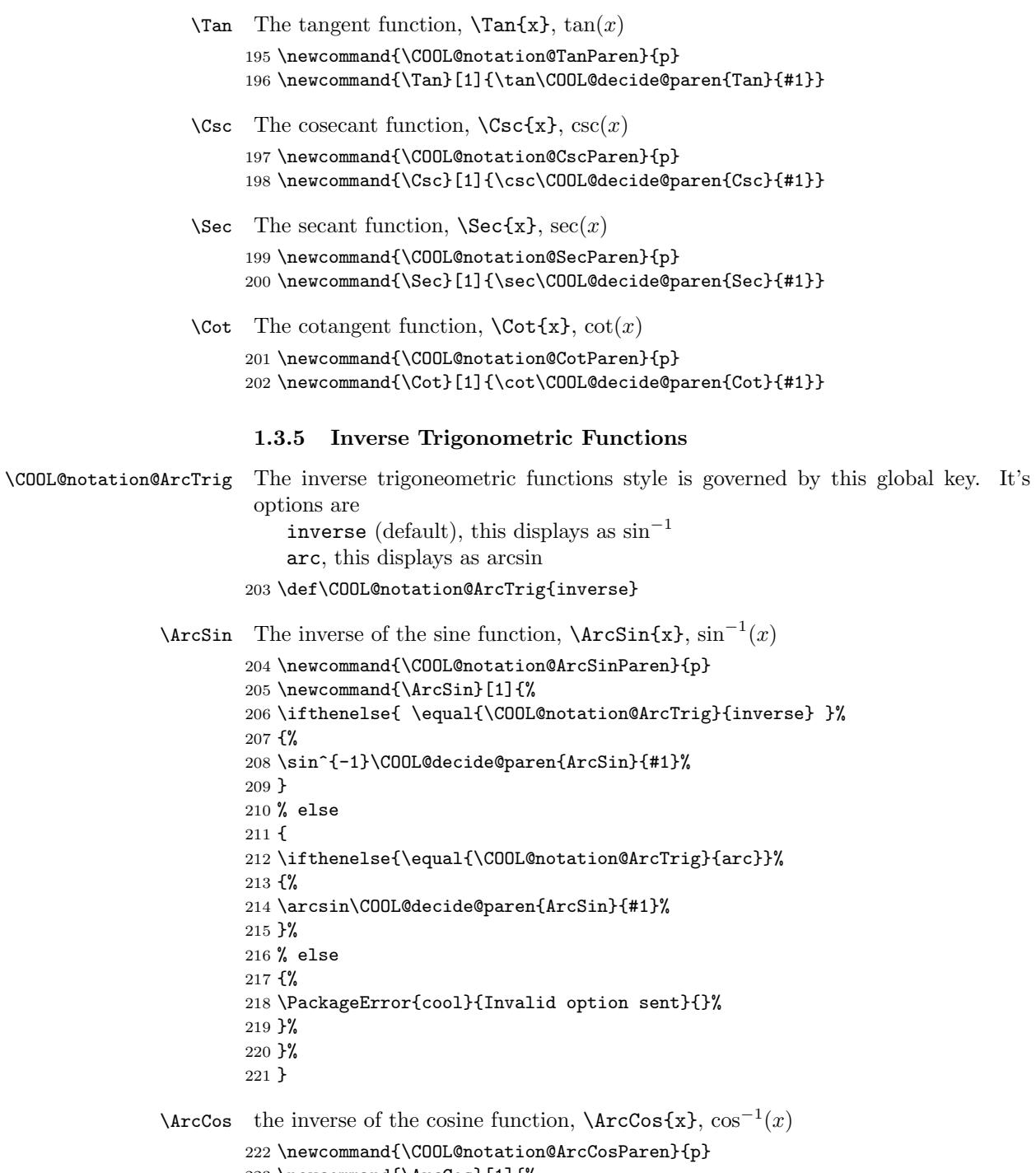

- \newcommand{\ArcCos}[1]{%
- \ifthenelse{ \equal{\COOL@notation@ArcTrig}{inverse} }%

```
225 {%
        226 \cos^{-1}\COOL@decide@paren{ArcCos}{#1}%
        227 }%
        228 % else
        229 {%
        230 \ifthenelse{\equal{\COOL@notation@ArcTrig}{arc}}%
        231 {%
        232 \arccos\COOL@decide@paren{ArcCos}{#1}%
        233 }%
        234 % else
        235 {%
        236 \PackageError{cool}{Invalid option sent}{}%
        237 }%
        238 }%
        239 }
\text{Area} The inverse of the tangent function, \text{Area} Tan\{x\}, \tan^{-1}(x)240 \newcommand{\COOL@notation@ArcTanParen}{p}
        241 \newcommand{\ArcTan}[1]{%
        242 \ifthenelse{ \equal{\COOL@notation@ArcTrig}{inverse} }%
        243 {%
        244 \tan^{-1}\COOL@decide@paren{ArcTan}{#1}%
        245 }%
        246 % else
        247 {%
        248 \ifthenelse{\equal{\COOL@notation@ArcTrig}{arc}}%
        249 {%
        250 \arctan\COOL@decide@paren{ArcTan}{#1}%
        251 }%
        252 % else
        253 {%
        254 \PackageError{cool}{Invalid option sent}{}%
        255 }%
        256 }%
        257 }
\text{Arccsc} The Inverse Cosecant function, \text{Arccsc}(x), \csc^{-1}(x)258 \newcommand{\COOL@notation@ArcCscParen}{p}
        259 \newcommand{\ArcCsc}[1]{\csc^{-1}\COOL@decide@paren{ArcCsc}{#1}}
\text{ArcSec} The inverse secant function, \text{ArcSec[x]}, sec<sup>-1</sup>(x)
        260 \newcommand{\COOL@notation@ArcSecParen}{p}
        261 \newcommand{\ArcSec}[1]{\sec^{-1}\COOL@decide@paren{ArcSec}{#1}}
\text{Arccot} The inverse cotangent function, \text{Arccot}\{x\}, \cot^{-1}(x)262 \newcommand{\COOL@notation@ArcCotParen}{p}
        263 \newline \newline \label{thm:1} $$
```
# 1.3.6 Hyperbolic Functions

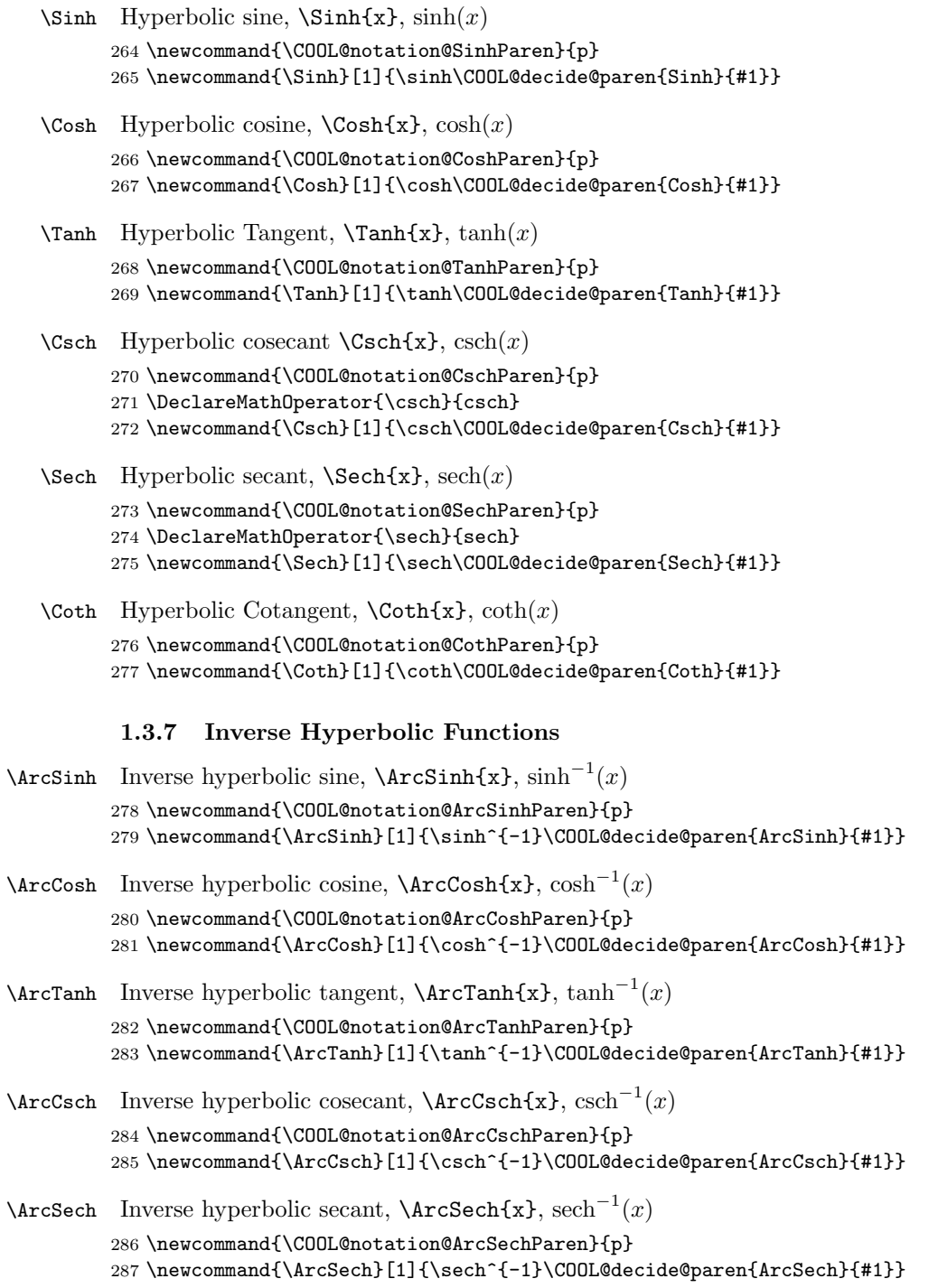

```
\text{Arccoth} Inverse hyperbolic cotangent, \text{Arccoth}\{x\}, \coth^{-1}(x)288 \newcommand{\COOL@notation@ArcCothParen}{p}
            289 \newcommand{\ArcCoth}[1]{\coth^{-1}\COOL@decide@paren{ArcCoth}{#1}}
             1.3.8 Product Logarithms
  \LambertW Lambert Function. \LambertW is an alias for \ProductLog and its properties are
             therefore set using that function
            290 \newcommand{\LambertW}[1]{\ProductLog{#1}}
\PeroductLog Generalized Lambert Function \PeroductLog\{[index),]\{variable\}.Lambert Function \ProductLog{x} W(x)Generalized Lambert Function \PeroductLog{k, x} W_k(x)291 \newcommand{\COOL@notation@ProductLogParen}{p}
            292 \newcommand{\ProductLog}[1]{%
            293 \listval{#1}{0}%
            294 \ifthenelse{\value{COOL@listpointer}=1}%
            295 {%
            296 W\COOL@decide@paren{ProductLog}{#1}%
            297 }%
            298 % else
            299 {%
            300 \ifthenelse{\value{COOL@listpointer}=2}%
            301 {%
            302 W_{\listval{#1}{1}}\COOL@decide@paren{ProductLog}{\listval{#1}{2}}%
            303 }%
            304 % else
            305 {%
            306 \PackageError{cool}{'ProductLog' Invaid Argument}%
            307 {Must have a comma separated list of length 1 or 2}
            308 }%
            309 }%
            310 }
```
# 1.3.9 Max and Min

```
\Max the maximum function, \Max{x, y, z}, max(x, y, z)311 \newcommand{\COOL@notation@MaxParen}{p}
     312 \newcommand{\Max}[1]{\max\COOL@decide@paren{Max}{#1}}
\Min the minimum function, \Min\{x,y,z\}, \min(x, y, z)313 \newcommand{\COOL@notation@MinParen}{p}
```

```
314 \newcommand{\Min}[1]{\min\COOL@decide@paren{Min}{#1}}
```
## 1.3.10 Bessel Functions

```
\BesselJ Bessel Function of the first kind, \BesselJ{\nu}{x}, J_{\nu}(x)315 \newcommand{\COOL@notation@BesselJSymb}{J}
```
- \newcommand{\COOL@notation@BesselJParen}{p}
- 317 \newcommand{\BesselJ}[2]%
- {\COOL@notation@BesselJSymb\_{#1}\COOL@decide@paren{BesselJ}{#2}}
- \BesselY Bessel Function of the second kind, \BesselY{\nu}{x},  $Y_{\nu}(x)$ 
	- \newcommand{\COOL@notation@BesselYSymb}{Y}
	- \newcommand{\COOL@notation@BesselYParen}{p}
	- 321 \newcommand{\BesselY}[2]%
	- {\COOL@notation@BesselYSymb\_{#1}\COOL@decide@paren{BesselY}{#2}}
- \BesselI Modified Bessel Function of the first kind, \BesselI{\nu}{x},  $I_{\nu}(x)$ 
	- \newcommand{\COOL@notation@BesselISymb}{I}
	- \newcommand{\COOL@notation@BesselIParen}{p}
	- \newcommand{\BesselI}[2]%
	- {\COOL@notation@BesselISymb\_{#1}\COOL@decide@paren{BesselI}{#2}}
- \BesselK Modified Bessel Function of the second kind, \BesselK{\nu}{x},  $K_{\nu}(x)$  \newcommand{\COOL@notation@BesselKSymb}{K} \newcommand{\COOL@notation@BesselKParen}{p} \newcommand{\BesselK}[2]%
	- {\COOL@notation@BesselKSymb\_{#1}\COOL@decide@paren{BesselK}{#2}}

### 1.3.11 Airy Functions

- $\rightarrow$ AiryAi Airy Ai Function,  $\AiryAi{x}$ , Ai $(x)$  \newcommand{\COOL@notation@AiryAiParen}{p} \DeclareMathOperator{\AiryAiSymb}{Ai} \newcommand{\AiryAi}[1]{\AiryAiSymb\COOL@decide@paren{AiryAi}{#1}}
- \AiryBi Airy Bi Function, \AiryBi{x}, Bi(x) \newcommand{\COOL@notation@AiryBiParen}{p} \DeclareMathOperator{\AiryBiSymb}{Bi} \newcommand{\AiryBi}[1]{\AiryBiSymb\COOL@decide@paren{AiryBi}{#1}}

### 1.3.12 Struve Functions

- $\forall x \in H \text{function}, \text{H}\nu}_{z}, H_{\nu}(z)$  \newcommand{\COOL@notation@StruveHParen}{p} \newcommand{\StruveH}[2]{ {\bf H}\_{#1}\COOL@decide@paren{StruveH}{#2}}
- \StruveL Struve L function, \StruveL{\nu}{z},  $L_{\nu}(z)$  \newcommand{\COOL@notation@StruveLParen}{p} \newcommand{\StruveL}[2]{ {\bf L}\_{#1}\COOL@decide@paren{StruveL}{#2}}

1.3.13 Integer Functions

```
\forallFloor floor, \forallFloor{x}, |x|341 \newcommand{\Floor}[1]{\lfloor #1 \rfloor}
       \text{Ceiling} ceiling, \text{Ceiling}\{x\}, [x]342 \newcommand{\Ceiling}[1]{\lceil #1 \rceil}
         \text{Round}, \text{Round}(x), |x|343 \newcommand{\Round}[1]{\lfloor #1 \rceil}
         \iPart The integer part of a real number, \iPart{x}, \IntegerPart{x}, int(x)\IntegerPart
344 \newcommand{\COOL@notation@IntegerPartParen}{p}
                345 \DeclareMathOperator{\iPartSymb}{int}
                346 \newcommand{\iPart}[1]{\iPartSymb\COOL@decide@paren{IntegerPart}{#1}}
                347 \newcommand{\IntegerPart}[1]{\iPart{#1}}
         \fPart the fractional part of a real number, \frac{x}{\sqrt{x}}, \frac{x}{\sqrt{x}}, frac(x)\FractionalPart 348 \newcommand{\COOL@notation@FractionalPartParen}{p}
                349 \DeclareMathOperator{\fPartSymb}{frac}
                350 \newcommand{\fPart}[1]{\fPartSymb\COOL@decide@paren{FractionalPart}{#1}}
                351 \newcommand{\FractionalPart}[1]{\fPart{#1}}
           \Mod Modulo, \Mod\{n\}, n mod m
                352 \newcommand{\COOL@notation@ModDisplay}{mod}
                353 \newcommand{\Mod}[2]{%
                354 \ifthenelse{\equal{\COOL@notation@ModDisplay}{mod}}%
                355 {%
                356 #1 \mod #2%
                357 }%
                358 % ElseIf
                359 { \ifthenelse{\equal{\COOL@notation@ModDisplay}{bmod}}%
                360 {%
                361 #1 \bmod #2%
                362 }%
                363 % ElseIf
                364 { \ifthenelse{\equal{\COOL@notation@ModDisplay}{pmod}}%
                365 {%
                366 #1 \pmod #2%
                367 }%
                368 % ElseIf
                369 {\ifthenelse{\equal{\COOL@notation@ModDisplay}{pod}}%
                370 {%
                371 #1 \pod #2%
                372 }%
                373 % Else
                374 {%
                375 \PackageError{cool}{Invalid Option Sent}%
                376 {ModDisplay can only be 'mod', 'bmod', 'pmod', or 'pod'}%
```

```
377 }}}}%
             378 }
  \text{Quotient } quotient, \text{Quotient}\{m\}, quotient(m, n)379 \newcommand{\COOL@notation@QuotientParen}{p}
             380 \DeclareMathOperator{\QuotientSymb}{quotient}
             381 \newcommand{\Quotient}[2]%
             382 {\QuotientSymb\COOL@decide@paren{Quotient}{#1,#2}}
        \GCD greatest common divisor, \GCD{n_1, n_2}, dots, n_m, gcd(n_1, n_2, ..., n_m)383 \newcommand{\COOL@notation@GCDParen}{p}
             384 \newcommand{\GCD}[1]{\gcd\COOL@decide@paren{GCD}{#1}}
\ExtendedGCD
Extended Greatest Common Divisor,
      \EGCD
                 \EGCD{n}{m}, \ExtendedGCD{n}{m}, egcd(n, m)385 \newcommand{\COOL@notation@ExtendedGCDParen}{p}
             386 \DeclareMathOperator{\ExtendedGCDSymb}{egcd}
             387 \newcommand{\ExtendedGCD}[2]%
             388 {\ExtendedGCDSymb\COOL@decide@paren{ExtendedGCD}{#1,#2}}
             389 \newcommand{\EGCD}[2]{\ExtendedGCD{#1}{#2}}
        \LCM Least Common Multiple, \LCM{n_1,n_2,\ldots,n_m}, lcm(n_1, n_2, \ldots, n_m)
             390 \newcommand{\COOL@notation@LCMParen}{p}
             391 \DeclareMathOperator{\LCMSymb}{lcm}
             392 \newcommand{\LCM}[1]{\LCMSymb\COOL@decide@paren{LCM}{#1}}
 \forallFibonacci Fibonacci number, \forallFibonacci\{n\}, F_n, and
                 Fibonacci Polynomial, \text{Fibonacci}\{n, x\}, F_n(x)393 \newcommand{\COOL@notation@FibonacciParen}{p}
             394 \newcommand{\Fibonacci}[1]{%
             395 \liststore{#1}{COOL@Fibonacci@arg@}%
             396 \listval{#1}{0}%
             397 \ifthenelse{\value{COOL@listpointer} = 1}%
             398 {%
             399 F_{#1}%
             400 }%
             401 % ElseIf
             402 { \ifthenelse{\value{COOL@listpointer} = 2}%
             403 {%
             404 F_{\COOL@Fibonacci@arg@i}%
             405 \COOL@decide@paren{Fibonacci}{\COOL@Fibonacci@arg@ii}%
             406 }%
             407 % Else
             408 {%
             409 \PackageError{cool}{Invalid Argument}%
             410 {'Fibonacci' can only accept a
             411 comma separate list of length 1 or 2}%
             412 }}%
             413 }
```

```
\Euler Euler number, \Euler{n}, E_n, and Euler Polynomial, \Euler{n,x}, E_n(x)414 \newcommand{\COOL@notation@EulerParen}{p}
              415 \newcommand{\Euler}[1]{%
              416 \liststore{#1}{COOL@Euler@arg@}%
              417 \listval{#1}{0}%
              418 \ifthenelse{\value{COOL@listpointer} = 1}%
              419 {%
              420 E_{#1}%
              421 }%
              422 % ElseIf
              423 { \ifthenelse{\value{COOL@listpointer} = 2}%
              424 {%
              425 E_{\COOL@Euler@arg@i}%
              426 \COOL@decide@paren{Euler}{\COOL@Euler@arg@ii}%
              427 }%
              428 % Else
              429 {%
              430 \PackageError{cool}{Invalid Argument}%
              431 {'Euler' can only accept a
              432 comma separate list of length 1 or 2}%
              433 }}%
              434 }
  \Bernoulli Bernoulli number, \Bernoulli{n}, B_n and
                  Bernoulli Polynomial \Bernoulli{\n, x}, B_n(x)435 \newcommand{\COOL@notation@BernoulliParen}{p}
              436 \newcommand{\Bernoulli}[1]{%
              437 \liststore{#1}{COOL@Bernoulli@arg@}%
              438 \listval{#1}{0}%
              439 \ifthenelse{\value{COOL@listpointer} = 1}%
              440 {%
              441 B_{#1}%
              442 }%
              443 % ElseIf
              444 { \ifthenelse{\value{COOL@listpointer} = 2}%
              445 {%
              446 B_{\COOL@Bernoulli@arg@i}%
              447 \COOL@decide@paren{Bernoulli}{\COOL@Bernoulli@arg@ii}%
              448 }%
              449 % Else
              450 {%
              451 \PackageError{cool}{Invalid Argument}%
              452 {'Bernoulli' can only accept a
              453 comma separate list of length 1 or 2}%
              454 }}%
              455 }
\StirlingSOne Stirling number of the first kind \StirlingSOne{n}{m}, S_n^{(m)}
```

```
456 \newcommand{\StirlingSOne}[2]{S_{#1}^{\inp{#2}}}
```
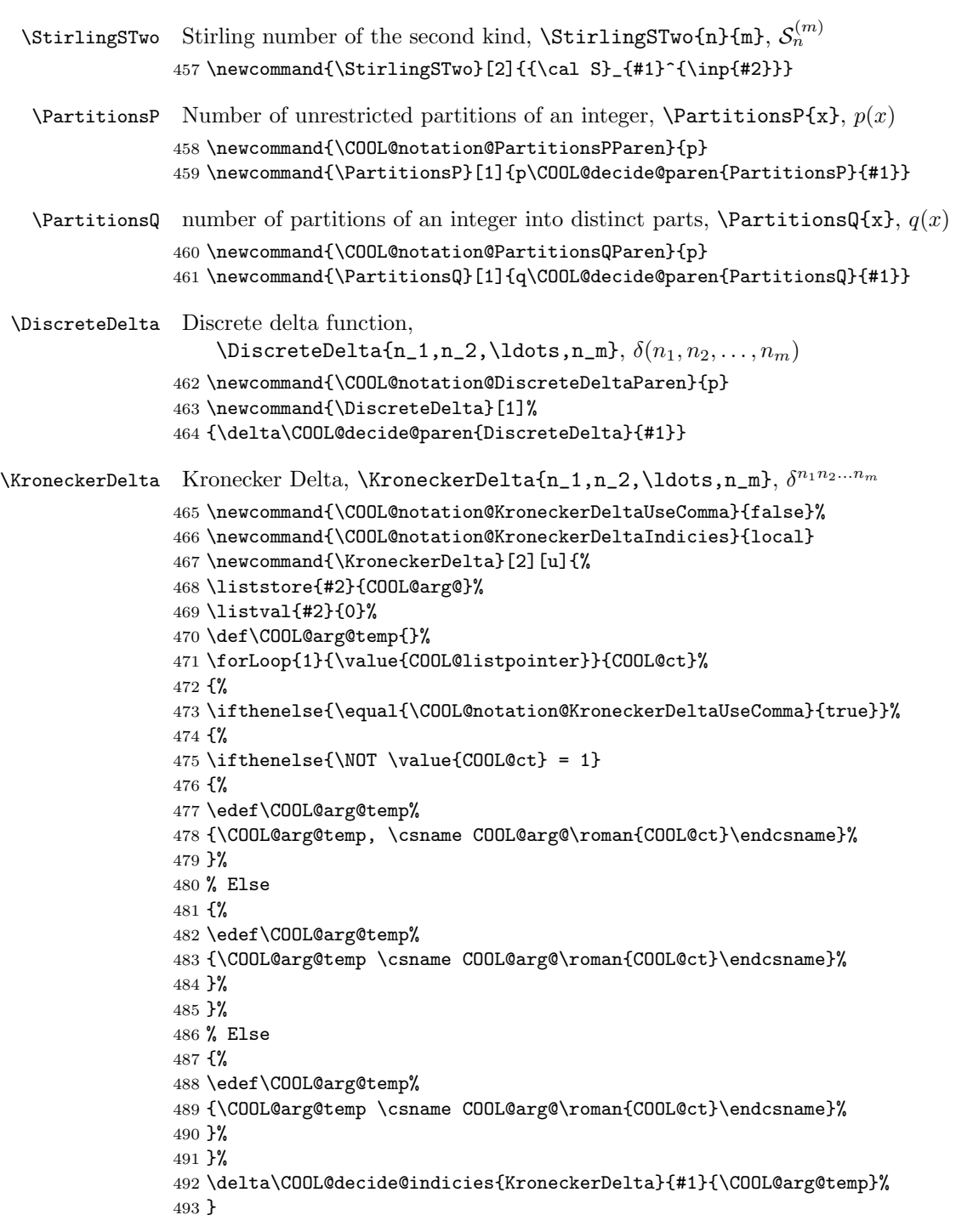

```
\LeviCivita
Levi-Civita totally anti-symmetric Tensor density,
\Signature
                 \verb+\LeviCivita{n_1,n_2,\ldots,n_m}, $\epsilon^{n_1n_2...n_m}$494 \newcommand{\COOL@notation@LeviCivitaUseComma}{false}
            495 \newcommand{\COOL@notation@LeviCivitaIndicies}{local}
            496 \newcommand{\LeviCivita}[2][u]{%
            497 \liststore{#2}{COOL@arg@}%
            498 \listval{#2}{0}%
            499 \def\COOL@arg@temp{}%
            500 \forLoop{1}{\value{COOL@listpointer}}{COOL@ct}%
            501 {%
            502 \ifthenelse{\equal{\COOL@notation@LeviCivitaUseComma}{true}}%
            503 {%
            504 \ifthenelse{\NOT \value{COOL@ct} = 1}%
            505 {%
            506 \edef\COOL@arg@temp%
            507 {\COOL@arg@temp, \csname COOL@arg@\roman{COOL@ct}\endcsname}%
            508 }%
            509 % Else
            510 {%
            511 \edef\COOL@arg@temp%
            512 {\COOL@arg@temp \csname COOL@arg@\roman{COOL@ct}\endcsname}%
            513 }%
            514 }%
            515 % Else
            516 {%
            517 \edef\COOL@arg@temp%
            518 {\COOL@arg@temp \csname COOL@arg@\roman{COOL@ct}\endcsname}%
            519 }%
            520 }%
            521 \epsilon\COOL@decide@indicies{LeviCivita}{#1}{\COOL@arg@temp}%
            522 }%
            523 \newcommand{\Signature}[2][u]{\LeviCivita[#1]{#2}}
             1.3.14 Classical Orthogonal Polynomials
 \HermiteH Hermite Polynomial, \HermiteH{n}{x}, H_n(x)524 \newcommand{\COOL@notation@HermiteHParen}{p}
            525 \newcommand{\COOL@notation@HermiteHSymb}{H}
            526 \newcommand{\HermiteH}[2]%
```
{\COOL@notation@HermiteHSymb\_{#1}\COOL@decide@paren{HermiteH}{#2}}

```
\LaugerreL Laugerre Polynomial, \LaugerreL{\nu,x}, L_{\nu}(x) and
             Generalized Laugerre Polynomial \LaugerreL{\nu,\lambda,x}, L^{\lambda}_{\nu}(x)528 \newcommand{\COOL@notation@LaugerreLParen}{p}
           529 \newcommand{\COOL@notation@LaugerreLSymb}{L}
```

```
530 \newcommand{\LaugerreL}[1]{%
```
\liststore{#1}{COOL@list@temp@}%

```
532 \listval{#1}{0}%
```

```
533 \ifthenelse{\value{COOL@listpointer}=2}%
```
 {% \COOL@notation@LaugerreLSymb\_{\COOL@list@temp@i}% \COOL@decide@paren{LaugerreL}{\COOL@list@temp@ii}% }% % Else If { \ifthenelse{\value{COOL@listpointer}=3}% {% \COOL@notation@LaugerreLSymb\_{\COOL@list@temp@i}^{\COOL@list@temp@ii}% \COOL@decide@paren{LaugerreL}{\COOL@list@temp@iii}% }% % Else {% \PackageError{cool}{Invalid Argument}% {'LaugerrL' only accepts a comma separated list of length 2 or 3}% }}% } \LegendreP Legendre Polynomials Legendre Polynomial  $\text{LegendreP}\{n, x\}$   $P_n(x)$ Associated Legendre Polynomial of the first kind of type 2  $\LegendreP{\ell, m, x}$  $\ell^{m}(x)$  $\leq$ endreP{ $\ell, m, 2, x$ }  $\ell^m(x)$ Associated Legendre Function of the first kind of type 3  $\text{LegendreP}\{\ell, m, 3, x\}$  $\ell^m(x)$  \newcommand{\COOL@notation@LegendrePParen}{p} \newcommand{\COOL@notation@LegendrePSymb}{P} \newcommand{\LegendreP}[1]{% \liststore{#1}{COOL@LegendreP@arg@}% \listval{#1}{0}% \ifthenelse{\value{COOL@listpointer} = 2}% {% \COOL@notation@LegendrePSymb\_{\COOL@LegendreP@arg@i}% \COOL@decide@paren{LegendreP}{\COOL@LegendreP@arg@ii}% }% % ElseIf { \ifthenelse{\value{COOL@listpointer} = 3}% {% \COOL@notation@LegendrePSymb\_{\COOL@LegendreP@arg@i}% ^{\COOL@LegendreP@arg@ii}% \COOL@decide@paren{LegendreP}{\COOL@LegendreP@arg@iii}% }% % ElseIf { \ifthenelse{\value{COOL@listpointer} = 4}% {% \isint{\COOL@LegendreP@arg@iii}% \ifthenelse{\boolean{COOL@isint}}% {% \ifcase\COOL@LegendreP@arg@iii\relax% \PackageError{cool}{Invalid Argument}%

```
575 {'LegendreP' third argument must be $>$ 1}%
           576 \or%
           577 \PackageError{cool}{Invalid Argument}%
           578 {'LegendreP' third argument must be $>$ 1}%
           579 \or%
           580 \COOL@notation@LegendrePSymb_{\COOL@LegendreP@arg@i}%
           581 ^{\COOL@LegendreP@arg@ii}%
           582 \COOL@decide@paren{LegendreP}{\COOL@LegendreP@arg@iv}%
           583 \or%
           584 {\cal P}_{\COOL@LegendreP@arg@i}%
           585 ^{\COOL@LegendreP@arg@ii}%
           586 \COOL@decide@paren{LegendreP}{\COOL@LegendreP@arg@iv}%
           587 \else%
           588 \PackageError{cool}{Invalid Argument}{unsupported}%
           589 \fi%
           590 }
           591 % Else
           592 {%
           593 \PackageError{cool}{Invalid Argument}{third arg must be int}%
           594 }%
           595 }%
           596 % Else
           597 {%
           598 \PackageError{cool}{Invalid Argument}%
           599 {'LegendreP' can only accept a%
           600 comma separated list of length 2-4}%
           601 }}}%
           602 }
\LegendreQ Legendre Polynomials of the second kind
                Legendre Polynomial \text{LegendreQ}\{n,x\} Qn(x)
                 Associated Legendre Polynomial
                    of the second kind of type 2 \LegendreQ{\ell,m,x}
                                                                                _{\ell}^{m}(x)\leq_{\ell,\,m,2,x}_{\ell}^{m}(x)Associated Legendre Function
                    of the second kind of type 3 \LegendreQ{\ell,m,3,x}
                                                                                \binom{m}{\ell}(x)603 \newcommand{\COOL@notation@LegendreQParen}{p}
           604 \newcommand{\COOL@notation@LegendreQSymb}{Q}
           605 \newcommand{\LegendreQ}[1]{%
           606 \liststore{#1}{COOL@LegendreQ@arg@}%
           607 \listval{#1}{0}%
           608 \ifthenelse{\value{COOL@listpointer} = 2}%
           609 {%
           610 \COOL@notation@LegendreQSymb_{\COOL@LegendreQ@arg@i}%
           611 \COOL@decide@paren{LegendreQ}{\COOL@LegendreQ@arg@ii}%
           612 }%
           613 % ElseIf
           614 { \ifthenelse{\value{COOL@listpointer} = 3}%
           615 {%
```

```
616 \COOL@notation@LegendreQSymb_{\COOL@LegendreQ@arg@i}%
            617 ^{\COOL@LegendreQ@arg@ii}%
            618 \COOL@decide@paren{LegendreQ}{\COOL@LegendreQ@arg@iii}%
            619 }%
            620 % ElseIf
            621 { \ifthenelse{\value{COOL@listpointer} = 4}%
            622 {%
            623 \isint{\COOL@LegendreQ@arg@iii}%
            624 \ifthenelse{\boolean{COOL@isint}}%
            625 {%
            626 \ifcase\COOL@LegendreQ@arg@iii\relax%
            627 \PackageError{cool}{Invalid Argument}%
            628 {'LegendreQ' third argument must be $>$ 1}%
            629 \or%
            630 \PackageError{cool}{Invalid Argument}%
            631 {'LegendreQ' third argument must be $>$ 1}%
            632 \text{ or\%}633 \COOL@notation@LegendreQSymb_{\COOL@LegendreQ@arg@i}%
            634 ^{\COOL@LegendreQ@arg@ii}%
            635 \COOL@decide@paren{LegendreQ}{\COOL@LegendreQ@arg@iv}%
            636 \or%
            637 {\cal Q}_{\COOL@LegendreQ@arg@i}%
            638 ^{\COOL@LegendreQ@arg@ii}%
            639 \COOL@decide@paren{LegendreQ}{\COOL@LegendreQ@arg@iv}%
            640 \else%
            641 \PackageError{cool}{Invalid Argument}{unsupported}%
            642 \fi%
            643 }
            644 % Else
            645 {%
            646 \PackageError{cool}{Invalid Argument}{third arg must be int}%
            647 }%
            648 }%
            649 % Else
            650 {%
            651 \PackageError{cool}{Invalid Argument}%
            652 {'LegendreQ' can only accept a%
            653 comma separated list of length 2-4}%
            654 }}}%
            655 }
\text{Chebyshev} Chebyshev Polynomial of the first kind, ChebyshevT{n}{x}, ChebyshevTnx
            656 \newcommand{\COOL@notation@ChebyshevTParen}{p}
            657 \newcommand{\COOL@notation@ChebyshevTSymb}{T}
            658 \newcommand{\ChebyshevT}[2]%
            659 {\COOL@notation@ChebyshevTSymb_{#1}\COOL@decide@paren{ChebyshevT}{#2}}
\text{ChebyshevU}, \text{ChebyshevU(n)}{z}, U_n(z) Chebyshev Polynomial of the second kind
            660 \newcommand{\COOL@notation@ChebyshevUParen}{p}
            661 \newcommand{\COOL@notation@ChebyshevUSymb}{U}
```

```
662 \newcommand{\ChebyshevU}[2]%
                    663 {\COOL@notation@ChebyshevUSymb_{#1}\COOL@decide@paren{ChebyshevU}{#2}}
           \JacobiP Jacobi Polynomial, \JacobiP{n}{a}{b}{x}, P_n^{(a,b)}(x)664 \newcommand{\COOL@notation@JacobiPParen}{p}
                    665 \newcommand{\COOL@notation@JacobiPSymb}{P}
                    666 \newcommand{\JacobiP}[4]{%
                    667 \COOL@notation@JacobiPSymb_{#1}^{\inp{#2, #3}}%
                    668 \COOL@decide@paren{JacobiP}{#4}%
                    669 }
                     1.3.15 Associated Polynomials
    \AssocLegendreP Associated Legendre Polynomial of the first kind of type 2
                         \verb+\AssocLegendreP{\ell}\# \{x\},\ P_{\ell}^{m}(x)670 \newcommand{\AssocLegendreP}[3]{\LegendreP{#1,#2,#3}}
    \AssocLegendreQ Associated Legendre Polynomial of the second kind of type 2
                         \verb+\AssocLegendreQ{\ellall}_{m}{x}, Q_\ell^m(x)671 \newcommand{\AssocLegendreQ}[3]{\LegendreQ{#1,#2,#3}}
       \GegenbauerC \, Gegenbauer Polynomial, \GegenbauerC{n}{\1ambda}{x}, C_{n}^{\lambda}(x)672 \newcommand{\COOL@notation@GegenbauerCParen}{p}
                    673 \newcommand{\COOL@notation@GegenbauerCSymb}{C}
                    674 \newcommand{\GegenbauerC}[3]{%
                    675 \COOL@notation@GegenbauerCSymb_{#1}^{#2}%
                    676 \COOL@decide@paren{GegenbauerC}{#3}%
                    677 }
\SphericalHarmonicY
Spherical Harmonic, \SpHarmY{\ell}{m}{\theta}{\phi},
    \SphericalHarmY
           \SpHarmY
                         \SphericalHarmY{\ell}{m}{\theta}{\phi},
                         \SphericalHarmonicY{\ell}{m}{\theta}{\phi}, Y_\ell^m(\theta,\phi)678 \newcommand{\COOL@notation@SphericalHarmonicYParen}{p}
                    679 \newcommand{\COOL@notation@SphericalHarmonicYSymb}{Y}
                    680 \newcommand{\SphericalHarmonicY}[4]{%
                    681 \COOL@notation@SphericalHarmonicYSymb_{#1}^{#2}%
                    682 \COOL@decide@paren{SphericalHarmonicY}{#3,#4}%
                    683 }
                    684 \newcommand{\SphericalHarmY}[4]{\SphericalHarmonicY{#1}{#2}{#3}{#4}}
                    685 \newcommand{\SpHarmY}[4]{\SphericalHarmonicY{#1}{#2}{#3}{#4}}
                     1.3.16 Other Polynomials
```

```
\C{c} Cyclotomic Polynomial, \C{c}clotomicC{n}{z}, C_n(z)686 \newcommand{\COOL@notation@CyclotomicCParen}{p}
             687 \newcommand{\CyclotomicC}[2]%
             688 {C_{#1}\COOL@decide@paren{CyclotomicC}{#2}}
```
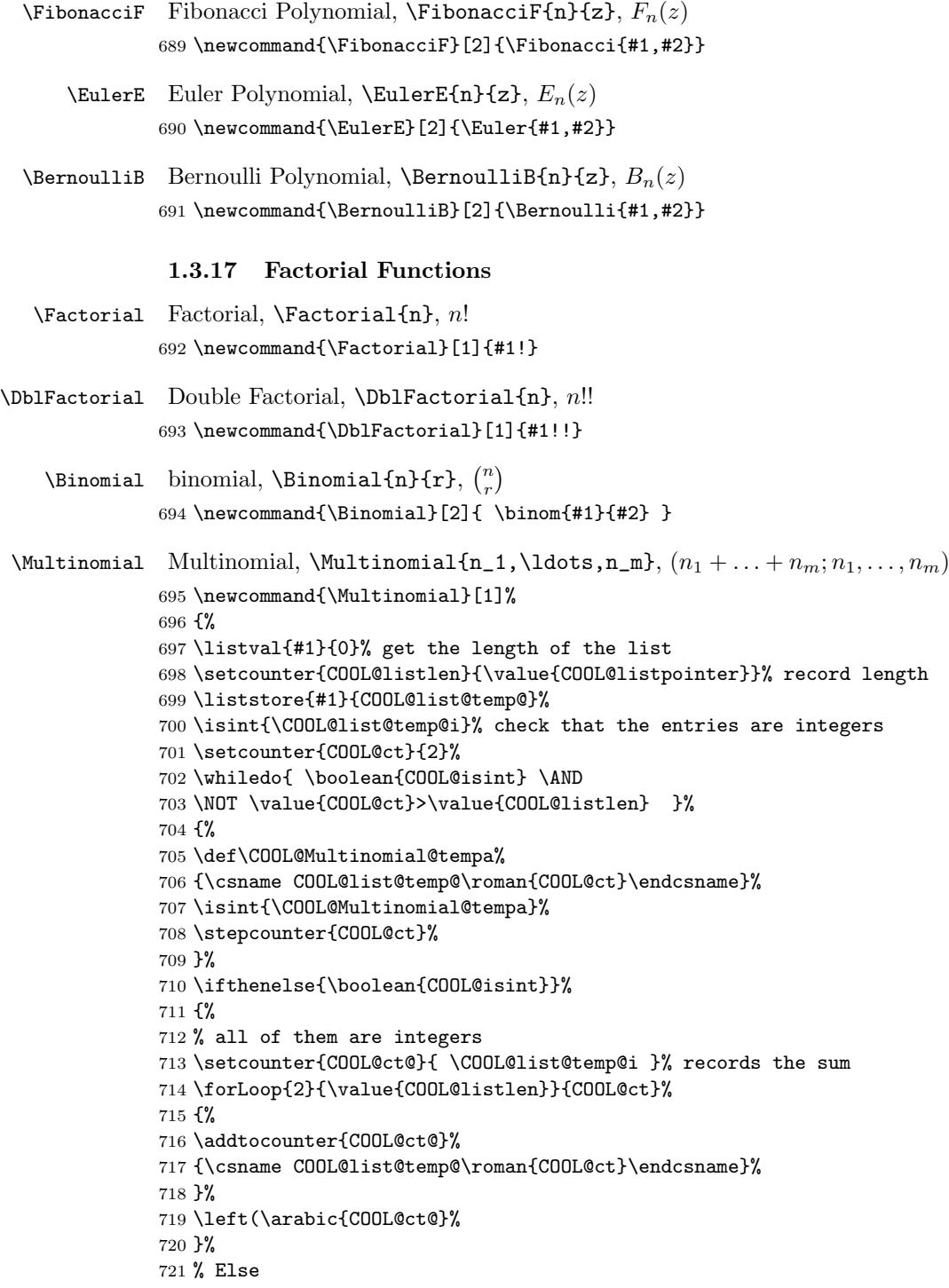

```
722 {%
723 \left(%
724 \listval{#1}{1}%
725 \forLoop{2}{\value{COOL@listlen}}{COOL@ct}%
726 {%
727 + \listval{#1}{\arabic{COOL@ct}}%
728 }%
729 }%
730 ;#1\right)%
731 }
```
## 1.3.18 Gamma Functions

\GammaFunc Gamma Function Gamma Function  $\Gamma$ unction  $\Gamma$ Incomplete Gamma Function  $\Gamma$ unction  $\Gamma$ unction  $\Gamma$ Generalized Incomplete Gamma Function \GammaFunc{a,x,y}  $\Gamma(a, x, y)$  \newcommand{\COOL@notation@GammaFuncParen}{p} \newcommand{\GammaFunc}[1]{% \listval{#1}{0}% \ifthenelse{\value{COOL@listpointer} = 1}% {% \Gamma\COOL@decide@paren{GammaFunc}{#1}% }% % ElseIf { \ifthenelse{\value{COOL@listpointer} = 2}% {% \Gamma\COOL@decide@paren{GammaFunc}{#1}% }% % ElseIf { \ifthenelse{\value{COOL@listpointer} = 3}% {% \Gamma\COOL@decide@paren{GammaFunc}{#1}% }% % Else {% \PackageError{cool}{Invalid Argument}% {'GammaFunc' can only accept a comma separate list of length 1 to 3}% }% }}% } \IncGamma incomplete Gamma function, \IncGamma{a}{x}, Γ(a, x) \newcommand{\IncGamma}[2]{\GammaFunc{#1,#2}}  $\Gamma$ GenIncGamma Generalized Incomplete Gamma,  $\Gamma$ GenIncGamma{a}{x}{y}, Γ(a, x, y) \newcommand{\GenIncGamma}[3]{\GammaFunc{#1, #2, #3}} \GammaRegularized Regularized Incomplete Gamma \RegIncGamma \GammaReg

```
\lambdaGammaRegularized{a,x} Q(a, x)\text{RegIncGamma{a}{x} Q(a, x)\lambdaGammaReg{a, x} Q(a, x)758 \newcommand{\COOL@notation@GammaRegularizedParen}{p}%
                          759 \newcommand{\GammaRegularized}[1]{%
                         760 \listval{#1}{0}%
                         761 \ifthenelse{\value{COOL@listpointer} = 2}%
                         762 {%
                         763 Q\COOL@decide@paren{GammaRegularized}{#1}%
                         764 }%
                         765 % ElseIf
                         766 { \ifthenelse{\value{COOL@listpointer} = 3}%
                         767 {%
                         768 Q\COOL@decide@paren{GammaRegularized}{#1}%
                         769 }%
                         770 % Else
                         771 {%
                         772 \PackageError{cool}{Invalid Argument}%
                         773 {'GammaRegularized' can only accept comma%
                         774 separated lists of length 2 or 3}%
                         775 }%
                         776 }%
                         777 }
                          778 \newcommand{\RegIncGamma}[2]{\GammaRegularized{#1, #2}}
                         779 \newcommand{\GammaReg}[1]{\GammaRegularized{#1}}
         \RegIncGammaInv
\InverseGammaRegularized
            \GammaRegInv
                         Inverse of Regularized Incomplete Gamma,
                               \RegIncGammaInv{a}{x} Q−1
                                                                   Q^{-1}(a, x)\verb|\InverseGammaRegularized{a,x}| \quad Q^{-1}(a,x)\GammaRegInv{a,x} Q−1
                                                                   Q^{-1}(a, x)780 \newcommand{\COOL@notation@InverseGammaRegularizedParen}{p}
                         781 \newcommand{\InverseGammaRegularized}[1]{%
                         782 \listval{#1}{0}%
                         783 \ifthenelse{\value{COOL@listpointer} = 2}%
                         784 {%
                         785 Q^{-1}\COOL@decide@paren{InverseGammaRegularized}{#1}%
                         786 }%
                         787 % ElseIf
                         788 { \ifthenelse{\value{COOL@listpointer} = 3}%
                         789 {%
                         790 Q^{-1}\COOL@decide@paren{InverseGammaRegularized}{#1}%
                         791 }%
                         792 % Else
                         793 {%
                         794 \PackageError{cool}{Invalid Argument}%
                         795 {'InverseGammaRegularized' can only accept%
                         796 a comma separated list of length 2 or 3}%
                         797 }%
                         798 }%
```
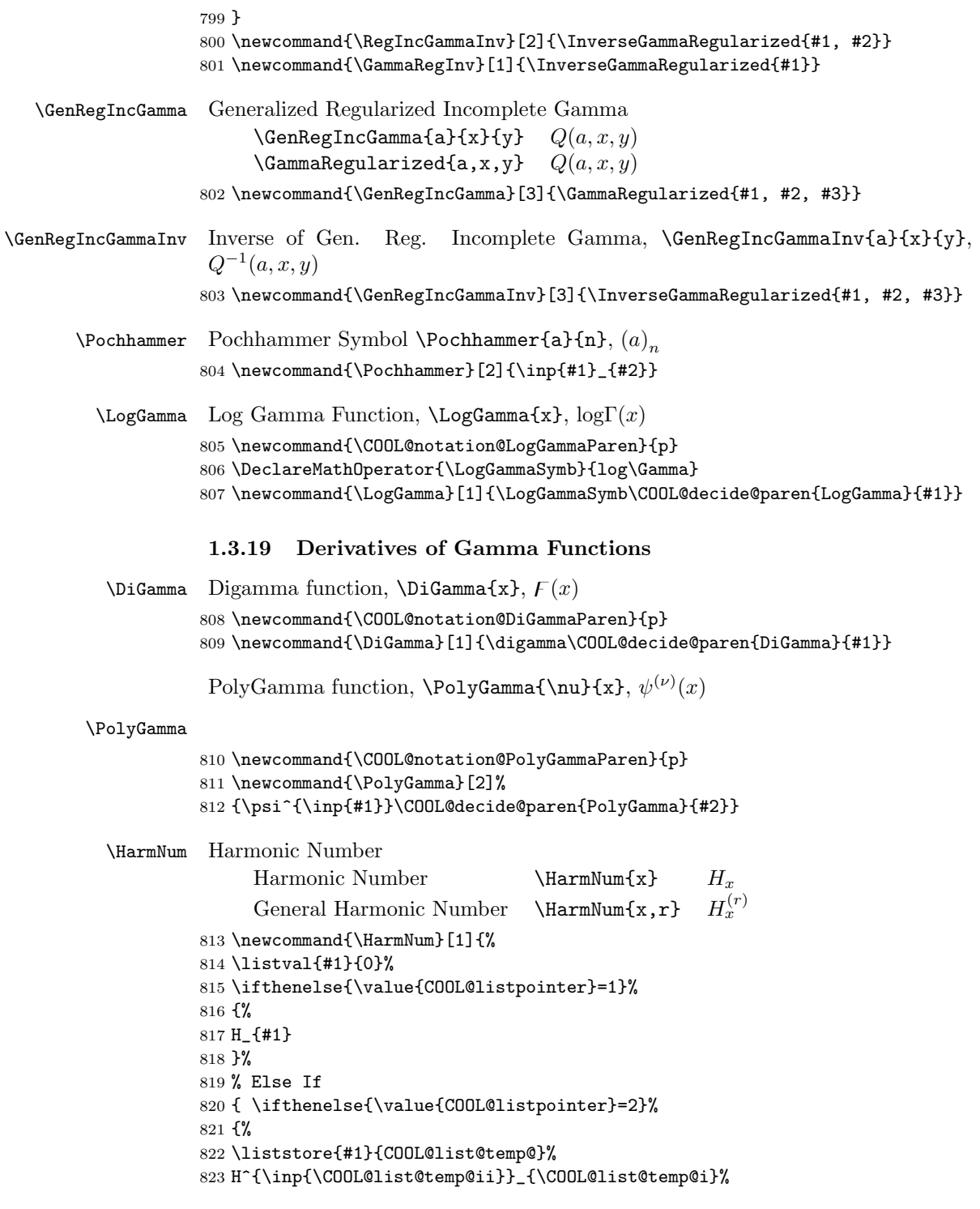

```
824 }%
825 % Else
826 {%
827 \PackageError{cool}{Invalid Argument}%
828 {'Harm Num' can only accept a comma separated list of length 1 or 2}%
829 }}%
830 }
```
### 1.3.20 Beta Functions

```
\Beta
              Beta Function \DeltaBeta{a,b} B(a, b)Incomplete Beta Function \setminusBeta{z,a,b} B_z(a, b)Generalized Incomplete Beta Function \Beta{z_1,z_2,a,b} B_{(z_1,z_2)}(a, b)831 \newcommand{\COOL@notation@BetaParen}{p}
            832 \newcommand{\Beta}[1]{%
            833 \liststore{#1}{COOL@Beta@arg@}%
            834 \listval{#1}{0}%
            835 \ifthenelse{\value{COOL@listpointer} = 2}%
            836 {%
            837 B\COOL@decide@paren{Beta}{\COOL@Beta@arg@i, \COOL@Beta@arg@ii}%
            838 }%
            839 % ElseIf
            840 { \ifthenelse{\value{COOL@listpointer} = 3}%
            841 {%
            842 B_{\COOL@Beta@arg@i}%
            843 \COOL@decide@paren{Beta}{\COOL@Beta@arg@ii, \COOL@Beta@arg@iii}%
            844 }%
            845 % ElseIf
            846 { \ifthenelse{\value{COOL@listpointer} = 4}%
            847 {%
            848 B_{\inp{\COOL@Beta@arg@i,\COOL@Beta@arg@ii}}%
            849 \COOL@decide@paren{Beta}{\COOL@Beta@arg@iii, \COOL@Beta@arg@iv}%
            850 }%
            851 % Else
            852 {%
            853 \PackageError{cool}{Invalid Argument}%
            854 {'Beta' can only accept a comma separated list of length 2 to 4}%
            855 }%
            856 }}%
            857 }
   \IncBeta Incomplete Beta Function
                 \IncBeta{z}{a}{b} B_z(a, b)\text{Beta}\{z, a, b\} B_z(a, b)858 \newcommand{\IncBeta}[3]{\Beta{#1,#2, #3}}
\GenIncBeta Generalized Incomplete Beta Function
                 \verb|\GenIncBeta{xf{y}{a}{b}  B_{(x,y)}(a,b)|\text{Beta}\{x, y, a, b\} B_{(x,y)}(a, b)
```

```
\BetaRegularized
               \BetaReg
            \RegIncBeta
                        Regularized Incomplete Beta Function
                              \betaetaRegularized{z,a,b} I_z(a, b)\texttt{BetaReg}\{z,a,b\} I_z(a,b)\text{RegIncBeta{z}{a}{b} I_z(a, b)860 \newcommand{\COOL@notation@BetaRegularizedParen}{p}
                        861 \newcommand{\BetaRegularized}[1]{%
                        862 \liststore{#1}{COOL@BetaRegularized@arg@}%
                        863 \listval{#1}{0}%
                        864 \ifthenelse{\value{COOL@listpointer} = 3}%
                        865 {%
                        866 I_{\COOL@BetaRegularized@arg@i}%
                        867 \COOL@decide@paren{BetaRegularized}%
                        868 {\COOL@BetaRegularized@arg@ii, \COOL@BetaRegularized@arg@iii}%
                        869 }%
                        870 % ElseIf
                        871 { \ifthenelse{\value{COOL@listpointer} = 4}%
                        872 {%
                        873 I {\inp{\COOL@BetaRegularized@arg@i, \COOL@BetaRegularized@arg@ii}}%
                        874 \COOL@decide@paren{BetaRegularized}%
                        875 {\COOL@BetaRegularized@arg@iii, \COOL@BetaRegularized@arg@iv}%
                        876 }%
                        877 % Else
                        878 {%
                        879 \PackageError{cool}{Invalid Argument}%
                        880 {'BetaRegularized' can only accept%
                        881 a comma separated list of length 3 or 4}%
                        882 }%
                        883 }%
                        884 }
                        885\newcommand{\RegIncBeta}[3]{\BetaRegularized{#1,#2,#3}}
                        886 \newcommand{\BetaReg}[1]{\BetaRegularized{#1}}
\InverseBetaRegularized
Inverse of Regularized Incomplete Beta Function
            \BetaRegInv
        \RegIncBetaInv
                              \verb|\InverseBetaRegularized{z,a,b}| \quad I_z^{-1}(a,b)\texttt{NBetaRegInv}\{z,a,b\} I_z^{-1}(a,b)\lambdaRegIncBetaInv{z}{a}{b} I_z^{-1}(a,b)887 \newcommand{\COOL@notation@InverseBetaRegularizedParen}{p}
                        888 \newcommand{\InverseBetaRegularized}[1]{%
                        889 \liststore{#1}{COOL@InverseBetaRegularized@arg@}%
                        890 \listval{#1}{0}%
                        891 \ifthenelse{\value{COOL@listpointer} = 3}%
                        892 {%
                        893 I^{-1}_{\COOL@InverseBetaRegularized@arg@i}%
                        894 \COOL@decide@paren{InverseBetaRegularized}%
                        895 {\COOL@InverseBetaRegularized@arg@ii,%
                        896 \COOL@InverseBetaRegularized@arg@iii}%
                        897 }%
```
\newcommand{\GenIncBeta}[4]{\Beta{#1,#2,#3,#4}}

```
898 % ElseIf
                   899 { \ifthenelse{\value{COOL@listpointer} = 4}%
                   900 {%
                   901 I^{-1}_{\inp{ \COOL@InverseBetaRegularized@arg@i,%
                   902 \COOL@InverseBetaRegularized@arg@ii%
                   903 }%
                   904 }%
                   905 \COOL@decide@paren{InverseBetaRegularized}%
                   906 {\COOL@InverseBetaRegularized@arg@iii,%
                   907 \COOL@InverseBetaRegularized@arg@iv}%
                   908 }%
                   909 % Else
                   910 {%
                   911 \PackageError{cool}{Invalid Argument}%
                   912 {'InverseBetaRegularized' can only accept%
                   913 a comma separated list of length 3 or 4}%
                   914 }%
                   915 }%
                   916 }
                   917 \newcommand{\RegIncBetaInv}[3]{\InverseBetaRegularized{#1,#2,#3}}
                   918 \newcommand{\BetaRegInv}[1]{\InverseBetaRegularized{#1}}
   \GenRegIncBeta Generalized Regularized Incomplete Beta Func
                         \text{GenRegIncBeta{x}}{y}{a}{b} B_{(x,y)}(a, b)\text{Beta}\{x, y, a, b\} B_{(x,y)}(a, b)919 \newcommand{\GenRegIncBeta}[4]{\Beta{#1,#2,#3,#4}}
\GenRegIncBetaInv Inverse of Generalized Regularized Incomplete Beta Function
                         \GenRegIncBetaInv{x}{y}{z}{b}
                                                                   \frac{(-1)}{(x,y)}(z,b)\setminusInverseBetaRegularized{x,y,z,b} I_{(x,y)}^{-1^{o}}(z,b)920 \newcommand{\GenRegIncBetaInv}[4]{\InverseBetaRegularized{#1,#2,#3,#4}}
                    1.3.21 Error Functions
              Error Function \text{Erf}\{x\} erf(x)<br>Generalized Error Function \text{Erf}\{x,y\} erf(x, y)
                   921 \newcommand{\COOL@notation@ErfParen}{p}
                   922 \DeclareMathOperator{\ErfSymb}{erf}
                   923 \newcommand{\Erf}[1]{%
                   924 \liststore{#1}{COOL@Erf@arg@}%
                   925 \listval{#1}{0}%
                   926 \ifthenelse{\value{COOL@listpointer} = 1}%
                   927 {%
                   928 \ErfSymb\COOL@decide@paren{Erf}{#1}
                   929 }%
                   930 % ElseIf
                   931 { \ifthenelse{\value{COOL@listpointer} = 2}%
```

```
932 {%
```

```
933 \ErfSymb\COOL@decide@paren{Erf}{#1}
            934 }%
            935 % Else
            936 {%
            937 \PackageError{cool}{Invalid Argument}%
            938 {'Erf' can only accept a comma separated list of length 1 or 2}%
            939 }%
            940 }%
            941 }
   \ErfInv Inverse of Error Function
                  \text{LrfInv}\{\mathbf{x}\} erf<sup>-1</sup>(x)
                  \text{LrrfInv}\{x, y\} erf<sup>-1</sup>(x, y)942 \newcommand{\COOL@notation@ErfInvParen}{p}
            943 \newcommand{\ErfInv}[1]{%
            944 \liststore{#1}{COOL@Erf@arg@}%
            945 \listval{#1}{0}%
            946 \ifthenelse{\value{COOL@listpointer} = 1}%
            947 {%
            948 \ErfSymb^{-1}\COOL@decide@paren{ErfInv}{#1}
            949 }%
            950 % ElseIf
            951 { \ifthenelse{\value{COOL@listpointer} = 2}%
            952 {%
            953 \ErfSymb^{-1}\COOL@decide@paren{ErfInv}{#1}
            954 }%
            955 % Else
            956 {%
            957 \PackageError{cool}{Invalid Argument}%
            958 {'Erf' can only accept a comma separated list of length 1 or 2}%
            959 }%
            960 }%
            961 }
   \GenErf
Generalized Error Function and its inverse
\GenErfInv
                  \text{GenErf}\{z_1\}\{z_2\} erf(z_1, z_2)\text{GenErfInv}\{z_1\}\{z_2\} erf<sup>-1</sup>(z<sub>1</sub>, z<sub>2</sub>)
            962 \newcommand{\GenErf}[2]{\Erf{#1,#2}}
            963 \newcommand{\GenErfInv}[2]{\ErfInv{#1, #2}}
     \Erfc Complimentary Error Function and its inverse
                  \text{Erfc{z} erfc(z)
                  \text{ErfcInv}\left\{z\right\} erfc<sup>-1</sup>(z)
            964 \newcommand{\COOL@notation@ErfcParen}{p}
            965 \DeclareMathOperator{\ErfcSymb}{erfc}
            966 \newcommand{\Erfc}[1]{\ErfcSymb\COOL@decide@paren{Erfc}{#1}}
            967 \newcommand{\COOL@notation@ErfcInvParen}{p}
            968 \newcommand{\ErfcInv}[1]%
            969 {\ErfcSymb^{-1}\COOL@decide@paren{ErfcInv}{#1}}
```

```
\Effi Imaginary Error Function, \Effi{z}, erfi(z)
          970 \newcommand{\COOL@notation@ErfiParen}{p}
          971 \DeclareMathOperator{\ErfiSymb}{erfi}
          972 \newcommand{\Erfi}[1]{\ErfiSymb\COOL@decide@paren{Erfi}{#1}}
           1.3.22 Fresnel Integrals
\FresnelS Fresnel Integral, \FresnelS{z}, S(z)973 \newcommand{\COOL@notation@FresnelSParen}{p}
          974 \newcommand{\FresnelS}[1]{S\COOL@decide@paren{FresnelS}{#1}}
\FresnelC Fresnel Integral, \FresnelC{z}, C(z)975 \newcommand{\COOL@notation@FresnelCParen}{p}
          976 \newcommand{\FresnelC}[1]{C\COOL@decide@paren{FresnelC}{#1}}
           1.3.23 Exponential Integrals
\ExpIntE Exponential Integral, \ExpIntE{\nu}{x}, E_{\nu}(x)977 \newcommand{\COOL@notation@ExpIntEParen}{p}
          978 \newcommand{\ExpIntE}[2]{E_{#1}\COOL@decide@paren{ExpIntE}{#2}}
\text{ExplntEi} Exponential Integral, \text{ExplntEi}(x), Ei(x)
          979 \newcommand{\COOL@notation@ExpIntEiParen}{p}
          980 \DeclareMathOperator{\ExpIntEiSymb}{Ei}
          981 \newcommand{\ExpIntEi}[1]%
          982 {\ExpIntEiSymb\COOL@decide@paren{ExpIntEi}{#1}}
```

```
\text{LogInt}\ Logarithmic Integral, \text{LogInt}\{x\}, li(x)983 \newcommand{\COOL@notation@LogIntParen}{p}
        984 \DeclareMathOperator{\LogIntSymb}{li}
        985 \newcommand{\LogInt}[1]{\LogIntSymb\COOL@decide@paren{LogInt}{#1}}
```

```
\sinInt Sine Integral, \sinInt\{x\}, Si(x)
```

```
986 \newcommand{\COOL@notation@SinIntParen}{p}
```

```
987 \DeclareMathOperator{\SinIntSymb}{Si}
```
\newcommand{\SinInt}[1]{\SinIntSymb\COOL@decide@paren{SinInt}{#1}}

```
\text{CosInt} Cosine Integral, \text{CosInt}\{x\}, Ci(x)989 \newcommand{\COOL@notation@CosIntParen}{p}
         990 \DeclareMathOperator{\CosIntSymb}{Ci}
         991 \newcommand{\CosInt}[1]{\CosIntSymb\COOL@decide@paren{CosInt}{#1}}
\sinhInt Hyberbolic Sine Integral, \sinhInt\{x\}, Shi(x)
         992 \newcommand{\COOL@notation@SinhIntParen}{p}
```

```
993 \DeclareMathOperator{\SinhIntSymb}{Shi}
```
 $994 \newline \label{thm:1} $$$ 

```
\text{CoshInt} Hyberbolic Cosine Integral, \text{CoshInt}\{x\}, Chi(x)995 \newcommand{\COOL@notation@CoshIntParen}{p}
         996 \DeclareMathOperator{\CoshIntSymb}{Chi}
         997 \newcommand{\CoshInt}[1]{\CoshIntSymb\COOL@decide@paren{CoshInt}{#1}}
```
#### 1.3.24 Hypergeometric Functions

 $\texttt{COOL@Hypergeometric@pq@ab@value}$  This macro is a decision maker that decides what to return for the Hypergeometric function since its results vary based on the nature of the input. This macro is called as

```
\COOL@Hypergeometric@pq@ab@value {\{ \cdot p' | \cdot q' \} \} {p_input | q_input}} {\{ \cdot a' | \cdot b' \} }\{\langlea_input|b_input\rangle\}998 \newcommand{\COOL@Hypergeometric@pq@ab@value}[4]{%
999 \ifthenelse{\boolean{COOL@#1@isint} \AND \boolean{COOL@#3@islist}}%
1000 {% #1 is an INT and #3 is a LIST
1001 \ifthenelse{ #2 = 0 }%
1002 {%
1003 \PackageWarning{cool}{'#3'-arg ignored}%
1004 }%
1005 % Else
1006 {%
1007 \ifthenelse{ #2 = 1 }%
1008 {%
1009 \PackageError{cool}{'Hypergeometric' '#1'-arg mismatch with '#3'-arg}{}%
1010 }%
1011 % Else
1012 {%
1013 #4%
1014 }%
1015 }%
1016 }%
1017 % Else
1018 {}%
1019 \ifthenelse{ \boolean{COOL@#1@isint} \AND
1020 \NOT \boolean{COOL@#3@islist} }%
1021 {%
1022 \ifthenelse{ #2 = 0 }%
1023 {%
1024 % return nothing
1025 }%
1026 % Else
1027 {%
1028 \ifthenelse{ #2 = 1 }%
1029 {%
1030 % return
1031 #4%
1032 }%
1033 % Else
1034 {%
```

```
1035 \forLoop{1}{#2}{COOL@ct}
                1036 {%
                1037 \ifthenelse{ \value{COOL@ct} = 1 }{}{,}%
                 1038 #4_{\arabic{COOL@ct}}%
                1039 }% end for loop
                1040 }%
                1041 }%
                1042 }%
                1043 % else
                1044 {}%
                1045 \ifthenelse{ \NOT \boolean{COOL@#1@isint} \AND
                 1046 \boolean{COOL@#3@islist} }%
                1047 {%
                 1048 \PackageError{cool}{Invalid Argument}%
                1049 {'Hypergeometric': '#1'-arg is not int but '#3'-arg is list}
                1050 }%
                1051 % else
                1052 {}%
                1053 \ifthenelse{ \NOT \boolean{COOL@#1@isint} \AND
                1054 \NOT \boolean{COOL@#3@islist} }%
                1055 {%
                1056 %return
                1057 #4_1,\ldots,#4_{#2}%
                1058 }%
                1059 % else
                1060 {}%
                1061 }%
\Hypergeometric Generalized Hypergeometric function. {}_{p}F_{q}(a_1, \ldots, a_p; b_1, \ldots, b_q; x)\Hypergoometric{0}{0}{}{Hypergoometric{0}{0}}{Hy}
                        \Hypergeometric{0}{1}{}{b}{x} {}_{0}F_{1}(; b; x)<br>\Hypergeometric{1}{1}{a}{b}{x} {}_{1}F_{1}(a; b; x)\Hypergeometric{1}{1}{a}{b}{r}\H{Hypergeometric{1}{1}{1}{1}{1}{1}{1}x} {}_{1}F_{1}(1; 1; x)\Hypergeometric{3}{5}{a}{b}{x}
                                                         _3F_5(a_1, a_2, a_3; b_1, b_2, b_3, b_4, b_5; x)\Hypergeometric{3}{5}{1,2,3}{1,2,3,4,5}{x}
                                                                 {}_3F_5(1, 2, 3; 1, 2, 3, 4, 5; x)\Hypergeometric{p}{5}{a}{b}{x}
                                                        p_5(a_1, \ldots, a_p; b_1, b_2, b_3, b_4, b_5; x)\Hypergeometric{p}{3}{a}{1,2,3}{x}{}_pF_3(a_1,\ldots,a_p;1,2,3;x)\Hypergeometric{p}{q}{a}{b}{x}
                                                             {}_{p}F_{q}(a_1, \ldots, a_p; b_1, \ldots, b_q; x)1062 \newcommand{\COOL@notation@HypergeometricParen}{p}
                1063 \newcommand{\COOL@notation@HypergeometricSymb}{F}
                1064 \newcommand{\Hypergeometric}[6][F]{%
                1065 \provideboolean{COOL@p@isint}%
                1066 \provideboolean{COOL@q@isint}%
```

```
1067 \provideboolean{COOL@a@islist}%
1068 \provideboolean{COOL@b@islist}%
1069 \isint{#2}%
1070 \ifthenelse{\boolean{COOL@isint}}%
1071 {\setboolean{COOL@p@isint}{true}}%
1072 % Else
1073 {\setboolean{COOL@p@isint}{false}}%
1074 \isint{#3}%
1075 \ifthenelse{\boolean{COOL@isint}}%
1076 {\setboolean{COOL@q@isint}{true}}%
1077 % Else
1078 {\setboolean{COOL@q@isint}{false}}%
1079 \listval{#4}{0}%
1080 \ifthenelse{\value{COOL@listpointer}>1}%
1081 {\setboolean{COOL@a@islist}{true}}%
1082 % Else
1083 {\setboolean{COOL@a@islist}{false}}%
  ensure that the submitted list is the same length as p
1084 \ifthenelse{ \boolean{COOL@p@isint} \AND
1085 \boolean{COOL@a@islist} \AND
1086 \NOT \( #2 = \value{COOL@listpointer} \) }%
1087 {%
1088 \PackageError{cool}{'Hypergeometric' 'p'-arg mismatch with 'a'-arg}{}%
1089 }%
1090 % else
1091 {}%
1092 \listval{#5}{0}%
1093 \ifthenelse{\value{COOL@listpointer}>1}%
1094 {\setboolean{COOL@b@islist}{true}}%
1095 % Else
1096 {\setboolean{COOL@b@islist}{false}}%
 ensure that the submitted 'b' list is the same length as q
1097 \ifthenelse{ \boolean{COOL@q@isint} \AND
1098 \boolean{COOL@b@islist} \AND
1099 \NOT \( #3 = \value{COOL@listpointer} \) }%
1100 {%
1101 \PackageError{cool}{'Hypergeometric' 'q'-arg mismatch with 'b'-arg}%
1102 {'b' list is not the same length as 'q'}%
1103 }%
1104 % else
1105 {}%
1106 % troubleshoot
1107 \ifthenelse{ \boolean{COOL@a@islist} \AND \NOT \boolean{COOL@p@isint} }%
1108 {%
1109 \PackageError{cool}{'Hypergeometric' 'a'-arg mismatch with 'p'-arg}%
1110 {happens if 'a'-arg is a list and 'p'-arg isn't an integer}%
1111 }%
1112 % else
1113 {}%
```

```
1114 \ifthenelse{ \boolean{COOL@b@islist} \AND \NOT \boolean{COOL@q@isint} }%
                   1115 {%
                   1116 \PackageError{cool}{'Hypergeometric' 'b'-arg mismatch with 'q'-arg}%
                   1117 {happens if 'b'-arg is a list and 'q'-arg isn't an integer}%
                   1118 }%
                   1119 % else
                   1120 f}%
                     First print the pF_q1121 {}_{#2}{\COOL@notation@HypergeometricSymb}_{#3}%
                   1122 \COOL@decide@paren{Hypergeometric}%
                   1123 {%
                   1124 \COOL@Hypergeometric@pq@ab@value{p}{#2}{a}{#4};%
                   1125 \COOL@Hypergeometric@pq@ab@value{q}{#3}{b}{#5};%
                   1126 #6%
                   1127 }%
                   1128 }
\RegHypergeometric Regularized hypergeometric function {}_{p}\tilde{F}_{q}(a_{1},\ldots,a_{p};b_{1},\ldots,b_{q};x)1129 \newcommand{\COOL@notation@RegHypergeometricParen}{p}
                   1130 \newcommand{\COOL@notation@RegHypergeometricSymb}{\tilde{F}}
                   1131 \newcommand{\RegHypergeometric}[6][\tilde{F}]{%
                   1132 \provideboolean{COOL@p@isint}%
                   1133 \provideboolean{COOL@q@isint}%
                   1134 \provideboolean{COOL@a@islist}%
                   1135 \provideboolean{COOL@b@islist}%
                   1136 \isint{#2}%
                   1137 \ifthenelse{\boolean{COOL@isint}}%
                   1138 {\setboolean{COOL@p@isint}{true}}%
                   1139 % Else
                   1140 {\setboolean{COOL@p@isint}{false}}%
                   1141 \isint{#3}%
                   1142 \ifthenelse{\boolean{COOL@isint}}%
                   1143 {\setboolean{COOL@q@isint}{true}}%
                   1144 % Else
                   1145 {\setboolean{COOL@q@isint}{false}}%
                   1146 \listval{#4}{0}%
                   1147 \ifthenelse{\value{COOL@listpointer}>1}%
                   1148 {\setboolean{COOL@a@islist}{true}}%
                   1149 % Else
                   1150 {\setboolean{COOL@a@islist}{false}}%
                     ensure that the submitted list is the same length as p
                   1151 \ifthenelse{ \boolean{COOL@p@isint} \AND
                   1152 \boolean{COOL@a@islist} \AND
                   1153 \NOT \( #2 = \value{COOL@listpointer} \) }%
                   1154 {%
                   1155 \PackageError{cool}%
                   1156 {'RegHypergeometric' 'p'-arg mismatch with 'a'-arg}{}%
                   1157 }%
```

```
1158 % else
           1159 {}%
           1160 \listval{#5}{0}%
           1161 \ifthenelse{\value{COOL@listpointer}>1}%
           1162 {\setboolean{COOL@b@islist}{true}}%
           1163 % Else
           1164 {\setboolean{COOL@b@islist}{false}}%
             ensure that the submitted 'b' list is the same length as q
           1165 \ifthenelse{ \boolean{COOL@q@isint} \AND
           1166 \boolean{COOL@b@islist} \AND
           1167 \NOT \( #3 = \value{COOL@listpointer} \) }%
           1168 {%
           1169 \PackageError{cool}%
           1170 {'RegHypergeometric' 'q'-arg mismatch with 'b'-arg}%
           1171 {'b' list is not the same length as 'q'}%
           1172 }%
           1173 % else
           1174 {}%
           1175 % troubleshoot
           1176 \ifthenelse{ \boolean{COOL@a@islist} \AND \NOT \boolean{COOL@p@isint} }%
           1177 {%
           1178 \PackageError{cool}%
           1179 {'RegHypergeometric' 'a'-arg mismatch with 'p'-arg}%
           1180 {happens if 'a'-arg is a list and 'p'-arg isn't an integer}%
           1181 }%
           1182 % else
           1183 {}%
           1184 \ifthenelse{ \boolean{COOL@b@islist} \AND \NOT \boolean{COOL@q@isint} }%
           1185 {%
           1186 \PackageError{cool}%
           1187 {'RegHypergeometric' 'b'-arg mismatch with 'q'-arg}%
           1188 {happens if 'b'-arg is a list and 'q'-arg isn't an integer}%
           1189 }%
           1190 % else
           1191 {}%
             First print the pF_q1192 {}_{#2}{\COOL@notation@RegHypergeometricSymb}_{#3}%
           1193 \COOL@decide@paren{RegHypergeometric}%
           1194 {%
           1195 \COOL@Hypergeometric@pq@ab@value{p}{#2}{a}{#4};%
           1196 \COOL@Hypergeometric@pq@ab@value{q}{#3}{b}{#5};%
           1197 #6%
           1198 }%
           1199 }
\AppellFOne Appell Hypergeometric Function
                  \LambdappellFOne{a}{b_1,b_2}{c}{z_1,z_2} F_1(a; b_1, b_2; c; z_1, z_2)
```

```
1200 \newcommand{\COOL@notation@AppellFOneParen}{p}
```

```
1201 \newcommand{\AppellFOne}[4]%
                         1202 {F_{1}\COOL@decide@paren{AppellFOne}{#1; #2; #3; #4}}
       \HypergeometricU Tricomi confluent hypergeometric function
                               \HypergeometricU{a}{b}{z} U(a, b, z)1203 \newcommand{\COOL@notation@HypergeometricUSymb}{U}
                         1204 \newcommand{\HypergeometricU}[3]%
                         1205 {\COOL@notation@HypergeometricUSymb\inp{#1, #2, #3}}
\COOL@MeijerG@anp@value This macro is a decision maker for the \MeijerG macro. Despite the name it is
                           used for both p and q. It is called as
                              \COOL@MeijerG@anp@value \{\langle a|b\rangle\} \{\langle n|m\rangle\} \{\langle p|q\rangle\}1206 \newcommand{\COOL@MeijerG@anp@value}[3]{%
                         1207 \isint{#3}%
                         1208 \ifthenelse{\boolean{COOL@isint}}%
                         1209 {%
                         1210 \isint{#2}%
                         1211 \ifthenelse{\boolean{COOL@isint}}%
                         1212 {%
                         1213 \forLoop{1}{#3}{COOL@ct}%
                         1214 {%
                         1215 \ifthenelse{\value{COOL@ct}=1}{}{,}%
                         1216 #1_{\arabic{COOL@ct}}%
                         1217 }%
                        1218 }%
                        1219 % else
                        1220 {%
                        1221 #1_1,\ldots,#1_{#2},#1_{#2+1},\dots,#1_{#3}%
                        1222 }%
                        1223 }%
                        1224 % else
                        1225 {%
                        1226 \isint{#2}%
                        1227 \ifthenelse{\boolean{COOL@isint}}%
                        1228 {%
                        1229 \forLoop{1}{#2}{COOL@ct}%
                        1230 {%
                        1231 \ifthenelse{\value{COOL@ct}=1}{}{,}%
                        1232 #1_{\arabic{COOL@ct}}%
                        1233 }%
                        1234 \setcounter{COOL@ct}{#2}%
                         1235 \addtocounter{COOL@ct}{1}%
                        1236 ,#1_{\arabic{COOL@ct}}, \ldots, #1_{#3}%
                        1237 }%
                        1238 % else
                        1239 {%
                        1240 #1_1,\ldots,#1_{#2},#1_{#2+1},\dots,#1_{#3}%
                        1241 }%
                        1242 }%
```
}

```
\MeijerG \MeijerG{a_1, \ldots, a_n}{a_{n+1}, \ldots, a_p}{b_1, \ldots, b_m}{b_{m+1}, \ldots, b_q}{\langle x \rangle}
              \Delta|MeijerG[\langle a \text{ list symbol} \rangle,\langle b \text{ list symbol} \rangle]\{\langle n \rangle\}\{\langle p \rangle\}\{\langle m \rangle\}\{\langle q \rangle\}\{\langle x \rangle\}\Delta[\{a \ list \ symbol\}]\{\n n\}\{b_1, \ldots, b_m\}\{b_{m+1}, \ldots, b_q\}\{\n x\}\begin{equation} \begin{array}{c} \texttt{MeijerG[,}\texttt{b list symbol}\texttt{a}_1, \ldots, a_n\texttt{a}_{n+1}, \ldots, a_p\texttt{h}_i\end{array} \end{equation}Meijer G-Function
                          \text{MeijerG[a,b]} \{n\}\{p\}\{m\}\{q\}\{z\} \quad G^{m,n}_{p,q}\Big(z\Big)a_1,...,a_n,a_{n+1},...,a_p\begin{pmatrix} a_1, ..., a_n, a_{n+1}, ..., a_p \\ b_1, ..., b_m, b_{m+1}, ..., b_q \end{pmatrix}Meijer G-Function
                                  \text{MeijerG}\{1,2\}\{3\}\{a,b\}\{c,d\}\{z\} \quad G_{3,4}^{2,2}(z)\binom{1,2,3}{a,b,c,d}Generalized Meijer G-Function
                       \text{MeijerG[a,b]} \{n\} \{p\} \{m\} \{q\} \{z,r\} \quad G^{m,n}_{p,q}\left(z,r\right)a_1,...,a_n,a_{n+1},...,a_p\left( \begin{smallmatrix} a_1, \ldots, a_n, a_{n+1}, \ldots, a_p \\ b_1, \ldots, b_m, b_{m+1}, \ldots, b_q \end{smallmatrix} \right)Generalized Meijer G-Function
                               \MeijerG{1,2}{3}{a,b}{c,d}{z,r} G_{3,4}^{2,2}(z,r)\left(\begin{smallmatrix}1,2,3\ a,b,c,d\end{smallmatrix}\right)1244 \newcommand{\COOL@notation@MeijerGSymb}{G}
            1245 \newcommand{\MeijerG}[6][@,@]{%
            1246 \listval{#1}{0}
            1247 \ifthenelse{\value{COOL@listpointer}>2 \OR \value{COOL@listpointer}<1}%
            1248 {%
            1249 \PackageError{cool}{'MeijerG' Invalid Optional Argument}%
            1250 {Must be a comma separated list of length 1 or 2}%
            1251 }%
            1252 % else
            1253 {%
            1254 }%
            1255 \COOL@notation@MeijerGSymb%
            1256 \ifthenelse{\equal{#1}{@,@}}%
            1257 {%
            1258 \listval{#2}{0}% n
            1259 \setcounter{COOL@ct}{\value{COOL@listpointer}}%
            1260 \listval{#4}{0}% m
            1261 \setcounter{COOL@ct@}{\value{COOL@listpointer}}%
            1262 ^{\arabic{COOL@ct@},\arabic{COOL@ct}}%
            1263 \listval{#3}{0}% p - n
            1264 \addtocounter{COOL@ct}{\value{COOL@listpointer}}%
            1265 \listval{#5}{0}% q - m
            1266 \addtocounter{COOL@ct@}{\value{COOL@listpointer}}%
            1267 _{\arabic{COOL@ct},\arabic{COOL@ct@}}%
            1268 \mathopen{}\left(%
            1269 #6%
            1270 \left|%
            1271 { {#2,#3} \@@atop {#4,#5} }%
            1272 \right)\right.%
            1273 }%
            1274 % else
            1275 {%
```

```
1276 \listval{#1}{0}%
1277 \ifthenelse{\value{COOL@listpointer}=2}%
1278 {%
1279 \provideboolean{COOL@MeijerG@opt@one@blank}%
1280 \def\COOL@MeijerG@sniffer##1,##2\COOL@MeijerG@sniffer@end{%
1281 \ifthenelse{\equal{##1}{}}%
1282 {%
1283 \setboolean{COOL@MeijerG@opt@one@blank}{true}%
1284 }%
1285 % else
1286 {%
1287 \setboolean{COOL@MeijerG@opt@one@blank}{false}%
1288 }%
1289 }%
1290 \expandafter\COOL@MeijerG@sniffer#1\COOL@MeijerG@sniffer@end\relax%
1291 \ifthenelse{\boolean{COOL@MeijerG@opt@one@blank}}%
1292 {%
  this is \MeijerG[, b] {a_1,...,a_n}{a_{n++},...,a_p}{m}{q}{x}
1293 \listval{#2}{0}% n
1294 \setcounter{COOL@ct}{\value{COOL@listpointer}}%
1295 ^{#4,\arabic{COOL@ct}}%
1296 \listval{#3}{0}% p
1297 \addtocounter{COOL@ct}{\value{COOL@listpointer}}%
1298 _{\arabic{COOL@ct},#5}%
1299 \mathopen{}\left(%
1300 #6%
1301 \left|%
1302 {%
1303 {#2,#3} \@@atop {\COOL@MeijerG@anp@value{\listval{#1}{2}}{#4}{#5}}
1304 }%
1305 \right)\right.%
1306 }%
1307 % else
1308 {%
1309 ^{#4,#2}_{#3,#5}%
1310 \mathopen{}\left(%
1311 #6%
1312 \left|%
1313 {%
1314 {\COOL@MeijerG@anp@value{\listval{#1}{1}}{#2}{#3}}%
1315 \@@atop%
1316 {\COOL@MeijerG@anp@value{\listval{#1}{2}}{#4}{#5}}
1317 }%
1318 \right)\right.%
1319 }%
1320 }%
1321 % else
1322 {%
```

```
this is \MeijerG[a]{n}{p}{b_1,...,b_m}{b_{m++},...,a_p}{x}
1323 \listval{#4}{0}% m
1324 \setcounter{COOL@ct}{\value{COOL@listpointer}}%
1325 ^{\arabic{COOL@ct}, #2}%
1326 \listval{#5}{0}% q
1327 \addtocounter{COOL@ct}{\value{COOL@listpointer}}%
1328 _{#3, \arabic{COOL@ct}}%
1329 \mathopen{}\left(%
1330 #6%
1331 \left|%
1332 {%
1333 {\COOL@MeijerG@anp@value{#1}{#2}{#3}} \@@atop {#4,#5}
1334 }%
1335 \right)\right.%
1336 }%
1337 }%
1338 }%
```
#### 1.3.25 Angular Momentum Functions

\ClebschGordon Clebsch-Gordon Coefficients

```
\text{ClebschGordon}\{j_1, m_1\} \{j_2, m_2\} \{j_1, m\} \quad \langle j_1, j_2; m_1, m_2 | j_1, j_2; j, m \ranglehttp://functions.wolfram.com/HypergeometricFunctions/ClebschGordan/
1339 \newcommand{\ClebschGordon}[3]{%
1340 \listval{#1}{0}%
1341 \ifthenelse{\NOT \value{COOL@listpointer}=2}%
1342 {%
1343 \PackageError{cool}{'ClebschGordon' Invalid Argument}%
1344 {Must have a comma separated list of length two}%
1345 }%
1346 % else
1347 {}%
1348 \listval{#2}{0}%
1349 \ifthenelse{\NOT \value{COOL@listpointer}=2}%
1350 {%
1351 \PackageError{cool}{'ClebschGordon' Invalid Argument}%
1352 {Must have a comma separated list of length two}%
1353 }%
1354 % else
1355 {}%
1356 \listval{#3}{0}%
1357 \ifthenelse{\NOT \value{COOL@listpointer}=2}%
1358 {%
1359 \PackageError{cool}{'ClebschGordon' Invalid Argument}%
1360 {Must have a comma separated list of length two}%
1361 }%
1362 % else
1363 {}%
1364 \left<%
```

```
1365 \listval{#1}{1},\listval{#2}{1};%
1366 \listval{#1}{2},\listval{#2}{2}%
1367 \left|%
1368 \listval{#1}{1},\listval{#2}{1};%
1369 \listval{#3}{1},\listval{#3}{2}%
1370 \right>\right.%
1371 }
```
\ThreeJSymbol Wigner 3-j Symbol

```
\ThreeJSymbol{j_1,m_1}{j_2,m_2}{j_3,m_3} 
                                                           \begin{pmatrix} j_1 & j_2 & j_3 \ m_1 & m_2 & m_3 \end{pmatrix}http://functions.wolfram.com/HypergeometricFunctions/ThreeJSymbol/
1372 \newcommand{\ThreeJSymbol}[3]{%
1373 \listval{#1}{0}%
1374 \ifthenelse{\NOT \value{COOL@listpointer}=2}%
1375 {%
1376 \PackageError{cool}{'ThreeJSymbol' Invalid Argument}%
1377 {Must have comma separated list of length 2}%
1378 }%
1379 % else
1380 {}%
1381 \listval{#2}{0}%
1382 \ifthenelse{\NOT \value{COOL@listpointer}=2}%
1383 {%
1384 \PackageError{cool}{'ThreeJSymbol' Invalid Argument}%
1385 {Must have comma separated list of length 2}%
1386 }%
1387 % else
1388 {}%
1389 \listval{#3}{0}%
1390 \ifthenelse{\NOT \value{COOL@listpointer}=2}%
1391 {%
1392 \PackageError{cool}{'ThreeJSymbol' Invalid Argument}%
1393 {Must have comma separated list of length 2}%
1394 }%
1395 % else
1396 {}%
1397 \mathchoice{%
1398 % displaystyle
1399 \inp{\!%
1400 \begin{array}{ccc}%
1401 \listval{#1}{1} & \listval{#2}{1} & \listval{#3}{1} \\%
1402 \listval{#1}{2} & \listval{#2}{2} & \listval{#3}{2}
1403 \end{array}%
1404 \!}%
1405 }%
1406 {%
1407 % inline
1408 \inp{\!%
1409 {\listval{#1}{1} \@@atop \listval{#1}{2}}%
```

```
1410 {\listval{#2}{1} \@@atop \listval{#2}{2}}%
            1411 {\listval{#3}{1} \@@atop \listval{#3}{2}}%
            1412 \!}%
            1413 }%
            1414 {%
            1415 % subscript
            1416 \inp{\!%
            1417 {\listval{#1}{1} \@@atop \listval{#1}{2}}%
            1418 {\listval{#2}{1} \@@atop \listval{#2}{2}}%
            1419 {\listval{#3}{1} \@@atop \listval{#3}{2}}%
            1420 \!}%
            1421 }%
            1422 {%
            1423 % subsubscript
            1424 \inp{\!%
            1425 {\listval{#1}{1} \@@atop \listval{#1}{2}}%
            1426 {\listval{#2}{1} \@@atop \listval{#2}{2}}%
            1427 {\listval{#3}{1} \@@atop \listval{#3}{2}}%
            1428 \!}%
            1429 }%
            1430 }
\SixJSymbol Racah 6-j Symbol
                  \SigmaSixJSymbol{j_1,j_2,j_3}{j_4,j_5,j_6}
                                                                   \left\{\begin{array}{ccc} j_1 & j_2 & j_3 \ j_4 & j_5 & j_6 \end{array}\right\}http://functions.wolfram.com/HypergeometricFunctions/SixJSymbol/
            1431 \newcommand{\SixJSymbol}[2]{%
            1432 \listval{#1}{0}%
            1433 \ifthenelse{\NOT \value{COOL@listpointer}=3}%
            1434 {%
            1435 \PackageError{cool}{'SixJSymbol' Invalid Argument}%
            1436 {Must have a comma separated list of length 3}%
            1437 }%
            1438 %else
            1439 {}%
            1440 \listval{#2}{0}%
            1441 \ifthenelse{\NOT \value{COOL@listpointer}=3}%
            1442 {%
            1443 \PackageError{cool}{'SixJSymbol' Invalid Argument}%
            1444 {Must have a comma separated list of length 3}%
            1445 }%
            1446 %else
            1447 {}%
            1448 \mathchoice{%
            1449 % displaystyle
            1450 \inbr{\!%
            1451 \begin{array}{ccc}%
            1452 \listval{#1}{1} & \listval{#1}{2} & \listval{#1}{3} \\%
            1453 \listval{#2}{1} & \listval{#2}{2} & \listval{#2}{3}%
            1454 \end{array}%
```

```
1455 \!}%
1456 }%
1457 {%
1458 % inline
1459 \inbr{\!%
1460 {\listval{#1}{1} \@@atop \listval{#2}{1}}%
1461 {\listval{#1}{2} \@@atop \listval{#2}{2}}%
1462 {\listval{#1}{3} \@@atop \listval{#2}{3}}%
1463 \!}%
1464 }%
1465 {%
1466 % superscript
1467 \inbr{\!%
1468 {\listval{#1}{1} \@@atop \listval{#2}{1}}%
1469 {\listval{#1}{2} \@@atop \listval{#2}{2}}%
1470 {\listval{#1}{3} \@@atop \listval{#2}{3}}%
1471 \!}%
1472 }%
1473 {%
1474 % supersuperscript
1475 \inbr{\!%
1476 {\listval{#1}{1} \@@atop \listval{#2}{1}}%
1477 {\listval{#1}{2} \@@atop \listval{#2}{2}}%
1478 {\listval{#1}{3} \@@atop \listval{#2}{3}}%
1479 \!}%
1480 }%
1481 }
```
## 1.3.26 Complete Elliptic Integrals

```
\EllipticK Complete Elliptic Integral of the First Kind
                 \text{EllipticK}\ K(x)1482 \newcommand{\COOL@notation@EllipticKParen}{p}
          1483 \newcommand{\COOL@notation@EllipticKSymb}{K}
          1484 \newcommand{\EllipticK}[1]%
          1485 {\COOL@notation@EllipticKSymb\COOL@decide@paren{EllipticK}{#1}}%
\EllipticE Complete Elliptic Integral of the Second Kind
                 \text{EllipticE}\ E(x)1486 \newcommand{\COOL@notation@EllipticEParen}{p}
          1487 \newcommand{\COOL@notation@EllipticESymb}{E}
          1488 \newcommand{\EllipticE}[1]{%
          1489 \liststore{#1}{COOL@EllipticE@arg@}%
          1490 \listval{#1}{0}%
          1491 \ifthenelse{\value{COOL@listpointer} = 1}%
          1492 {%
          1493 \COOL@notation@EllipticESymb\COOL@decide@paren{EllipticE}{#1}%
          1494 }%
          1495 % ElseIf
```

```
1496 { \ifthenelse{\value{COOL@listpointer} = 2}%
            1497 {%
            1498 \COOL@notation@EllipticESymb%
            1499 \COOL@decide@paren{EllipticE}%
            1500 {\COOL@EllipticE@arg@i \left| \, \COOL@EllipticE@arg@ii \!\!\right.}%
            1501 }%
            1502 % Else
            1503 {%
            1504 \PackageError{Invalid Argument}%
            1505 {'EllipticE' can only accept a comma separated list of length 1 or 2}%
            1506 }%
            1507 }%
            1508 }
\EllipticPi Complete Elliptic Integral of the Third Kind
                  \left\{\text{EllipticPi}\{\text{n},\text{m}\right\} \Pi(n|m)1509 \newcommand{\COOL@notation@EllipticPiParen}{p}
            1510 \newcommand{\COOL@notation@EllipticPiSymb}{\Pi}
            1511 \newcommand{\EllipticPi}[1]{%
            1512 \liststore{#1}{COOL@EllipticPi@arg@}%
           1513 \listval{#1}{0}%
           1514 \ifthenelse{\value{COOL@listpointer} = 2}%
           1515 {%
            1516 \COOL@notation@EllipticPiSymb%
           1517 \COOL@decide@paren{EllipticPi}%
            1518 {\COOL@EllipticPi@arg@i \left| \, \COOL@EllipticPi@arg@ii \!\!\right.}%
            1519 }%
           1520 % ElseIf
           1521 { \ifthenelse{\value{COOL@listpointer} = 3}%
           1522 {%
           1523 \COOL@notation@EllipticPiSymb%
           1524 \COOL@decide@paren{EllipticPi}%
           1525 { \COOL@EllipticPi@arg@i; \,%
           1526 \COOL@EllipticPi@arg@ii \left| \,%
           1527 \COOL@EllipticPi@arg@iii \!\!\right.%
           1528 }%
           1529 }%
           1530 % Else
           1531 {%
            1532 \PackageError{cool}{Invalid Argument}%
            1533 {'EllipticPi' can only accept a comma separated list of length 2 or 3}%
            1534 }%
            1535 }%
            1536 }
```
## 1.3.27 Incomplete Elliptic Integrals

\EllipticF Incomplete Elliptic Integral of the First Kind \IncEllipticF

```
\text{EllipticF}\{z,m\} F(z | m)\text{IncEllipticF{z}{m} F(z | m)1537 \newcommand{\COOL@notation@EllipticFParen}{p}
              1538 \newcommand{\COOL@notation@EllipticFSymb}{F}
              1539 \newcommand{\EllipticF}[1]{%
              1540 \liststore{#1}{COOL@EllipticF@arg@}%
              1541 \listval{#1}{0}%
              1542 \ifthenelse{ \value{COOL@listpointer} = 2 }%
              1543 {%
              1544 \COOL@notation@EllipticFSymb%
              1545 \COOL@decide@paren{EllipticF}%
              1546 {\COOL@EllipticF@arg@i \left| \, \COOL@EllipticF@arg@ii \!\!\right.}%
              1547 }%
              1548 % Else
              1549 {%
              1550 \PackageError{cool}{Invalid Argument}%
              1551 {'EllipticF' can only accept a comma separated list of length 2}%
              1552 }%
              1553 }
              1554 \newcommand{\IncEllipticF}[2]{\EllipticF{#1,#2}}
\IncEllipticE Incomplete Elliptic Integral of the Second Kind
                     \text{IncEllipticE{z}{m} E(z | m)\text{EllipticE}\{z,m\} E(z | m)1555 \newcommand{\IncEllipticE}[2]{\EllipticE{#1,#2}}
\IncEllipticPi
Incomplete Elliptic Integral of the Third Kind
  \EllipticPi
                    \ln c \text{EllipticPi{n}{z}{m} \quad \Pi(n; z | m)\text{EllipticPi}\{n, z, m\} \Pi(n; z | m)1556 \newcommand{\IncEllipticPi}[3]{\EllipticPi{#1,#2,#3}}
  \JacobiZeta Jacobi Zeta Function
                     \lambdaJacobiZeta{z}{m} Z(z | m)1557 \newcommand{\COOL@notation@JacobiZetaParen}{p}
              1558 \newcommand{\COOL@notation@JacobiZetaSymb}{Z}
              1559 \newcommand{\JacobiZeta}[2]{%
              1560 \COOL@notation@JacobiZetaSymb
              1561 \COOL@decide@paren{JacobiZeta}{#1 \left| \, #2 \right.\!\!}%
              1562 }
                1.3.28 Jacobi Theta Functions
                J_{0.00} bi Theta E_1
```
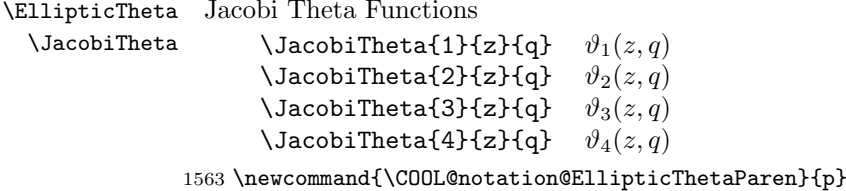

```
1564 \newcommand{\EllipticTheta}[3]%
               1565 {\vartheta_{#1}\COOL@decide@paren{EllipticTheta}{#2, #3}}
               1566 \newcommand{\JacobiTheta}[3]{\EllipticTheta{#1}{#2}{#3}}
                1.3.29 Neville Theta Functions
\NevilleThetaC Neville Theta Function, \NevilleThetaC{z}{m}, \vartheta_c(z | m)1567 \newcommand{\COOL@notation@NevilleThetaCParen}{p}
               1568 \newcommand{\NevilleThetaC}[2]{%
               1569 \vartheta_{c}\COOL@decide@paren{NevilleThetaC}%
               1570 {#1 \left| \, #2 \right.\!\!}%
               1571 }
\NevilleThetaD Neville Theta Function, \NevilleThetaD{z}{m}, \vartheta_d(z | m)1572 \newcommand{\COOL@notation@NevilleThetaDParen}{p}
               1573 \newcommand{\NevilleThetaD}[2]{%
               1574 \vartheta_{d}\COOL@decide@paren{NevilleThetaD}%
               1575 {#1 \left| \, #2 \right.\!\!}%
               1576 }
\NevilleThetaN Neville Theta Function, \NevilleThetaN{z}{m}, \vartheta_n(z | m)1577 \newcommand{\COOL@notation@NevilleThetaNParen}{p}
               1578 \newcommand{\NevilleThetaN}[2]{%
               1579 \vartheta_{n}\COOL@decide@paren{NevilleThetaN}%
               1580 \{ #1 \left| \, #2 \right.\!\!}%
              1581 }
\NevilleThetaS Neville Theta Function, \NevilleThetaS{z}{m}, \vartheta_s(z | m)1582 \newcommand{\COOL@notation@NevilleThetaSParen}{p}
               1583 \newcommand{\NevilleThetaS}[2]{%
               1584 \vartheta_{s}\COOL@decide@paren{NevilleThetaS}%
               1585 {#1 \left| \, #2 \right.\!\!}%
               1586 }
```
### 1.3.30 Weierstrass Functions

```
\WeierstrassP
Weierstrass Elliptic Function
       \WeiP
                    \WeierstrassP{z}{g_2,g_3} \wp(z; g_2, g_3)\text{Weight}(z){g_2,g_3} \wp(z; g_2, g_3)1587 \newcommand{\COOL@notation@WeierstrassPParen}{p}
             1588 \newcommand{\WeierstrassP}[2]{%
             1589 \liststore{#2}{COOL@WeiP@arg@g@}%
             1590 \listval{#2}{0}%
             1591 \ifthenelse{\NOT \value{COOL@listpointer} = 2}%
             1592 {%
             1593 \PackageError{cool}{Invalid Argument}%
             1594 {'WeierstrassP' second argument must be%
             1595 a comma separated list of length 2}%
             1596 }
```

```
1597 % Else
                    1598 {%
                    1599 \wp\COOL@decide@paren{WeierstrassP}{#1; #2}
                    1600 }%
                    1601 }
                    1602 \newcommand{\WeiP}[2]{\WeierstrassP{#1}{#2}}
   \WeierstrassPInv
Inverse of Weierstrass Elliptic Function
           \WeiPInv
                          Inverse \text{WeiPInv}\{g_2, g_3\}\sigma^{-1}(z;g_2,g_3)Generalized Inverse \WeiPInv{z_1,z_2}{g_2,g_3} \wp^{-1}(z_1, z_2; g_2, g_3)1603 \newcommand{\COOL@notation@WeierstrassPInvParen}{p}
                    1604 \newcommand{\WeierstrassPInv}[2]{%
                    1605 \liststore{#1}{COOL@WeiPinv@arg@z@}%
                    1606 \liststore{#1}{COOL@WeiPinv@arg@g@}%
                    1607 \listval{#2}{0}%
                    1608 \ifthenelse{\NOT \value{COOL@listpointer} = 2}%
                    1609 {%
                    1610 \PackageError{cool}{Invalid Argument}%
                    1611 {'WeierstrassPInv' second argument must be%
                    1612 a comma separated list of length 2}%
                    1613 }
                    1614 % Else
                    1615 {
                    1616 \listval{#1}{0}%
                    1617 \ifthenelse{\value{COOL@listpointer} = 1}%
                    1618 {%
                    1619 \wp^{-1}\COOL@decide@paren{WeierstrassPInv}{#1; #2}%
                    1620 }%
                    1621 % ElseIf
                    1622 { \ifthenelse{\value{COOL@listpointer} = 2}%
                    1623 {%
                    1624 \wp^{-1}\COOL@decide@paren{WeierstrassPInv}{#1; #2}%
                    1625 }%
                    1626 % Else
                    1627 {%
                    1628 \PackageError{cool}{Invalid Argument}%
                    1629 {'WeierstrassPInv' first argument must be%
                    1630 a comma separate list of length 1 or 2}%
                    1631 }}%
                    1632 }%
                    1633 }
                    1634 \newcommand{\WeiPInv}[2]{\WeierstrassPInv{#1}{#2}}
\WeierstrassPGenInv Generalized Inverse of Weierstrass Elliptic Function
                         \text{WierstrassPGenInv}\{z_1\}_{z_2\}_{g_1\}_{g_2}1635 \newcommand{\WeierstrassPGenInv}[4]{\WeierstrassPInv{#1,#2}{#3,#4}}
  \WeierstrassSigma
Wierstrass Sigma Function
          \WeiSigma
```

```
Sigma \text{WeierstrassSigma}\{g_2,g_2\} \sigma(z;g_2,g_3)\text{Weisigma{z}{g_2,g_3} \sigma(z; g_2, g_3)Associated Sigma \WeierstrassSigma{n,z}{g_2,g_3} \sigma_n(z; g_2, g_3)\text{Weisigma}\{n,z\}{g_2,g_3} \sigma_n(z;g_2,g_3)1636 \newcommand{\WeierstrassSigma}[2]{%
                       1637 \liststore{#1}{COOL@WeiSigma@arg@z@}%
                       1638 \liststore{#2}{COOL@WeiSigma@arg@g@}%
                       1639 \listval{#2}{0}%
                       1640 \ifthenelse{\NOT \value{COOL@listpointer} = 2}
                       1641 {%
                       1642 \PackageError{cool}{Invalid Argument}%
                       1643 {'WeierstrassSigma' second argument must be%
                       1644 a comma separated list of length 2}%
                       1645 }%
                       1646 % Else
                       1647 {%
                       1648 \listval{#1}{0}%
                       1649 \ifthenelse{\value{COOL@listpointer} = 1}%
                       1650 {%
                       1651 \sigma\inp{#1; #2}%
                       1652 }%
                       1653 % ElseIf
                       1654 { \ifthenelse{\value{COOL@listpointer} = 2}%
                       1655 {%
                       1656 \sigma_{\COOL@WeiSigma@arg@z@i}\inp{\COOL@WeiSigma@arg@z@ii; #2}%
                       1657 }%
                       1658 % Else
                       1659 {%
                       1660 \PackageError{cool}{Invalid Argument}%
                       1661 {'WeierstrassSigma' first argument must be%
                       1662 a comma separated list of length 1 or 2}%
                       1663 }}%
                       1664 }%
                       1665 }
                       1666 \newcommand{\WeiSigma}[2]{\WeierstrassSigma{#1}{#2}}
\AssocWeierstrassSigma Associated Weierstrass Sigma Function
                             \lambdassocWeierstrassSigma{n}{z}{g_2}{g_3} \sigma_n(z; g_2, g_3)\text{Weisigma}\{n, z\}\{g_2, g_3\} \sigma_n(z; q_2, q_3)1667 \newcommand{\AssocWeierstrassSigma}[4]{\WeierstrassSigma{#1,#2}{#3,#4}}
      \WeierstrassZeta
Weierstrass Zeta Function
              \WeiZeta
                             \WeierstrassZeta{z}{g_2,g_3} \zeta(z; g_2, g_3)\text{Weight}(z){g_2,g_3} \zeta(z; g_2, g_3)1668 \newcommand{\COOL@notation@WeierstrassZetaParen}{p}%
                       1669 \newcommand{\WeierstrassZeta}[2]{%
                       1670 \listval{#2}{0}%
                       1671 \ifthenelse{\NOT \value{COOL@listpointer} = 2}%
                       1672 {%
```

```
1673 \PackageError{cool}{Invalid Argument}%
                         1674 {'WeierstrassZeta' second argument must be%
                         1675 a comma separated list of length 2}%
                         1676 }%
                         1677 % Else
                         1678 {%
                         1679 \zeta\COOL@decide@paren{WeierstrassZeta}{#1; #2}%
                         1680 }%
                         1681 }
                         1682 \newcommand{\WeiZeta}[2]{\WeierstrassZeta{#1}{#2}}
\WeierstrassHalfPeriods
Weierstrass half-periods
        \WeiHalfPeriods
                                \WeierstrassHalfPeriods{g_2,g_3} \{\omega_1(g_2, g_3), \omega_3(g_2, g_3)\}\WeiHalfPeriods{g_2,g_3} \{\omega_1(g_2, g_3), \omega_3(g_2, g_3)\}1683 \newcommand{\WeierstrassHalfPeriods}[1]{%
                         1684 \listval{#1}{0}%
                         1685 \ifthenelse{\NOT \value{COOL@listpointer} = 2}%
                         1686 {%
                         1687 \PackageError{cool}{Invalid Argument}%
                         1688 {'WeierstrassHalfPeriods' can only accept%
                         1689 a comma separated list of length 2}%
                         1690 }%
                         1691 % Else
                         1692 {%
                         1693 \{ \omega_1\in{\#1}, \omega_3\in{\#1} \}1694 }%
                         1695 }
                         1696 \newcommand{\WeiHalfPeriods}[1]{\WeierstrassHalfPeriods{#1}}
\WeierstrassInvariants Weierstrass Invariants
                            \WeierstrassInvariants{\omega_1,\omega_3} \{g_2(\omega_1, \omega_3), g_3(\omega_1, \omega_3)\}\begin{array}{c} \text{Weilnvars}\{\omega_1,\omega_2\} \end{array} \qquad \{g_2(\omega_1,\omega_3), g_3(\omega_1,\omega_3)\}1697 \newcommand{\WeierstrassInvariants}[1]{%
                         1698 \listval{#1}{0}%
                         1699 \ifthenelse{\NOT \value{COOL@listpointer} = 2}%
                         1700 {%
                         1701 \PackageError{cool}{Invalid Argument}%
                         1702 {'WeierstrassInvariants' can only accept%
                         1703 a comma separated list of length 2}%
                         1704 }%
                         1705 % Else
                         1706 {%
                         1707 \{ g_2\in{#1}, g_3\in{#1} \}%
                         1708 }%
                         1709 }
                         1710 \newcommand{\WeiInvars}[1]{\WeierstrassInvariants{#1}}
```
\COOL@hideOnSF Used to hide inputs or other when style is sf

```
sf short form
                                    ff full form
                             1711 \newcommand{\COOL@hideOnSF}[2]
                             1712 {%
                             1713 \ifthenelse{ \equal{\csname COOL@notation@#1\endcsname}{sf} }%
                             1714 {}%
                             1715 % Else
                             1716 {#2}%
                             1717 }
\WeierstrassPHalfPeriodValues
Weierstrass elliptic function values at half-periods
          \WeiPHalfPeriodVal
                                    \Style{WeierstrassPHalfPeriodValuesDisplay=sf} (Default)
                                             \WeierstrassPHalfPeriodValues{g_2,g_3}
                                                   \WeiPHalfPeriodVal{g_2,g_3}
                                                              {e_1, e_2, e_3}\Style{WeierstrassPHalfPeriodValuesDisplay=ff}
                                             \WeierstrassPHalfPeriodValues{g_2,g_3}
                                                   \WeiPHalfPeriodVal{g_2,g_3}
                                                   {e_1(g_2, g_3), e_2(g_2, g_3), e_3(g_2, g_3)}1718 \newcommand{\COOL@notation@WeierstrassPHalfPeriodValuesDisplay}{sf}
                             1719 \newcommand{\WeierstrassPHalfPeriodValues}[1]
                             1720 {%
                             1721 \listval{#1}{0}%
                             1722 \ifthenelse{\NOT \value{COOL@listpointer} = 2}%
                             1723 {%
                             1724 \PackageError{cool}{Invalid Argument}%
                             1725 {'WeierstrassPHalfPeriodValues' can only accept%
                             1726 a comma separated list of length 2}%
                             1727 }%
                             1728 % Else
                             1729 {%
                             1730 \{ e_1\COOL@hideOnSF{WeierstrassPHalfPeriodValuesDisplay}{\inp{#1}},%
                             1731 e_2\COOL@hideOnSF{WeierstrassPHalfPeriodValuesDisplay}{\inp{#1}},%
                             1732 e_3\COOL@hideOnSF{WeierstrassPHalfPeriodValuesDisplay}{\inp{#1}}%
                             1733 \}%
                             1734 }%
                             1735 }
                             1736 \newcommand{\WeiPHalfPeriodVal}[1]{\WeierstrassPHalfPeriodValues{#1}}
```
\WeierstrassZetaHalfPeriodValues Weierstrass zeta function values at half-periods \WeiZetaHalfPeriodVal

```
\Style{WeierstrassZetaHalfPeriodValuesDisplay=sf} (Default)
                \WeierstrassZetaHalfPeriodValues{g_2,g_3}
                      \WeiZetaHalfPeriodVal{g_2,g_3}
                                  \{\eta_1, \eta_2, \eta_3\}\Style{WeierstrassZetaHalfPeriodValuesDisplay=ff}
                \WeierstrassZetaHalfPeriodValues{g_2,g_3}
                      \WeiZetaHalfPeriodVal{g_2,g_3}
                        {\eta_1(g_2, g_3), \eta_2(g_2, g_3), \eta_3(g_2, g_3)}1737 \newcommand{\COOL@notation@WeierstrassZetaHalfPeriodValuesDisplay}{sf}
1738 \newcommand{\WeierstrassZetaHalfPeriodValues}[1]
1739 {%
1740 \listval{#1}{0}%
1741 \ifthenelse{\NOT \value{COOL@listpointer} = 2}%
1742 {%
1743 \PackageError{cool}{Invalid Argument}%
1744 {'WeierstrassZetaHalfPeriodValues' can only accept%
1745 a comma separated list of length 2}%
1746 }%
1747 % Else
1748 {%
1749 \{%
1750 \eta_1\COOL@hideOnSF%
1751 {WeierstrassZetaHalfPeriodValuesDisplay}{\inp{#1}},%
1752 \eta_2\COOL@hideOnSF%
1753 {WeierstrassZetaHalfPeriodValuesDisplay}{\inp{#1}},%
1754 \eta_3\COOL@hideOnSF%
1755 {WeierstrassZetaHalfPeriodValuesDisplay}{\inp{#1}}%
1756 \}%
1757 }%
1758 }
1759 \newcommand{\WeiZetaHalfPeriodVal}[1]%
1760 {\WeierstrassZetaHalfPeriodValues{#1}}
```
#### 1.3.31 Jacobi Functions

```
\lambdaJacobiAmplitude Amplitude, \lambdaJacobiAmplitude{z}{m}, am(z | m)1761 \newcommand{\COOL@notation@JacobiAmplitudeParen}{p}
                 1762 \DeclareMathOperator{\JacobiAmplitudeSymb}{am}
                 1763 \newcommand{\JacobiAmplitude}[2]{%
                 1764 \JacobiAmplitudeSymb\COOL@decide@paren%
                 1765 {JacobiAmplitude}{#1 \left| \, #2 \right.\!\!}%
                 1766 }
```

```
\JacobiCD
Jacobi elliptic function and its inverse
\JacobiCDInv
                    \lambdaJacobiCD{z}{m} cd(z|m)
                    \lambdaJacobiCDInv{z}{m} cd<sup>-1</sup>(z|m)
             1767 \newcommand{\COOL@notation@JacobiCDParen}{p}
```

```
1768 \newcommand{\COOL@notation@JacobiCDInvParen}{p}
             1769 \DeclareMathOperator{\JacobiCDSymb}{cd}
             1770 \newcommand{\JacobiCD}[2]{%
             1771 \JacobiCDSymb\COOL@decide@paren%
             1772 {JacobiCD}{#1 \left| \, #2 \right.\!\!}%
             1773 }
             1774 \newcommand{\JacobiCDInv}[2]{%
             1775 \JacobiCDSymb^{-1}\COOL@decide@paren%
             1776 {JacobiCDInv}{#1 \left| \, #2 \right.\!\!}%
             1777 }
   \JacobiCN
Jacobi elliptic function and its inverse
\JacobiCNInv
                   \text{JacobiCNfz} \{m\} cn(z|m)
                    \lambdaJacobiCNInv{z}{m} cn<sup>-1</sup>(z|m)
             1778 \newcommand{\COOL@notation@JacobiCNParen}{p}
             1779 \newcommand{\COOL@notation@JacobiCNInvParen}{p}
             1780 \DeclareMathOperator{\JacobiCNSymb}{cn}
             1781 \newcommand{\JacobiCN}[2]{%
             1782 \JacobiCNSymb\COOL@decide@paren%
             1783 {JacobiCN}{#1 \left| \, #2 \right.\!\!}%
             1784 }
             1785 \newcommand{\JacobiCNInv}[2]{%
             1786 \JacobiCNSymb^{-1}\COOL@decide@paren%
             1787 {JacobiCNInv}{#1 \left| \, #2 \right.\!\!}%
             1788 }
   \JacobiCS
Jacobi elliptic function and its inverse
\JacobiCSInv
                   \lambdaJacobiCS{z}{m} cs(z|m)
                    \lambdaJacobiCSInv{z}{m} cs<sup>-1</sup>(z|m)
             1789 \newcommand{\COOL@notation@JacobiCSParen}{p}
             1790 \newcommand{\COOL@notation@JacobiCSInvParen}{p}
             1791 \DeclareMathOperator{\JacobiCSSymb}{cs}
             1792 \newcommand{\JacobiCS}[2]{%
             1793 \JacobiCSSymb\COOL@decide@paren%
             1794 {JacobiCS}{#1 \left| \, #2 \right.\!\!}%
             1795 }
             1796 \newcommand{\JacobiCSInv}[2]{%
             1797 \JacobiCSSymb^{-1}\COOL@decide@paren%
             1798 {JacobiCSInv}{#1 \left| \, #2 \right.\!\!}%
             1799 }
   \JacobiDC
Jacobi elliptic function and its inverse
\JacobiDCInv
                   \lambdaJacobiDC{z}{m} dc(z|m)
                    \lambdaJacobiDCInv{z}{m} dc<sup>-1</sup>(z|m)
             1800 \newcommand{\COOL@notation@JacobiDCParen}{p}
             1801 \newcommand{\COOL@notation@JacobiDCInvParen}{p}
             1802 \DeclareMathOperator{\JacobiDCSymb}{dc}
             1803 \newcommand{\JacobiDC}[2]{%
             1804 \JacobiDCSymb\COOL@decide@paren%
```

```
1805 {JacobiDC}{#1 \left| \, #2 \right.\!\!}%
             1806 }
             1807 \newcommand{\JacobiDCInv}[2]{%
             1808 \JacobiDCSymb^{-1}\COOL@decide@paren%
             1809 {JacobiDCInv}{#1 \left| \, #2 \right.\!\!}%
             1810 }
   \JacobiDN
Jacobi elliptic function and its inverse
\JacobiDNInv
                   \lambdaJacobiDN{z}{m} dn(z|m)
                    \lambdaJacobiDNInv{z}{m} dn<sup>-1</sup>(z|m)
             1811 \newcommand{\COOL@notation@JacobiDNParen}{p}
             1812 \newcommand{\COOL@notation@JacobiDNInvParen}{p}
             1813 \DeclareMathOperator{\JacobiDNSymb}{dn}
             1814 \newcommand{\JacobiDN}[2]{%
             1815 \JacobiDNSymb\COOL@decide@paren%
             1816 {JacobiDN}{#1 \left| \, #2 \right.\!\!}%
             1817 }
             1818 \newcommand{\JacobiDNInv}[2]{%
             1819 \JacobiDNSymb^{-1}\COOL@decide@paren%
             1820 {JacobiDNInv}{#1 \left| \, #2 \right.\!\!}%
             1821 }
   \JacobiDS
Jacobi elliptic function and its inverse
\JacobiDSInv
                   \lambdaJacobiDS{z}{m} ds(z|m)
                    \lambdaJacobiDSInv{z}{m} ds<sup>-1</sup>(z|m)
             1822 \newcommand{\COOL@notation@JacobiDSParen}{p}
             1823 \newcommand{\COOL@notation@JacobiDSInvParen}{p}
             1824 \DeclareMathOperator{\JacobiDSSymb}{ds}
             1825 \newcommand{\JacobiDS}[2]{%
             1826 \JacobiDSSymb\COOL@decide@paren%
             1827 {JacobiDS}{#1 \left| \, #2 \right.\!\!}%
             1828 }
             1829 \newcommand{\JacobiDSInv}[2]{%
             1830 \JacobiDSSymb^{-1}\COOL@decide@paren%
             1831 {JacobiDSInv}{#1 \left| \, #2 \right.\!\!}%
             1832 }
   \JacobiNC
Jacobi elliptic function and its inverse
\JacobiNCInv
                   \lambdaJacobiNC{z}{m} nc(z | m)\lambdaJacobiNCInv{z}{m} nc<sup>-1</sup>(z|m)
             1833 \newcommand{\COOL@notation@JacobiNCParen}{p}
             1834 \newcommand{\COOL@notation@JacobiNCInvParen}{p}
             1835 \DeclareMathOperator{\JacobiNCSymb}{nc}
             1836 \newcommand{\JacobiNC}[2]{%
             1837 \JacobiNCSymb\COOL@decide@paren%
             1838 {JacobiNC}{#1 \left| \, #2 \right.\!\!}%
             1839 }
             1840 \newcommand{\JacobiNCInv}[2]{%
             1841 \JacobiNCSymb^{-1}\COOL@decide@paren%
```

```
1842 {JacobiNCInv}{#1 \left| \, #2 \right.\!\!}%
             1843 }
   \JacobiND
Jacobi elliptic function and its inverse
\JacobiNDinv
                    \lambdaJacobiND{z}{m} \text{nd}(z | m)\lambdaJacobiNDInv{z}{m} nd<sup>-1</sup>(z|m)
             1844 \newcommand{\COOL@notation@JacobiNDParen}{p}
             1845 \newcommand{\COOL@notation@JacobiNDInvParen}{p}
             1846 \DeclareMathOperator{\JacobiNDSymb}{nd}
             1847 \newcommand{\JacobiND}[2]{%
             1848 \JacobiNDSymb\COOL@decide@paren%
             1849 {JacobiND}{#1 \left| \, #2 \right.\!\!}%
             1850 }
             1851 \newcommand{\JacobiNDInv}[2]{%
             1852 \JacobiNDSymb^{-1}\COOL@decide@paren%
             1853 {JacobiNDInv}{#1 \left| \, #2 \right.\!\!}%
             1854 }
   \JacobiNS
Jacobi elliptic function and its inverse
\JacobiNSInv
                    \lambdaJacobiNS{z}{m} ns(z|m)
                    \lambdaJacobiNSInv{z}{m} ns<sup>-1</sup>(z|m)
             1855 \newcommand{\COOL@notation@JacobiNSParen}{p}
             1856 \newcommand{\COOL@notation@JacobiNSInvParen}{p}
             1857 \DeclareMathOperator{\JacobiNSSymb}{ns}
             1858 \newcommand{\JacobiNS}[2]{%
             1859 \JacobiNSSymb\COOL@decide@paren%
             1860 {JacobiNS}{#1 \left| \, #2 \right.\!\!}%
             1861 }
             1862 \newcommand{\JacobiNSInv}[2]{%
             1863 \JacobiNSSymb^{-1}\COOL@decide@paren%
             1864 {JacobiNSInv}{#1 \left| \, #2 \right.\!\!}%
             1865 }
   \JacobiSC
Jacobi elliptic function and its inverse
\JacobiSCInv
                    \lambdaJacobiSC{z}{m} \operatorname{sc}(z | m)\lambdaJacobiSCInv{z}{m} sc<sup>-1</sup>(z|m)
             1866 \newcommand{\COOL@notation@JacobiSCParen}{p}
             1867 \newcommand{\COOL@notation@JacobiSCInvParen}{p}
             1868 \DeclareMathOperator{\JacobiSCSymb}{sc}
             1869 \newcommand{\JacobiSC}[2]{%
             1870 \JacobiSCSymb\COOL@decide@paren%
             1871 {JacobiSC}{#1 \left| \, #2 \right.\!\!}%
             1872 }
             1873 \newcommand{\JacobiSCInv}[2]{%
             1874 \JacobiSCSymb^{-1}\COOL@decide@paren%
             1875 {JacobiSCInv}{#1 \left| \, #2 \right.\!\!}%
             1876 }
```
\JacobiSD Jacobi elliptic function and its inverse \JacobiSDInv

```
\lambdaJacobiSD{z}{m} sd(z|m)
                        \lambdaJacobiSDInv{z}{m} sd<sup>-1</sup>(z|m)
                 1877 \newcommand{\COOL@notation@JacobiSDParen}{p}
                 1878 \newcommand{\COOL@notation@JacobiSDInvParen}{p}
                 1879 \DeclareMathOperator{\JacobiSDSymb}{sd}
                 1880 \newcommand{\JacobiSD}[2]{%
                 1881 \JacobiSDSymb\COOL@decide@paren%
                 1882 {JacobiSD}{#1 \left| \, #2 \right.\!\!}%
                 1883 }
                 1884 \newcommand{\JacobiSDInv}[2]{%
                 1885 \JacobiSDSymb^{-1}\COOL@decide@paren%
                 1886 {JacobiSDInv}{#1 \left| \, #2 \right.\!\!}%
                 1887 }
       \JacobiSN
Jacobi elliptic function and its inverse
    \JacobiSNInv
                       \lambdaJacobiSN{z}{m} \text{sn}(z | m)\lambdaJacobiSNInv{z}{m} sn<sup>-1</sup>(z|m)
                 1888 \newcommand{\COOL@notation@JacobiSNParen}{p}
                 1889 \newcommand{\COOL@notation@JacobiSNInvParen}{p}
                 1890 \DeclareMathOperator{\JacobiSNSymb}{sn}
                 1891 \newcommand{\JacobiSN}[2]{%
                 1892 \JacobiSNSymb\COOL@decide@paren%
                 1893 {JacobiSN}{#1 \left| \, #2 \right.\!\!}%
                 1894 }
                 1895 \newcommand{\JacobiSNInv}[2]{%
                 1896 \JacobiSNSymb^{-1}\COOL@decide@paren%
                 1897 {JacobiSNInv}{#1 \left| \, #2 \right.\!\!}%
                 1898 }
                   1.3.32 Modular Functions
    \DedekindEta Dedekind eta modular function, \DedekindEta{z}, η(z)
                 1899 \newcommand{\COOL@notation@DedekindEtaParen}{p}
                 1900 \newcommand{\DedekindEta}[1]{\eta\COOL@decide@paren{DedekindEta}{#1}}
\KleinInvariantJ Klein invariant modular function, \KleinInvariantJ{z}, J(z)1901 \newcommand{\COOL@notation@KleinInvariantJParen}{p}
                 1902 \newcommand{\KleinInvariantJ}[1]%
                 1903 {J\COOL@decide@paren{KleinInvariantJ}{#1}}
  \ModularLambda Modular lambda function, \ModularLambda{z}, λ(z)
                 1904 \newcommand{\COOL@notation@ModularLambdaParen}{p}
                 1905 \newcommand{\ModularLambda}[1]%
                 1906 {\lambda\COOL@decide@paren{ModularLambda}{#1}}
```

```
\EllipticNomeQ
Nome and its inverse
\EllipticNomeQInv
                          \text{EllipticNameQ{m} } q(m)\text{EllipticNameQInv}\{m\} q<sup>-1</sup>(m)
```

```
1907 \newcommand{\COOL@notation@EllipticNomeQParen}{p}
1908 \newcommand{\COOL@notation@EllipticNomeQInvParen}{p}
1909 \newcommand{\EllipticNomeQ}[1]%
1910 {q\COOL@decide@paren{EllipticNomeQ}{#1}}
1911 \newcommand{\EllipticNomeQInv}[1]%
1912 {q^{-1}\COOL@decide@paren{EllipticNomeQ}{#1}}
```
#### 1.3.33 Arithmetic Geometric Mean

\ArithGeoMean Arithmetic Geometric Mean \AGM  $\Lambda$ rithGeoMean{a}{b} agm $(a, b)$  $\Lambda$ GM{a}{b} agm $(a, b)$  \newcommand{\COOL@notation@ArithGeoMeanParen}{p} \DeclareMathOperator{\ArithGeoMeanSymb}{agm} \newcommand{\ArithGeoMean}[2]% {\ArithGeoMeanSymb\COOL@decide@paren{ArithGeoMean}{#1, #2}}

## \newcommand{\AGM}[2]{\ArithGeoMean{#1}{#2}}

## 1.3.34 Elliptic Exp and Log

```
\EllipticExp
Elliptic exponential
      \EExp
                   \text{EllipticExp{z}{a,b} eexp(z; a, b)\text{EExp}\{z\}{a,b} \text{eexp}(z; a, b)1918 \newcommand{\COOL@notation@EllipticExpParen}{p}
            1919 \DeclareMathOperator{\EllipticExpSymb}{eexp}
            1920 \newcommand{\EllipticExp}[2]{%
            1921 \liststore{#2}{COOL@EllipticExp@arg@}
            1922 \listval{#2}{0}%
            1923 \ifthenelse{\NOT \value{COOL@listpointer} = 2}%
            1924 {%
            1925 \PackageError{cool}{Invalid Argument}%
            1926 {'EllipticExp' second argument must be
            1927 a comma separated list of length 2}%
            1928 }%
            1929 % Else
            1930 {%
            1931 \EllipticExpSymb\COOL@decide@paren{EllipticExp}{#1; #2}%
            1932 }%
            1933 }
            1934 \newcommand{\EExp}[2]{\EllipticExp{#1}{#2}}
\EllipticLog
Elliptic logarithm
      \ELog
                   \text{EllipticLog}\{z_1, z_2\}\{a, b\} elog(z_1, z_2; a, b)
                   \LELog{z_1, z_2}{a, b} elog(z_1, z_2; a, b)
            1935 \newcommand{\COOL@notation@EllipticLogParen}{p}
            1936 \DeclareMathOperator{\EllipticLogSymb}{elog}
            1937 \newcommand{\EllipticLog}[2]{%
```

```
1938 \liststore{#1}{COOL@EllipticLog@arg@z@}%
```

```
1939 \liststore{#2}{COOL@EllipticLog@arg@a@}%
1940 \listval{#1}{0}%
1941 \ifthenelse{\NOT \value{COOL@listpointer} = 2}%
1942 {%
1943 \PackageError{cool}{Invalid Argument}%
1944 {'EllipticLog' first argument must be
1945 a comma separated list of length 2}%
1946 }%
1947 % Else
1948 {%
1949 \listval{#2}{0}%
1950 \ifthenelse{\NOT \value{COOL@listpointer} = 2}%
1951 {%
1952 \PackageError{cool}{Invalid Argument}%
1953 {'EllipticLog' second argument must be%
1954 a comma separated list of length 2}%
1955 }%
1956 % Else
1957 {%
1958 \EllipticLogSymb\COOL@decide@paren{EllipticLog}{#1; #2}%
1959 }%
1960 }%
1961 }
1962 \newcommand{\ELog}[2]{\EllipticLog{#1}{#2}}
```
### 1.3.35 Zeta Functions

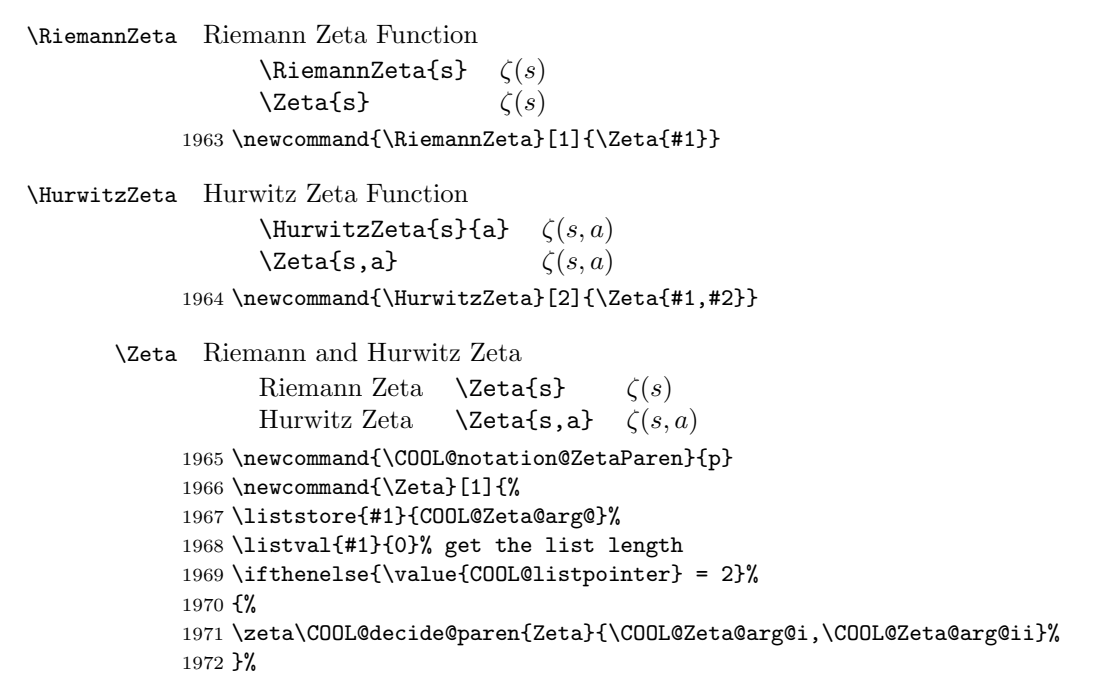

```
1973 % else
                    1974 {%
                    1975 \ifthenelse{\value{COOL@listpointer} = 1}%
                    1976 {%
                    1977 \zeta\COOL@decide@paren{Zeta}{#1}%
                    1978 }%
                    1979 % else
                    1980 {%
                    1981 \PackageError{cool}{'Zeta' Invalid Argument}%
                    1982 {the Zeta function can only accept%
                    1983 a comma deliminated list of length 1 or 2}
                    1984 }%
                    1985 }%
                    1986 }%
\LambdaRiemannSiegelTheta Riemann-Siegel Theta Function, \LambdaSiemannSiegelTheta{z}, \vartheta(z)1987 \newcommand{\COOL@notation@RiemannSiegelThetaParen}{p}
                    1988 \newcommand{\RiemannSiegelTheta}[1]%
                    1989 {\vartheta\COOL@decide@paren{RiemannSiegelTheta}{#1}}
    \RiemannSiegelZ Riemann-Siegel Z Function, \RiemannSiegelZ{z}, Z(z)
                    1990 \newcommand{\COOL@notation@RiemannSiegelZParen}{p}
                    1991 \newcommand{\RiemannSiegelZ}[1]%
                    1992 {Z\COOL@decide@paren{RiemannSiegelZ}{#1}}
    \Set{\text{StieltjesGamma}} Stieltjes Constant, \Set{\text{StieltjesGamma}}, \gamma_n1993 \newcommand{\StieltjesGamma}[1]{\gamma_{#1}}
          \LerchPhi Lerch transcendent, \LerchPhi{z}{s}{a}, \Phi(z, s, a)1994 \newcommand{\COOL@notation@LerchPhiParen}{p}
                    1995 \newcommand{\LerchPhi}[3]{\Phi\COOL@decide@paren{LerchPhi}{#1,#2,#3}}
                      1.3.36 Polylogarithms
    \NielsenPolyLog Nielsen Polylogarithm, \NielsenPolyLog{\nu}{p}{z}, S_{\nu}^{p}(z)1996 \newcommand{\COOL@notation@NielsenPolyLogParen}{p}
                    1997 \newcommand{%
                    1998 \NielsenPolyLog}[3]{S_{#1}^{#2}%
                    1999 \COOL@decide@paren{NielsenPolyLog}{#3}%
                    2000 }
           \PolyLog Polylogarithm
                          Nielsen PolyLog \PolyLog{\nu,p,z}
                                                                      \binom{p}{\nu}PolyLog \text{\\nu,z} Li<sub>v</sub>(z)
                    2001 \newcommand{\COOL@notation@PolyLogParen}{p}
                    2002 \DeclareMathOperator{\PolyLogSymb}{Li}
                    2003 \newcommand{\PolyLog}[1]{%
                    2004 \liststore{#1}{COOL@PolyLog@arg@}%
```

```
2005 \listval{#1}{0}%
2006 \ifthenelse{\value{COOL@listpointer} = 3}%
2007 {%
2008 \NielsenPolyLog{\COOL@PolyLog@arg@i}%
2009 {\COOL@PolyLog@arg@ii}{\COOL@PolyLog@arg@iii}%
2010 }%
2011 % else
2012 {%
2013 \ifthenelse{ \value{COOL@listpointer} = 2 }%
2014 {%
2015 \PolyLogSymb_{\COOL@PolyLog@arg@i}%
2016 \COOL@decide@paren{PolyLog}{\COOL@PolyLog@arg@ii}%
2017 }%
2018 % else
2019 {%
2020 \PackageError{cool}{'PolyLog' Invalid Argument}%
2021 {This function returns either the Polylogarithm or the%
2022 Nielsen Polylogarithm. It therefore only accepts a comma%
2023 deliminated list of length two or three (1 or 2 commas)}%
2024 }%
2025 }%
2026 }
```

```
\DiLog Dilogarithm (alias for \PolyLog{2,x}); \DiLog{x}, Li_2(x)2027 \newcommand{\DiLog}[1]{\PolyLog{2,#1}}
```
### 1.3.37 Mathieu Functions

\MathieuC Even Mathieu Function, \MathieuC{a}{q}{z}, Ce(a, q, z)

 \newcommand{\COOL@notation@MathieuCParen}{p} \DeclareMathOperator{\MathieuCSymb}{Ce} \newcommand{\MathieuC}[3]% {\MathieuCSymb\COOL@decide@paren{MathieuC}{#1,#2,#3}}

\MathieuS Odd Mathieu Function, \MathieuS{a}{q}{z}, Se(a, q, z)

```
2032 \newcommand{\COOL@notation@MathieuSParen}{p}
```
\DeclareMathOperator{\MathieuSSymb}{Se}

\newcommand{\MathieuS}[3]%

{\mathord{\MathieuSSymb}\COOL@decide@paren{MathieuS}{#1,#2,#3}}

#### 1.3.38 Mathieu Characteristics

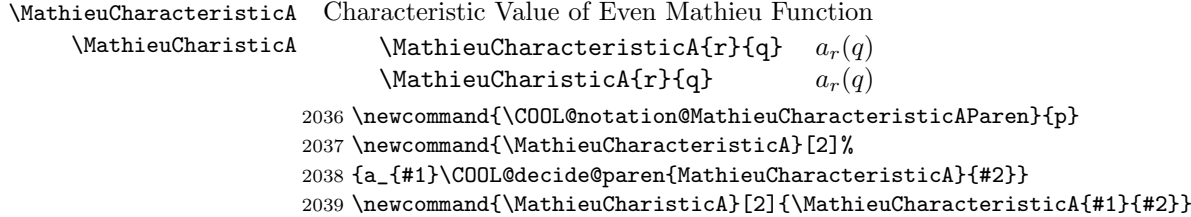

```
\MathieuCharacteristicB
Characteristic Value of Even Mathieu Fucntion
            \MathieuCharisticB
                                      \mathrm{MathieuCharacteristicB{r}{q} \quad b_r(q)\text{MathieuCharisticB{r}{q} \qquad b_r(q)2040 \newcommand{\COOL@notation@MathieuCharacteristicBParen}{p}
                                2041 \newcommand{\MathieuCharacteristicB}[2]%
                                2042 {b_{#1}\COOL@decide@paren{MathieuCharacteristicB}{#2}}
                                2043 \newcommand{\MathieuCharisticB}[2]{\MathieuCharacteristicB{#1}{#2}}
\MathieuCharacteristicExponent
          \MathieuCharisticExp
                                 Characteristic Exponent of a Mathieu Fucntion
                                      \mathcal{M}athieuCharateristicExponent{a}{q} r(a, q)\LambdaMathieuCharisticExp{a}{q} r(a,q)2044 \newcommand{\COOL@notation@MathieuCharacteristicExponentParen}{p}
                                2045 \newcommand{\MathieuCharacteristicExponent}[2]%
                                2046 {r\COOL@decide@paren{MathieuCharacteristicExponent}{#1,#2}}
                                2047 \newcommand{\MathieuCharisticExp}[2]%
                                2048 {\MathieuCharacteristicExponent{#1}{#2}}
                                 1.3.39 Complex variables
                           \{\text{Abs} \quad \text{Absolute value}, \{\text{Abs}\{z\}, |z|\}2049 \newcommand{\Abs}[1]{ \left|#1\right| }
                           \arg Argument, \arg{z}, arg(z)2050 \newcommand{\Arg}[1]{ \arg\inp{#1} }
                     \Conjugate
Complex Conjugate
                          \Conj
                                      \Conj{z}z^*\Conjugate{z}∗
                                2051 \def\COOL@notation@Conjugate{star}
                                2052 \newcommand{\COOL@notation@ConjugateParen}{inv}
                                2053 \newcommand{\Conjugate}[1]{\Conj{#1}}
                                2054 \newcommand{\Conj}[1]{%
                                2055 \ifthenelse{\equal{\COOL@notation@Conjugate}{bar}}%
                                2056 {%
                                2057 \bar{#1}%
                                2058 }%
                                2059 % ElseIf
                                2060 { \ifthenelse{\equal{\COOL@notation@Conjugate}{overline}}%
                                2061 \; \text{f\%}2062 \overline{#1}%
                                2063 }%
                                2064 % ElseIf
                                2065 { \ifthenelse{\equal{\COOL@notation@Conjugate}{star}}%
                                2066 {%
                                2067 \COOL@decide@paren{Conjugate}{#1}^*%
                                2068 }%
                                2069 % Else
                                2070 {%
```

```
2071 \PackageError{cool}{Invalid Option Sent}%
     2072 {'Conjugate' can only be set at 'star', 'bar', or 'overline'}%
     2073 }%
     2074 }}%
     2075 }
\Real Real Part, \Real{z}, Re z
     2076 \newcommand{\COOL@notation@RealParen}{none}
     2077 \DeclareMathOperator{\RealSymb}{Re}
     2078 \newcommand{\Real}[1]{%
       we put a space if there is no parentheses, or leave it out if there are
     2079 \ifthenelse{\equal{\COOL@notation@ImagParen}{none}}%
     2080 {%
     2081 \RealSymb{#1}%
     2082 }%
     2083 % Else
     2084 {%
     2085 \RealSymb\COOL@decide@paren{Imag}{#1}%
     2086 }%
     2087 }
\Imag Imaginary Part, \Imag{z}, Im z
     2088 \newcommand{\COOL@notation@ImagParen}{none}
     2089 \DeclareMathOperator{\ImagSymb}{Im}
     2090 \newcommand{\Imag}[1]{%
       we put a space if there is no parentheses, or leave it out if there are
     2091 \ifthenelse{\equal{\COOL@notation@ImagParen}{none}}%
     2092 {%
     2093 \ImagSymb{#1}%
     2094 }%
     2095 % Else
     2096 {%
     2097 \ImagSymb\COOL@decide@paren{Imag}{#1}%
     2098 }%
     2099 }
\sigma Sign function, \sigma(x), sgn(x)
     2100 \newcommand{\COOL@notation@SignParen}{p}
     2101 \newcommand{\Sign}[1]{\operatorname{sgn}\COOL@decide@paren{Sign}{#1}}
       1.3.40 Number Theory Functions
```

```
\text{FactorInteger} Prime decomposition, \text{Factors}(n)\Factors
2102 \newcommand{\COOL@notation@FactorIntegerParen}{p}
              2103 \DeclareMathOperator{\FactorIntegerSymb}{factors}
              2104 \newcommand{\FactorInteger}[1]%
              2105 {\FactorIntegerSymb\COOL@decide@paren{FactorInteger}{#1}}
              2106 \newcommand{\Factors}[1]{\FactorInteger{#1}}
```

```
\existsDivisors Divisors, \DeltaDivisors\{n\}, divisors(n)2107 \newcommand{\COOL@notation@DivisorsParen}{p}
                  2108 \DeclareMathOperator{\DivisorsSymb}{divisors}
                   2109 \newcommand{\Divisors}[1]%
                  2110 {\mathord{\DivisorsSymb}\COOL@decide@paren{Divisors}{#1}}
           \Prime The nth Prime, \Prime{\n}, prime(n)
                  2111 \newcommand{\COOL@notation@PrimeParen}{p}
                   2112 \DeclareMathOperator{\PrimeSymb}{prime}
                   2113 \newcommand{\Prime}[1]%
                  2114 {\mathord{\PrimeSymb}\COOL@decide@paren{Prime}{#1}}
         \PrimePi Prime counting function, \PrimePi{x}, \pi(x)2115 \newcommand{\COOL@notation@PrimePiParen}{p}
                   2116 \newcommand{\PrimePi}[1]{\pi\COOL@decide@paren{PrimePi}{#1}}
    \DeltaSum of divisor powers, \DivisorSingma{k}{n}, \sigma_k(n)2117 \newcommand{\COOL@notation@DivisorSigmaParen}{p}
                  2118 \newcommand{\DivisorSigma}[2]%
                  2119 {\sigma_{#1}\COOL@decide@paren{DivisorSigma}{#2}}
        \text{EulerPhi} Euler Totient Function, \text{EulerPhi}\{x\}, \varphi(x)2120 \newcommand{\COOL@notation@EulerPhiParen}{p}
                  2121 \newcommand{\EulerPhi}[1]{\varphi\COOL@decide@paren{EulerPhi}{#1}}
       \MoebiusMu Moebius Function, \MoebiusMu{x}, \mu(x)2122 \newcommand{\COOL@notation@MoebiusMuParen}{p}
                  2123 \newcommand{\MoebiusMu}[1]{\mu\COOL@decide@paren{MoebiusMu}{#1}}
    \JacobiSymbol Jacobi Symbol, \JacobiSymbol{n}{m}, \left(\frac{n}{m}\right)2124 \newcommand{\JacobiSymbol}[2]{\inp{\frac{#1}{#2}}}
\Gamma(x) Carmichael Lambda Function, \Gamma(x), \Gamma(x), \lambda(x)2125 \newcommand{\COOL@notation@CarmichaelLambdaParen}{p}
                  2126 \newcommand{\CarmichaelLambda}[1]%
                  2127 {\lambda\COOL@decide@paren{CarmichaelLambda}{#1}}
      \DigitCount Count the digits of an integer n for a given base b
                                   \DigitCount{n}{b}
                          \{s_{b}^{(1)}\}\binom{1}{b}(n) , s_b^{(2)}b^{(2)}(n), \ldots, s_b^{(b)-1}\binom{b}{b}<sup>-1</sup>(n), s_b^{(0)}_{b}^{(0)}(n)\}2128 \newcommand{\DigitCount}[2]{%
                  2129 \isint{#2}%
                  2130 \ifthenelse{\boolean{COOL@isint}}%
                  2131 {%
                  2132 \text{ }\mathcal{H}2133 \setcounter{COOL@ct@}{#2}%
                  2134 \addtocounter{COOL@ct@}{-1}%
                  2135 \forLoop{1}{\arabic{COOL@ct@}}{COOL@ct}%
```

```
2136 {%
2137 s^{\arabic{COOL@ct}}_{#2}\inp{#1},
2138 }%
2139 s^{\inp{0}}_{#2}\inp{#1}%
2140 \text{ }\{3}\%2141 }%
2142 % else
2143 {%
2144 \ \{%
2145 s^{\inp{1}}_{#2}\inp{#1},%
2146 s^{\inp{2}}_{#2}\inp{#1},%
2147 \ldots,%
2148 s^{\infty - 1}_{#2}\in{#2}2149 s^{\inp{0}}_{#2}\inp{#1}%
2150 \}%
2151 }%
2152 }
```
## 1.3.41 Generalized Functions

# \DiracDelta Dirac Delta Function, \DiracDelta{x},  $\delta(x)$ 2153 \newcommand{\COOL@notation@DiracDeltaParen}{p} 2154 \newcommand{\DiracDelta}[1]{\delta\COOL@decide@paren{DiracDelta}{#1}} \HeavisideStep Heaviside Step Function \UnitStep \HeavisideStep{x}  $\theta(x)$  $\text{UnitStep}\{x\}$   $\theta(x)$ 2155 \newcommand{\COOL@notation@HeavisideStepParen}{p} 2156 \newcommand{\HeavisideStep}[1]% 2157 {\theta\COOL@decide@paren{HeavisideStep}{#1}} 2158 \newcommand{\UnitStep}[1]{\HeavisideStep{#1}}

#### 1.3.42 Calculus

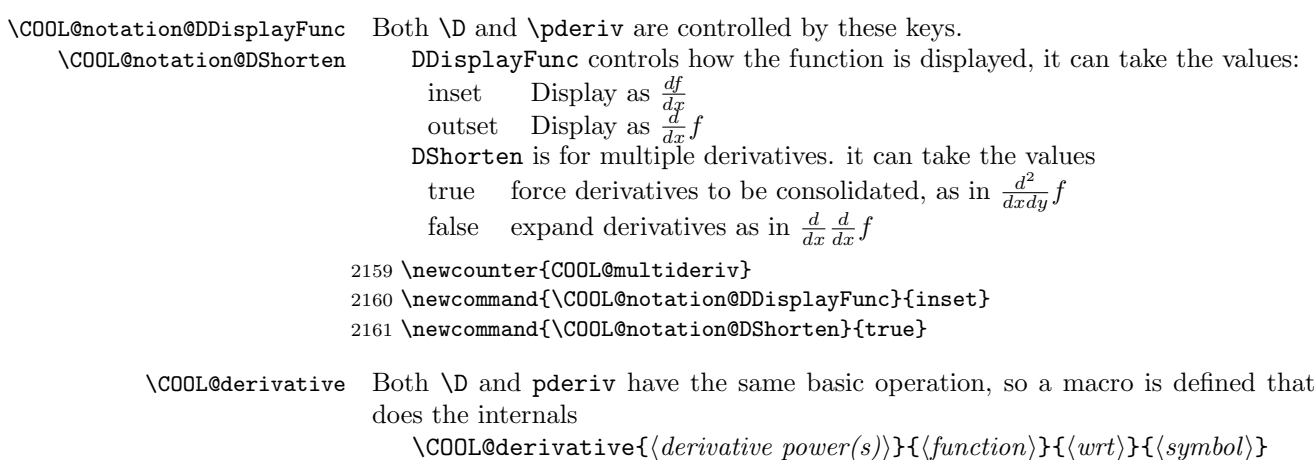

 $\langle wrt \rangle$  is a comma separated list of length  $\geq 1$ .

 $\langle symbol \rangle$  is passed by \D or \pderiv and is \COOL@notation@DSymb or '∂' respectively

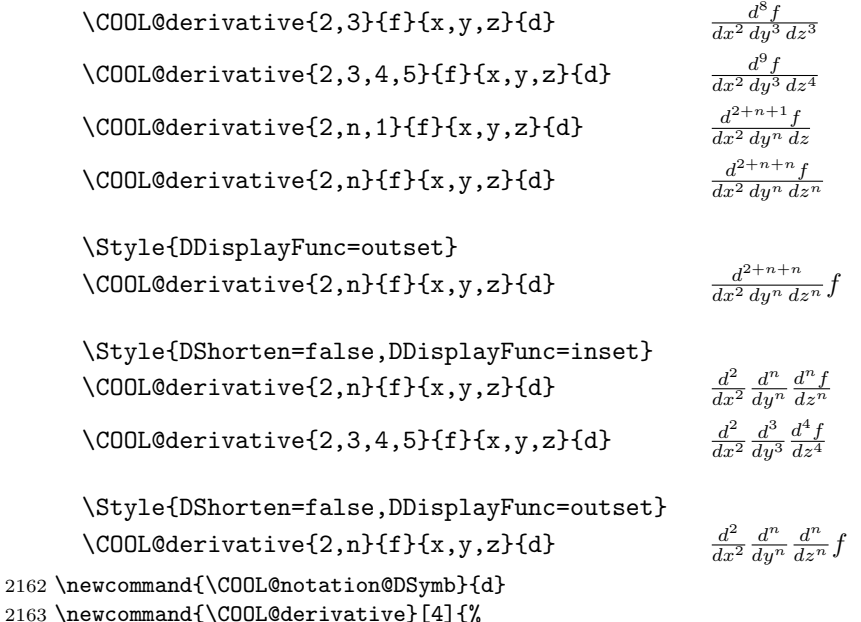

Get the length of  $\langle wrt \rangle$  argument.  $\text{listval}$ {43}{0} gives the length of the list since lists begin indexing at 1.

```
2164 \listval{#3}{0}%
```

```
2165 \setcounter{COOL@listlen}{\value{COOL@listpointer}}%
```
Store the  $\langle wrt \rangle$  list and get the length of  $\langle derivative \ power(s) \rangle$ .

```
2166 \liststore{#3}{COOL@deriv@wrt@}%
```

```
2167 \listval{#1}{0}%
```

```
2168 \setcounter{COOL@ct}{\value{COOL@listpointer}}%
2169 \ifthenelse{\value{COOL@ct}>\value{COOL@listlen}}%
```
2170 {\setcounter{COOL@ct}{\value{COOL@listlen}}}{}%

```
2171 \liststore{#1}{COOL@deriv@powers@}%
```
Check to see if all of the powers are integers—if they are, then we may sum them in the usual sense

```
2172 \isint{\COOL@deriv@powers@i}%
2173 \setcounter{COOL@multideriv}{2}%
2174 \whiledo{ \boolean{COOL@isint} \AND
2175 \NOT \value{COOL@multideriv}>\value{COOL@ct} }%
2176 {%
2177 \def\COOL@tempd%
2178 {\csname COOL@deriv@powers@\roman{COOL@multideriv}\endcsname}%
2179 \isint{\COOL@tempd}%
2180 \stepcounter{COOL@multideriv}%
2181 }%
```
If the length of  $\langle derivative\ power(s)\rangle$  is less than the length of  $\langle wrt\rangle$ , then we assume that the last value applies to all the remaining derivatives.

```
2182 \ifthenelse{ \equal{\COOL@notation@DShorten}{true} \AND
2183 \equal{\COOL@notation@DDisplayFunc}{inset} }%
2184 {%
2185 \ifthenelse{ \boolean{COOL@isint} }%
2186 {%
2187 \def\COOL@temp@D@bot{}%
2188 \setcounter{COOL@ct@}{0}%
2189 \forLoop{1}{\value{COOL@ct}}{COOL@multideriv}%
2190 {%
2191 \edef\COOL@power@temp%
2192 {\csname COOL@deriv@powers@\roman{COOL@multideriv}\endcsname}%
2193 \edef\COOL@wrt@temp%
2194 {\csname COOL@deriv@wrt@\roman{COOL@multideriv}\endcsname}%
2195 \addtocounter{COOL@ct@}{\COOL@power@temp}%
2196 \ifthenelse{ \value{COOL@multideriv}=1 }{}%
2197 {\edef\COOL@temp@D@bot{\COOL@temp@D@bot \,}}%
2198 \ifthenelse{ \equal{\COOL@power@temp}{1} }%
2199 {%
2200 \edef\COOL@temp@D@bot%
2201 {\COOL@temp@D@bot {#4} \COOL@wrt@temp}%
2202 }%
2203 % Else
2204 {%
2205 \edef\COOL@temp@D@bot%
2206 {\COOL@temp@D@bot {#4} \COOL@wrt@temp^\COOL@power@temp}%
2207 }%
2208 }%
 we're done with the length of the \langle derivative\ power(s)\rangle argument, and we want to
 start at it +1 to add the remainders
2209 \ifthenelse{\value{COOL@ct}<\value{COOL@listlen}}%
2210 {%
2211 \edef\COOL@power@temp%
2212 {\csname COOL@deriv@powers@\roman{COOL@ct}\endcsname}%
2213 \stepcounter{COOL@ct}%
2214 \forLoop{\value{COOL@ct}}{\value{COOL@listlen}}{COOL@multideriv}%
2215 \frac{1}{6}2216 \edef\COOL@wrt@temp%
2217 {\csname COOL@deriv@wrt@\roman{COOL@multideriv}\endcsname}%
2218 \addtocounter{COOL@ct@}{\COOL@power@temp}%
2219 \ifthenelse{ \value{COOL@multideriv}=1 }{}%
2220 {\edef\COOL@temp@D@bot{\COOL@temp@D@bot \,}}%
2221 \ifthenelse{ \equal{\COOL@power@temp}{1} }%
2222 \frac{1}{2}2223 \edef\COOL@temp@D@bot%
2224 {\COOL@temp@D@bot {#4} \COOL@wrt@temp}%
2225 }%
2226 % Else
```

```
2227 {%
2228 \edef\COOL@temp@D@bot%
2229 {\COOL@temp@D@bot {#4} \COOL@wrt@temp^\COOL@power@temp}%
2230 }%
2231 }%
2232 }%
2233 % Else
2234 {}%
2235 \ifthenelse{\value{COOL@ct@}=1}%
2236 {%
2237 \frac{{#4} #2}{\COOL@temp@D@bot}%
2238 }%
2239 % Else
2240 {%
2241 \frac{{#4}^{\arabic{COOL@ct@}} #2}{\COOL@temp@D@bot}%
2242 }%
2243 }%
2244 % Else
2245 {%
 Powers are not all Integers
2246 \edef\COOL@temp@D@bot{}%
2247 \def\COOL@temp@D@top@power{}%
2248 \forLoop{1}{\value{COOL@ct}}{COOL@multideriv}%
2249 {%
2250 \edef\COOL@power@temp%
2251 {\csname COOL@deriv@powers@\roman{COOL@multideriv}\endcsname}%
2252 \edef\COOL@wrt@temp%
2253 {\csname COOL@deriv@wrt@\roman{COOL@multideriv}\endcsname}%
2254 \ifthenelse{ \value{COOL@multideriv} = 1}%
2255 {%
2256 \edef\COOL@temp@D@top@power{\COOL@power@temp}%
2257 }%
2258 % Else
2259 {%
2260 \edef\COOL@temp@D@top@power%
2261 {\COOL@temp@D@top@power + \COOL@power@temp}%
2262 \edef\COOL@temp@D@bot{\COOL@temp@D@bot \,}%
2263 }%
2264 \ifthenelse{ \equal{\COOL@power@temp}{1} }%
2265 {%
2266 \edef\COOL@temp@D@bot%
2267 {\COOL@temp@D@bot {#4} \COOL@wrt@temp}%
2268 }%
2269 % Else
2270 {%
2271 \edef\COOL@temp@D@bot%
2272 {\COOL@temp@D@bot {#4} \COOL@wrt@temp^\COOL@power@temp}%
2273 }%
2274 }%
```

```
we're done with the length of the \langle derivative\ power(s)\rangle argument, and we want to
  start at it +1 to add the remainders
2275 \ifthenelse{\value{COOL@ct}<\value{COOL@listlen}}%
2276 {%
2277 \edef\COOL@power@temp%
2278 {\csname COOL@deriv@powers@\roman{COOL@ct}\endcsname}%
2279 \stepcounter{COOL@ct}%
2280 \forLoop{\value{COOL@ct}}{\value{COOL@listlen}}{COOL@multideriv}%
2281 {%
2282 \edef\COOL@wrt@temp%
2283 {\csname COOL@deriv@wrt@\roman{COOL@multideriv}\endcsname}%
2284 \ifthenelse{ \value{COOL@multideriv} = 1}%
2285 {%
2286 \edef\COOL@temp@D@top@power{\COOL@power@temp}%
2287 }%
2288 % Else
2289 {%
2290 \edef\COOL@temp@D@top@power%
2291 {\COOL@temp@D@top@power + \COOL@power@temp}%
2292 \edef\COOL@temp@D@bot{\COOL@temp@D@bot \,}%
2293 }%
2294 \ifthenelse{ \equal{\COOL@power@temp}{1} }%
2295 {%
2296 \edef\COOL@temp@D@bot%
2297 {\COOL@temp@D@bot {#4} \COOL@wrt@temp}%
2298 }%
2299 % Else
2300 {%
2301 \edef\COOL@temp@D@bot%
2302 {\COOL@temp@D@bot {#4} \COOL@wrt@temp^\COOL@power@temp}%
2303 }%
2304 }%
2305 }%
2306 % Else
2307 {}%
2308 \frac{{#4}^{\COOL@temp@D@top@power} #2}{\COOL@temp@D@bot}%
2309 }%
2310 }%
2311 % Else If
2312 { \ifthenelse{ \equal{\COOL@notation@DShorten}{true} \AND
2313 \equal{\COOL@notation@DDisplayFunc}{outset} }%
2314 {%
2315 \ifthenelse{ \boolean{COOL@isint} }%
2316 {%
2317 \def\COOL@temp@D@bot{}%
2318 \setcounter{COOL@ct@}{0}%
2319 \forLoop{1}{\value{COOL@ct}}{COOL@multideriv}%
2320 {%
```

```
2321 \edef\COOL@power@temp%
```

```
2322 {\csname COOL@deriv@powers@\roman{COOL@multideriv}\endcsname}%
2323 \edef\COOL@wrt@temp%
2324 {\csname COOL@deriv@wrt@\roman{COOL@multideriv}\endcsname}%
2325 \addtocounter{COOL@ct@}{\COOL@power@temp}%
2326 \ifthenelse{ \value{COOL@multideriv}=1 }{}%
2327 {\edef\COOL@temp@D@bot{\COOL@temp@D@bot \,}}%
2328 \ifthenelse{ \equal{\COOL@power@temp}{1} }%
2329 {%
2330 \edef\COOL@temp@D@bot%
2331 {\COOL@temp@D@bot {#4} \COOL@wrt@temp}%
2332 }%
2333 % Else
2334 {%
2335 \edef\COOL@temp@D@bot%
2336 {\COOL@temp@D@bot {#4} \COOL@wrt@temp^\COOL@power@temp}%
2337 }%
2338 }%
 we're done with the length of the \langle derivative\ power(s)\rangle argument, and we want to
 start at it +1 to add the remainders
2339 \ifthenelse{\value{COOL@ct}<\value{COOL@listlen}}%
2340 {%
2341 \edef\COOL@power@temp%
2342 {\csname COOL@deriv@powers@\roman{COOL@ct}\endcsname}%
2343 \stepcounter{COOL@ct}%
2344 \for Loop{\value{COOL@ct}\} {\value{COOL@ll@listlen}\{COOL@multideriv}\% }2345 {%
2346 \edef\COOL@wrt@temp%
2347 {\csname COOL@deriv@wrt@\roman{COOL@multideriv}\endcsname}%
2348 \addtocounter{COOL@ct@}{\COOL@power@temp}%
2349 \ifthenelse{ \value{COOL@multideriv}=1 }{}%
2350 {\edef\COOL@temp@D@bot{\COOL@temp@D@bot \,}}%
2351 \ifthenelse{ \equal{\COOL@power@temp}{1} }%
2352 {%
2353 \edef\COOL@temp@D@bot%
2354 {\COOL@temp@D@bot {#4} \COOL@wrt@temp}%
2355 }%
2356 % Else
2357 {%
2358 \edef\COOL@temp@D@bot%
2359 {\COOL@temp@D@bot {#4} \COOL@wrt@temp^\COOL@power@temp}%
2360 }%
2361 }%
2362 }%
2363 % Else
2364 {}%
2365 \ifthenelse{\value{COOL@ct@}=1}%
2366 {%
2367 \frac{#4}{\COOL@temp@D@bot} #2%
2368 }%
```

```
2369 % Else
2370 {%
2371 \frac{{#4}^{\arabic{COOL@ct@}}}{\COOL@temp@D@bot} #2%
2372 }%
2373 }%
2374 % Else
2375 {%
 Powers are not all Integers
2376 \edef\COOL@temp@D@bot{}%
2377 \def\COOL@temp@D@top@power{}%
2378 \forLoop{1}{\value{COOL@ct}}{COOL@multideriv}%
2379 {%
2380 \edef\COOL@power@temp%
2381 {\csname COOL@deriv@powers@\roman{COOL@multideriv}\endcsname}%
2382 \edef\COOL@wrt@temp%
2383 {\csname COOL@deriv@wrt@\roman{COOL@multideriv}\endcsname}%
2384 \ifthenelse{ \value{COOL@multideriv} = 1}%
2385 {%
2386 \edef\COOL@temp@D@top@power{\COOL@power@temp}%
2387 }%
2388 % Else
2389 {%
2390 \edef\COOL@temp@D@top@power%
2391 {\COOL@temp@D@top@power + \COOL@power@temp}%
2392 \edef\COOL@temp@D@bot{\COOL@temp@D@bot \,}%
2393 }%
2394 \ifthenelse{ \equal{\COOL@power@temp}{1} }%
2395 {%
2396 \edef\COOL@temp@D@bot%
2397 {\COOL@temp@D@bot {#4} \COOL@wrt@temp}%
2398 }%
2399 % Else
2400 {%
2401 \edef\COOL@temp@D@bot%
2402 {\COOL@temp@D@bot {#4} \COOL@wrt@temp^\COOL@power@temp}%
2403 }%
2404 }%
  we're done with the length of the \langle derivative\ power(s)\rangle argument, and we want to
 start at it +1 to add the remainders
2405 \ifthenelse{\value{COOL@ct}<\value{COOL@listlen}}%
2406 {%
2407 \edef\COOL@power@temp%
2408 {\csname COOL@deriv@powers@\roman{COOL@ct}\endcsname}%
2409 \stepcounter{COOL@ct}%
2410 \forLoop{\value{COOL@ct}}{\value{COOL@listlen}}{COOL@multideriv}%
2411 {%
2412 \edef\COOL@wrt@temp%
2413 {\csname COOL@deriv@wrt@\roman{COOL@multideriv}\endcsname}%
2414 \ifthenelse{ \value{COOL@multideriv} = 1}%
```

```
2415 {%
2416 \edef\COOL@temp@D@top@power{\COOL@power@temp}%
2417 }%
2418 % Else
2419 {%
2420 \edef\COOL@temp@D@top@power%
2421 {\COOL@temp@D@top@power + \COOL@power@temp}%
2422 \edef\COOL@temp@D@bot{\COOL@temp@D@bot \,}%
2423 }%
2424 \ifthenelse{ \equal{\COOL@power@temp}{1} }%
2425 {%
2426 \edef\COOL@temp@D@bot%
2427 {\COOL@temp@D@bot {#4} \COOL@wrt@temp}%
2428 }%
2429 % Else
2430 {%
2431 \edef\COOL@temp@D@bot%
2432 {\COOL@temp@D@bot {#4} \COOL@wrt@temp^\COOL@power@temp}%
2433 }%
2434 }%
2435 }%
2436 % Else
2437 {}%
2438 \frac{{#4}^{\COOL@temp@D@top@power} }{\COOL@temp@D@bot} #2%
2439 }%
2440 }%
2441 % Else If
2442 { \ifthenelse{ \equal{\COOL@notation@DShorten}{false} \AND
2443 \equal{\COOL@notation@DDisplayFunc}{inset} }%
2444 {%
2445 \def\COOL@temp@D@result{}%
2446 \def\COOL@temp@D@bot{}%
2447 \def\COOL@temp@D@top{}%
2448 \setcounter{COOL@ct@}{\value{COOL@ct}}%
2449 \addtocounter{COOL@ct@}{-1}
2450 \forLoop{1}{\value{COOL@ct@}}{COOL@multideriv}%
2451 {%
2452 \edef\COOL@power@temp%
2453 {\csname COOL@deriv@powers@\roman{COOL@multideriv}\endcsname}%
2454 \edef\COOL@wrt@temp%
2455 {\csname COOL@deriv@wrt@\roman{COOL@multideriv}\endcsname}%
2456 \ifthenelse{ \equal{\COOL@power@temp}{1} }%
2457 {%
2458 \edef\COOL@temp@D@top{#4}%
2459 \edef\COOL@temp@D@bot{{#4} \COOL@wrt@temp}%
2460 }%
2461 % Else
2462 {%
2463 \edef\COOL@temp@D@top{{#4}^\COOL@power@temp}%
```

```
2464 \edef\COOL@temp@D@bot{{#4} \COOL@wrt@temp^\COOL@power@temp}%
2465 }%
2466 \edef\COOL@temp@D@result%
2467 {\COOL@temp@D@result \frac{\COOL@temp@D@top}{\COOL@temp@D@bot}}%
2468 }%
  we're done with the length of the \langle derivative\ power(s)\rangle argument, and we want to
  start at it +1 to add the remainders
2469 \ifthenelse{\value{COOL@ct}<\value{COOL@listlen}}%
2470 {%
  Must pick up the one for \value{COOL@ct}
2471 \edef\COOL@power@temp%
2472 {\csname COOL@deriv@powers@\roman{COOL@ct}\endcsname}%
2473 \edef\COOL@wrt@temp%
2474 {\csname COOL@deriv@wrt@\roman{COOL@ct}\endcsname}%
2475 \ifthenelse{ \equal{\COOL@power@temp}{1} }%
2476 {%
2477 \edef\COOL@temp@D@top{#4}%
2478 \edef\COOL@temp@D@bot{{#4} \COOL@wrt@temp}%
2479 }%
2480 % Else
2481 {%
2482 \edef\COOL@temp@D@top{{#4}^\COOL@power@temp}%
2483 \edef\COOL@temp@D@bot{{#4} \COOL@wrt@temp^\COOL@power@temp}%
2484 }%
2485 \edef\COOL@temp@D@result%
2486 {\COOL@temp@D@result \frac{\COOL@temp@D@top}{\COOL@temp@D@bot}}%
  Now add the ones beyond
2487 \stepcounter{COOL@ct}%
2488 \setcounter{COOL@ct@}{\value{COOL@listlen}}%
2489 \addtocounter{COOL@ct@}{-1}%
2490 \forLoop{\value{COOL@ct}}{\value{COOL@ct@}}{COOL@multideriv}%
2491 {%
2492 \ifthenelse{ \equal{\COOL@power@temp}{1} }%
2493 {%
2494 \edef\COOL@temp@D@top{#4}%
2495 \edef\COOL@temp@D@bot{{#4} \COOL@wrt@temp}%
2496 }%
2497 % Else
2498 {%
2499 \edef\COOL@temp@D@top{{#4}^\COOL@power@temp}%
2500 \edef\COOL@temp@D@bot{{#4} \COOL@wrt@temp^\COOL@power@temp}%
2501 }%
2502 \edef\COOL@temp@D@result%
2503 {\COOL@temp@D@result \frac{\COOL@temp@D@top}{\COOL@temp@D@bot}}%
2504 }%
  Must pick up the one for \value{COOL@listlen}
```

```
2505 \edef\COOL@wrt@temp%
```

```
2506 {\csname COOL@deriv@wrt@\roman{COOL@listlen}\endcsname}%
2507 \ifthenelse{ \equal{\COOL@power@temp}{1} }%
2508 {%
2509 \edef\COOL@temp@D@top{#4}%
2510 \edef\COOL@temp@D@bot{{#4} \COOL@wrt@temp}%
2511 }%
2512 % Else
2513 {%
2514 \edef\COOL@temp@D@top{{#4}^\COOL@power@temp}%
2515 \edef\COOL@temp@D@bot{{#4} \COOL@wrt@temp^\COOL@power@temp}%
2516 }%
2517 \edef\COOL@temp@D@result%
2518 {\COOL@temp@D@result \frac{\COOL@temp@D@top #2}{\COOL@temp@D@bot}}%
2519 }%
2520 % Else
2521 {%
 Must pick up the one for \value{COOL@ct}
2522 \edef\COOL@power@temp%
2523 {\csname COOL@deriv@powers@\roman{COOL@ct}\endcsname}%
2524 \edef\COOL@wrt@temp%
2525 {\csname COOL@deriv@wrt@\roman{COOL@ct}\endcsname}%
2526 \ifthenelse{ \equal{\COOL@power@temp}{1} }%
2527 {%
2528 \edef\COOL@temp@D@top{#4}%
2529 \edef\COOL@temp@D@bot{{#4} \COOL@wrt@temp}%
2530 }%
2531 % Else
2532 {%
2533 \edef\COOL@temp@D@top{{#4}^\COOL@power@temp}%
2534 \edef\COOL@temp@D@bot{{#4} \COOL@wrt@temp^\COOL@power@temp}%
2535 }%
2536 \edef\COOL@temp@D@result%
2537 {\COOL@temp@D@result \frac{\COOL@temp@D@top #2}{\COOL@temp@D@bot}}%
2538 }%
2539 \COOL@temp@D@result%
2540 }%
2541 % Else If
2542 { \ifthenelse{ \equal{\COOL@notation@DShorten}{false} \AND
2543 \equal{\COOL@notation@DDisplayFunc}{outset} }%
2544 {%
2545 \def\COOL@temp@D@result{}%
2546 \def\COOL@temp@D@bot{}%
2547 \def\COOL@temp@D@top{}%
2548 \forLoop{1}{\value{COOL@ct}}{COOL@multideriv}%
2549 {%
2550 \edef\COOL@power@temp%
2551 {\csname COOL@deriv@powers@\roman{COOL@multideriv}\endcsname}%
2552 \edef\COOL@wrt@temp%
2553 {\csname COOL@deriv@wrt@\roman{COOL@multideriv}\endcsname}%
```

```
2554 \ifthenelse{ \equal{\COOL@power@temp}{1} }%
2555 {%
2556 \edef\COOL@temp@D@top{#4}%
2557 \edef\COOL@temp@D@bot{{#4} \COOL@wrt@temp}%
2558 }%
2559 % Else
2560 {%
2561 \edef\COOL@temp@D@top{{#4}^\COOL@power@temp}%
2562 \edef\COOL@temp@D@bot{{#4} \COOL@wrt@temp^\COOL@power@temp}%
2563 }%
2564 \edef\COOL@temp@D@result%
2565 {\COOL@temp@D@result \frac{\COOL@temp@D@top}{\COOL@temp@D@bot}}%
2566 }%
 we're done with the length of the \langle derivative\ power(s)\rangle argument, and we want to
 start at it +1 to add the remainders
2567 \ifthenelse{\value{COOL@ct}<\value{COOL@listlen}}%
2568 {%
2569 \edef\COOL@power@temp%
2570 {\csname COOL@deriv@powers@\roman{COOL@ct}\endcsname}%
2571 \stepcounter{COOL@ct}%
2572 \forLoop{\value{COOL@ct}}{\value{COOL@listlen}}{COOL@multideriv}%
2573 {%
2574 \edef\COOL@wrt@temp%
2575 {\csname COOL@deriv@wrt@\roman{COOL@multideriv}\endcsname}%
2576 \ifthenelse{ \equal{\COOL@power@temp}{1} }%
2577 {%
2578 \edef\COOL@temp@D@top{#4}%
2579 \edef\COOL@temp@D@bot{{#4} \COOL@wrt@temp}%
2580 }%
2581 % Else
2582 {%
2583 \edef\COOL@temp@D@top{{#4}^\COOL@power@temp}%
2584 \edef\COOL@temp@D@bot{{#4} \COOL@wrt@temp^\COOL@power@temp}%
2585 }%
2586 \edef\COOL@temp@D@result%
2587 {\COOL@temp@D@result \frac{\COOL@temp@D@top}{\COOL@temp@D@bot}}%
2588 }%
2589 }%
2590 % Else
2591 {%
2592 }%
2593 \COOL@temp@D@result #2
2594 }%
2595 % Else
2596 {%
2597 \PackageError{cool}{Invalid Option Sent}%
2598 {DShorten can only be 'true' or 'false';%
2599 DDisplayFunc can only be 'inset' or 'outset'}%
2600 }%
```
2601 }}}% 2602 }

\D Derivatives

\pderiv

\Style{DSymb={\mathrm d}}  $\D{f}{x}$  $\frac{\mathrm{d}}{\mathrm{d}x}f$  $\D[n]{f}{x}$  $rac{\mathrm{d}^n}{\mathrm{d}x^n}f$  $\Upsilon$ {f}{x,y,z}  $rac{\mathrm{d}}{\mathrm{d}x}\frac{\mathrm{d}}{\mathrm{d}y}\frac{\mathrm{d}}{\mathrm{d}z}f$  $\D[1,2,1]{f}{x,y,z}$  $rac{\mathrm{d}}{\mathrm{d}x} \frac{\mathrm{d}^2}{\mathrm{d}y^2}$  $\frac{\mathrm{d}^2}{\mathrm{d}y^2} \frac{\mathrm{d}}{\mathrm{d}z} f$ \pderiv{f}{x} <sup>∂</sup>  $\frac{\partial}{\partial x}f$ \pderiv[n]{f}{x} <sup>∂</sup>  $\frac{\partial^n}{\partial x^n} f$ \pderiv{f}{x,y,z} <sup>∂</sup>  $\frac{\partial}{\partial x} \frac{\partial}{\partial y} \frac{\partial}{\partial z} f$  $\begin{equation} \left\{ \mathrm{log}\left\{ x,y,z\right\} \right\} & \frac{\partial}{\partial x}\frac{\partial^{2}}{\partial y^{\prime}} \end{equation}$  $rac{\partial^2}{\partial y^2} \frac{\partial}{\partial z} f$ 

2603 \newcommand{\D}[3][1]{\COOL@derivative{#1}{#2}{#3}{{\COOL@notation@DSymb}}} 2604 \newcommand{\pderiv}[3][1]{\COOL@derivative{#1}{#2}{#3}{\partial}}

\Integrate Integrate

\Int

This has the option IntegrateDisplayFunc which can be inset or outset: \Style{IntegrateDisplayFunc=inset} (Default)

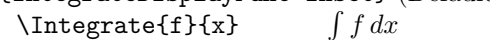

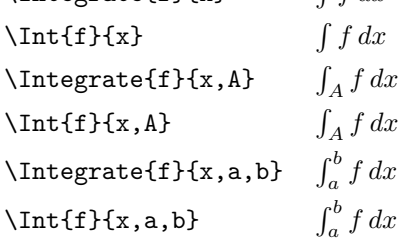

\Style{IntegrateDisplayFunc=outset,IntegrateDifferentialDSymb=\text{d}}

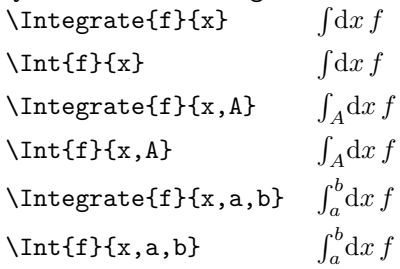

 \newcommand{\COOL@notation@IntegrateDisplayFunc}{inset} \newcommand{\COOL@notation@IntegrateDifferentialDSymb}{d} \newcommand{\Integrate}[2]{% \listval{#2}{0}%

```
record the length of the list
2609 \setcounter{COOL@listlen}{\value{COOL@listpointer}}%
2610 \ifthenelse{ \value{COOL@listlen} = 1 }%
2611 {%
2612 \ifthenelse{\equal{\COOL@notation@IntegrateDisplayFunc}{outset}}%
2613 {%
2614 \int \! \COOL@notation@IntegrateDifferentialDSymb{}#2 \, #1%
2615 }%
2616 % ElseIf
2617 { \ifthenelse{\equal{\COOL@notation@IntegrateDisplayFunc}{inset}}%
2618 {%
2619 \int #1 \, \COOL@notation@IntegrateDifferentialDSymb{}#2%
2620 }%
2621 % Else
2622 {%
2623 \PackageError{cool}{Invalid Option Sent}%
2624 {'DisplayFunc' can only be 'inset' or 'outset'}%
2625 }}%
2626 }%
2627 % ElseIf
2628 { \tilde{\varphi} = 2 }%
2629 {%
2630 \ifthenelse{\equal{\COOL@notation@IntegrateDisplayFunc}{outset}}%
2631 {%
2632 \int_{\listval{#2}{2}} \!
2633 \COOL@notation@IntegrateDifferentialDSymb{}{\listval{#2}{1}} \, #1%
2634 }%
2635 % ElseIf
2636 { \ifthenelse{\equal{\COOL@notation@IntegrateDisplayFunc}{inset}}%
2637 {%
2638\int_{\listval{#2}{2}} #1\,
2639 \COOL@notation@IntegrateDifferentialDSymb{}{\listval{#2}{1}}%
2640 }%
2641 % Else
2642 {%
2643 \PackageError{cool}{Invalid Option Sent}%
2644 {'DisplayFunc' can only be 'inset' or 'outset'}%
2645 }}%
2646 }%
2647 % ElseIf
2648 { \ifthenelse{ \value{COOL@listlen} = 3 }%
2649 {%
2650 \ifthenelse{\equal{\COOL@notation@IntegrateDisplayFunc}{outset}}%
2651 {%
2652\int_{\listval{#2}{2}}^{\listval{#2}{3}}\!
2653 \COOL@notation@IntegrateDifferentialDSymb{}{\listval{#2}{1}} \, #1%
2654 }%
2655 % ElseIf
2656 { \ifthenelse{\equal{\COOL@notation@IntegrateDisplayFunc}{inset}}%
```

```
2657 {%
    2658\int_{\listval{#2}{2}}^{\listval{#2}{3}} #1 \,
    2659 \COOL@notation@IntegrateDifferentialDSymb{}{\listval{#2}{1}}%
    2660 }%
    2661 % Else
    2662 {%
    2663 \PackageError{cool}{Invalid Option Sent}%
    2664 {'DisplayFunc' can only be 'inset' or 'outset'}%
    2665 }}%
    2666 }%
    2667 % Else
    2668 {%
    2669 \PackageError{cool}{'Integrate' has invalid parameter list}%
    2670 {this happens when the second argument has more than two commas}%
    2671 }}}%
    2672 }%
    2673 \newcommand{\Int}[2]{\Integrate{#1}{#2}}
\Sum Sum
           \sum_{a_n}^{n}\binom{n}{n}\Sum{a_n}{n,1,N} \sum_{n=1}^{N} a_n
```

```
2674 \newcommand{\Sum}[2]{%
2675 \listval{#2}{0}%
  record the length of the list
2676 \setcounter{COOL@listlen}{\value{COOL@listpointer}}
2677 \ifthenelse{ \value{COOL@listlen} = 1 }%
2678 {%
2679 \sum_{#2} #1%
2680 }%
2681 % else
2682 {%
2683 \ifthenelse{ \value{COOL@listlen} = 3 }%
2684 {%
2685 \sum_{ \listval{#2}{1} = \listval{#2}{2} }^{ \listval{#2}{3} } #1
2686 }%
2687 % else
2688 {%
2689 \PackageError{cool}{Invalid list length for 'Sum'}%
2690 {can only have none or two commas for second argument}%
2691 }%
2692 }%
2693 }
```
\Prod Product

```
\Prod{a_n}{n} \prod_n a_n\operatorname{\backslash Prod}{n,1,N} \prod_{n=1}^N a_n2694 \newcommand{\Prod}[2]{%
```

```
2695 \listval{#2}{0}%
```

```
record the length of the list
2696 \setcounter{COOL@listlen}{\value{COOL@listpointer}}
2697 \ifthenelse{ \value{COOL@listlen} = 1 }%
2698 {%
2699 \prod_{#2} #1%
2700 }%
2701 % else
2702 {%
2703 \ifthenelse{ \value{COOL@listlen} = 3 }%
2704 {%
2705 \prod_{ \listval{#2}{1} = \listval{#2}{2} } ^{ \listval{#2}{3} } #1
2706 }%
2707 % else
2708 {%
2709 \PackageError{cool}{Invalid list length for 'Prod'}%
2710 {can only have none or two commas for second argument}%
2711 }%
2712 }%
2713 }
```
#### 1.3.43 Vector Operators

\DotProduct The dot product, \DotProduct{\vec{A}}{\vec{B}},  $\vec{A} \cdot \vec{B}$ 2714 \newcommand{\DotProduct}[2]{#1 \cdot #2}

- \Cross The cross product, \Cross{\vec{A}}{\vec{B}}, A~ × B~  $2715$  \newcommand{\Cross}[2]{#1 \times #2}
	- $\text{Die divergence}, \text{Vevec{A}}, \nabla \cdot \vec{A}$ 2716 \newcommand{\Div}[1]{\nabla \cdot #1}
- \Grad The gradient, \Grad{f}, ∇f 2717 \newcommand{\Grad}[1]{\nabla #1}
- \Curl The curl, \Curl{\vec{A}},  $\nabla \times \vec{A}$ 2718 \newcommand{\Curl}[1]{\nabla \times #1}
- \Laplacian The laplacian, \Laplacian{f},  $\nabla^2 f$ 2719 \newcommand{\Laplacian}[1]{\nabla^2 #1}

#### 1.3.44 Matrix Operations

```
\Transpose Transpose of a matrix, \Transpose{A}, A^T2720 \newcommand{\COOL@notation@TransposeParen}{inv}
          2721 \newcommand{\Transpose}[1]{ \COOL@decide@paren{Transpose}{#1}^T }
   \Dagger Conjugate Transpose of a matrix, \Dagger{A}, A^{\dagger}2722 \newcommand{\COOL@notation@DaggerParen}{inv}
          2723 \newcommand{\Dagger}[1]{ \COOL@decide@paren{Dagger}{#1}^\dagger }
```

```
\Det determinant of a matrix
          \Style{DetDisplay=det} (Default)
          \text{Det}\{A\} det A
          \Style{DetDisplay=barenc}
          \Delta|A|
    2724 \newcommand{\COOL@notation@DetParen}{none}
    2725 \newcommand{\COOL@notation@DetDisplay}{det}
    2726 \newcommand{\Det}[1]{%
    2727 \ifthenelse{\equal{\COOL@notation@DetDisplay}{det}}%
    2728 {%
    2729 \det\COOL@decide@paren{Det}{#1}%
    2730 }%
    2731 % ElseIf
    2732 { \ifthenelse{\equal{\COOL@notation@DetDisplay}{barenc}}%
    2733 {%
    2734 \left|#1\right|%
    2735 }%
    2736 % Else
    2737 {%
    2738 \PackageError{cool}{Invalid Option Sent}%
    2739 {'DetDisplay' can only be 'det' or 'barenc'}%
    2740 }}%
    2741 }
\Tr Trace of a Matrix, \Tr{A}, Tr A
    2742 \newcommand{\COOL@notation@TrParen}{none}
    2743 \newcommand{\Tr}[2][]{%
    2744 \ifthenelse{\equal{#1}{}}
    2745 {%
    2746 \operatorname{Tr}\COOL@decide@paren{Tr}{#2}%
    2747 }%
    2748 % Else
    2749 {%
    2750 \operatorname{Tr}_{#1}\COOL@decide@paren{Tr}{#2}%
    2751 }%
```

```
2752 }
```
### 1.3.45 Matricies

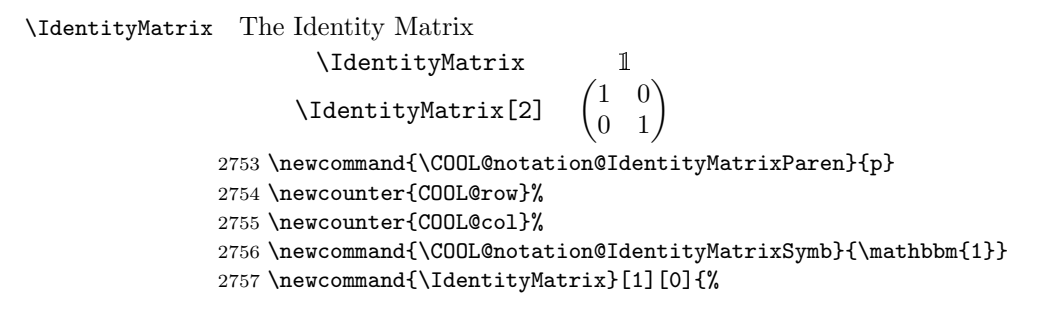

```
2758 \isint{#1}%
2759 \ifthenelse{\boolean{COOL@isint}}%
2760 {%
2761 \ifthenelse{ #1=0 }%
2762 {%
2763 \COOL@notation@IdentityMatrixSymb%
2764 }%
2765 % Else
2766 {%
2767 \setcounter{COOL@ct}{\value{MaxMatrixCols}}%
2768 \setcounter{MaxMatrixCols}{#1}%
2769 \ifthenelse{\equal{\COOL@notation@IdentityMatrixParen}{p}}%
2770 {%
2771 \begin{pmatrix}%
2772 }%
2773 % ElseIf
2774 { \ifthenelse{\equal{\COOL@notation@IdentityMatrixParen}{b}}%
2775 {%
2776 \begin{bmatrix}%
2777 \boldsymbol{\gamma}2778 % ElseIf
2779 { \ifthenelse{\equal{\COOL@notation@IdentityMatrixParen}{br}}%
2780 {%
2781 \begin{Bmatrix}%
2782 }%
2783 % Else
2784 {%
2785 \begin{matrix}%
2786 }}}%
2787 \forLoop{1}{#1}{COOL@row}%
2788 {%
2789 \ifthenelse{\NOT \value{COOL@row} = 1}{\\}{}%
2790 \forLoop{1}{#1}{COOL@col}%
2791 {%
2792 \ifthenelse{ \NOT \value{COOL@col} = 1 }{&}{}%
2793 \ifthenelse{ \value{COOL@row}=\value{COOL@col} }{1}{0}%
2794 }%
2795 }%
2796 \ifthenelse{\equal{\COOL@notation@IdentityMatrixParen}{p}}%
2797 {%
2798 \end{pmatrix}%
2799 }%
2800 % ElseIf
2801 { \ifthenelse{\equal{\COOL@notation@IdentityMatrixParen}{b}}%
2802 {%
2803 \end{bmatrix}%
2804 }%
2805 % ElseIf
2806 { \ifthenelse{\equal{\COOL@notation@IdentityMatrixParen}{br}}%
2807 {%
```

```
2808 \end{Bmatrix}%
2809 }%
2810 % Else
2811 {%
2812 \end{matrix}%
2813 }}}%
2814 \setcounter{MaxMatrixCols}{\value{COOL@ct}}%
2815 }%
2816 }%
2817 % Else
2818 {%
2819 \COOL@notation@IdentityMatrixSymb%
2820 }%
2821 }%
```
# Change History

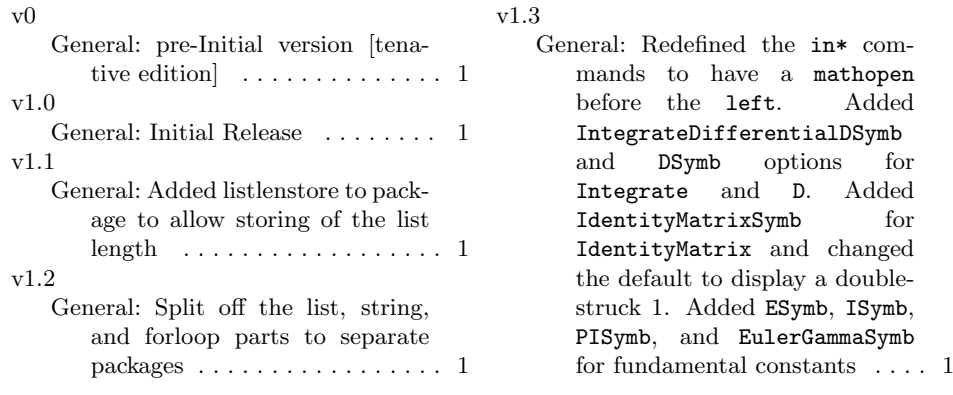

# Index

Numbers written in italic refer to the page where the corresponding entry is described; numbers underlined refer to the code line of the definition; numbers in roman refer to the code lines where the entry is used.

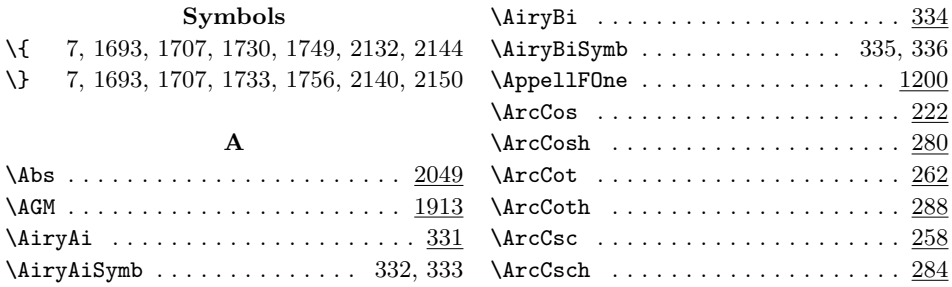

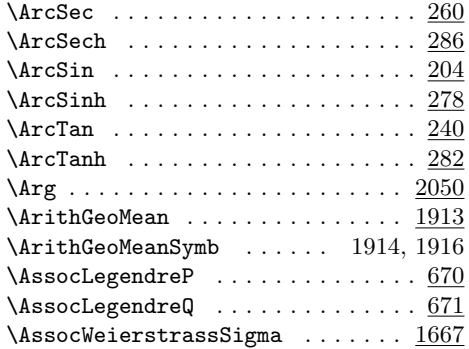

### B

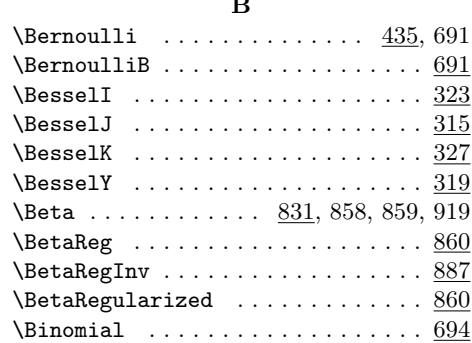

## C

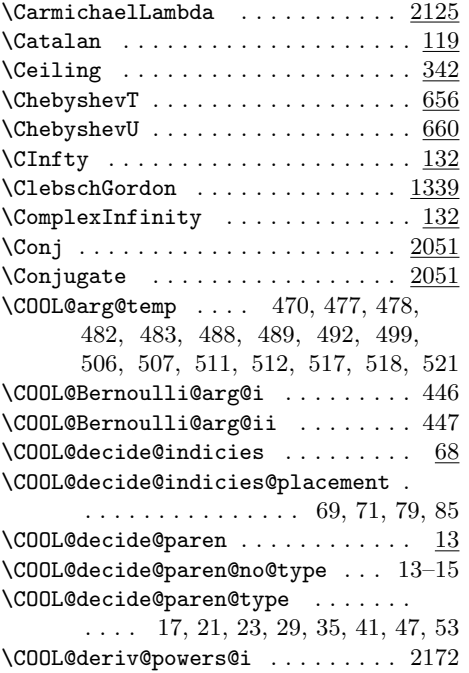

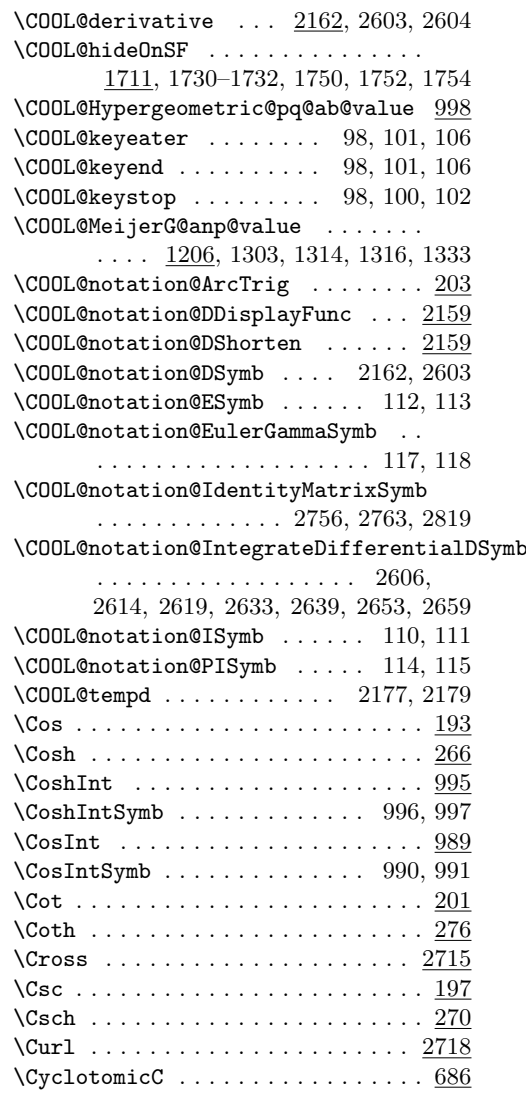

### $\mathbf D$

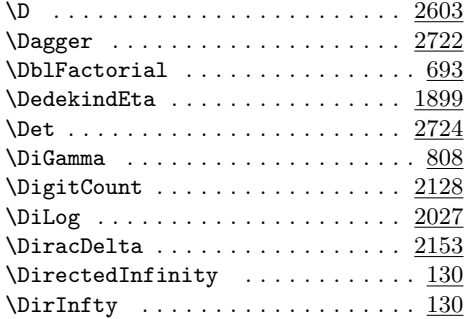

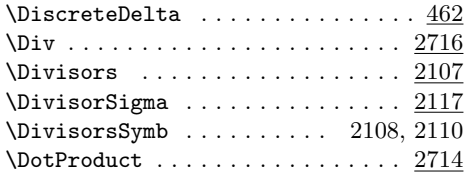

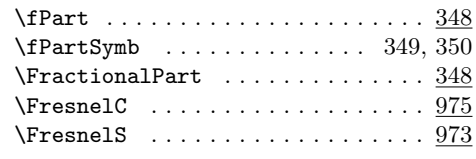

# G

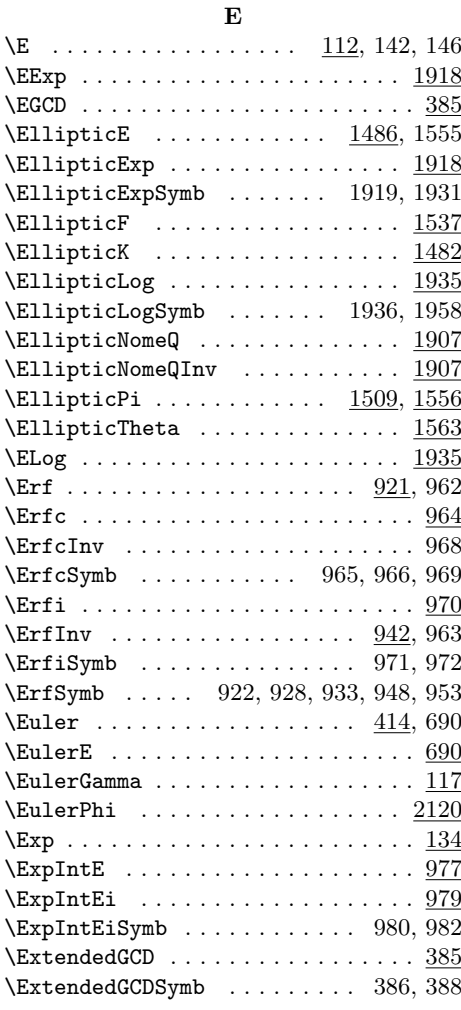

F \Factorial . . . . . . . . . . . . . . . . . . 692  $\text{FactorInteger}$  ..............  $2102$ \FactorIntegerSymb . . . . . . 2103, 2105 \Factors . . . . . . . . . . . . . . . . . . . 2102

\Floor ....................... <u>341</u>

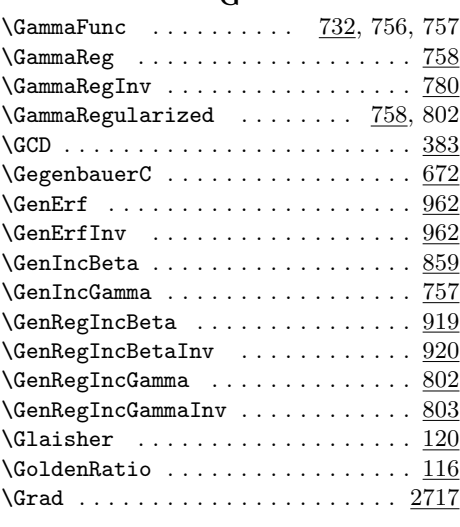

## $\mathbf H$

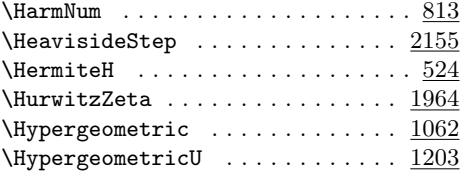

# I

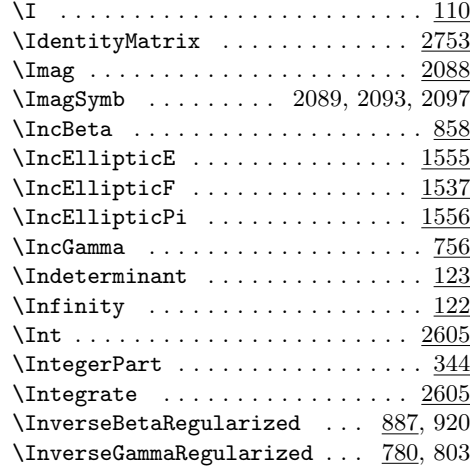

#### $\forall$ Fibonacci . . . . . . . . . . . . . 393, 689  $\verb+\FibonacciF + \verb+\.\dots + \verb+\.\dots + \verb+\689$

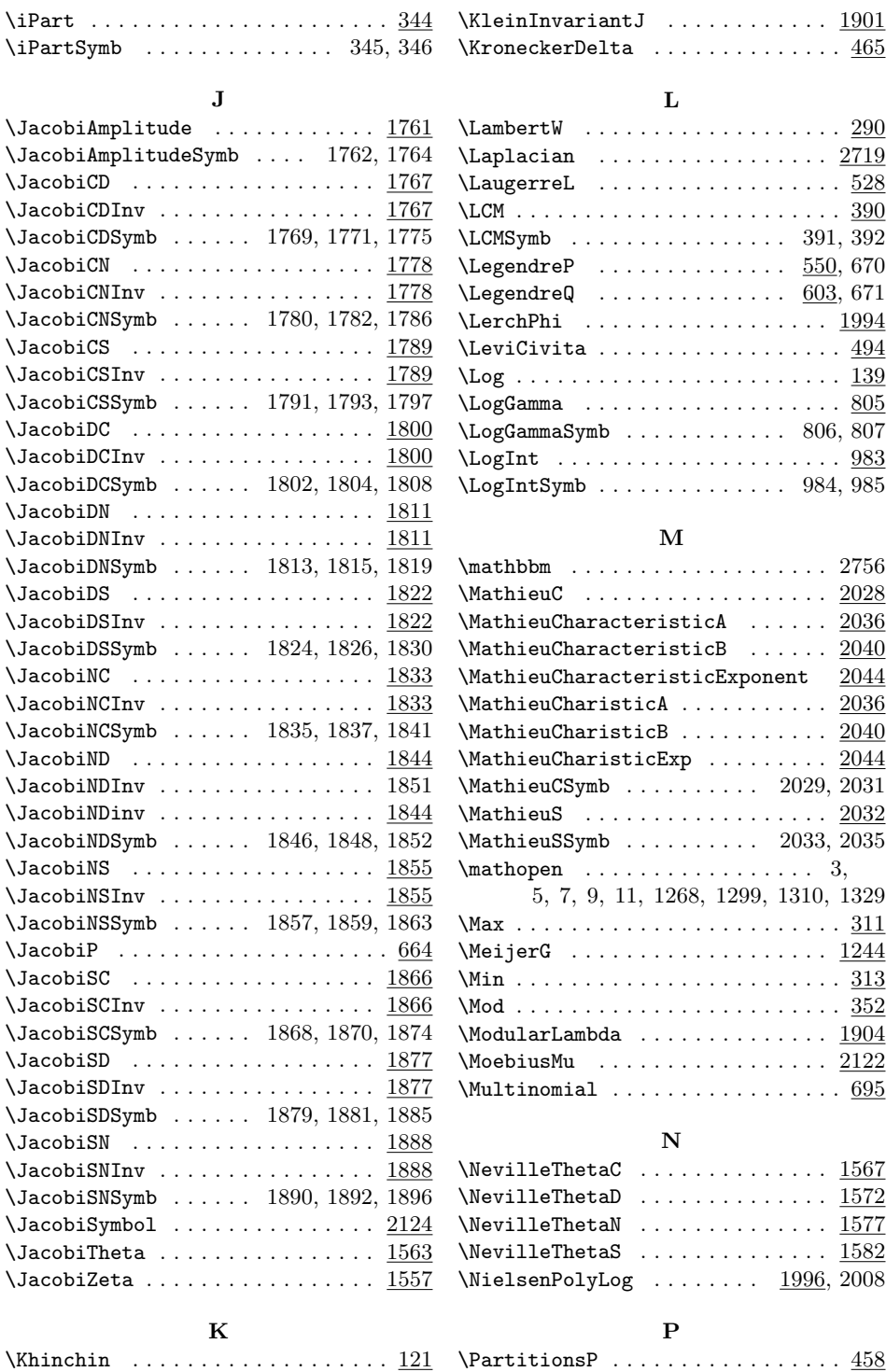

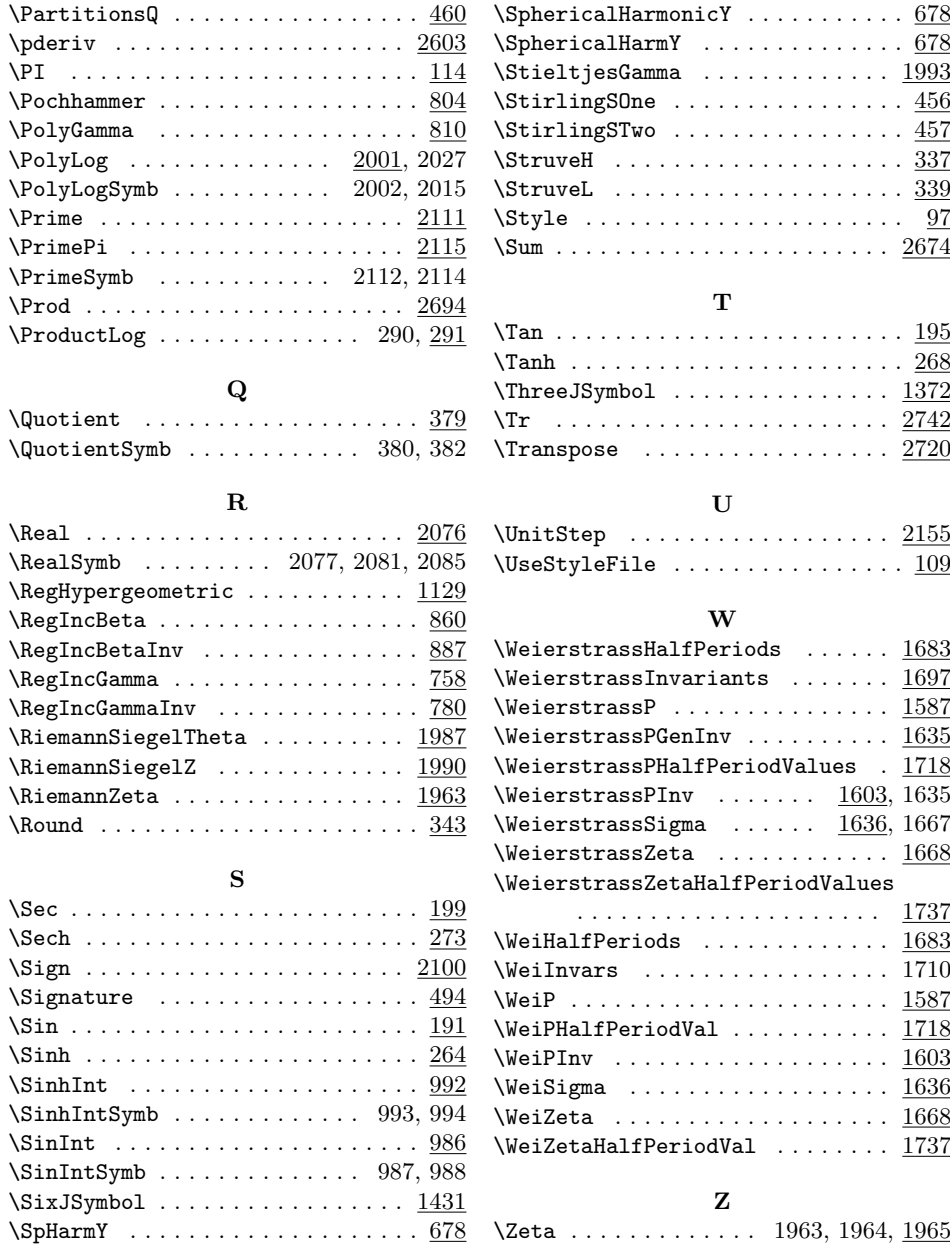